# **BAKALÁŘSKÁ PRÁCE**

Sbírka úloh technického kreslení pro nestrojírenské obory

Collection of Technical Drawing Tasks for Non-Engineering Fields

# **STUDIJNÍ PROGRAM**

Specializace v pedagogice

# **STUDIJNÍ OBOR**

Učitelství odborných předmětů

# **VEDOUCÍ PRÁCE**

Ing. Petr Svoboda, Ph.D., ING.PAED.IGIP

# **TOMÁŠ PETRÍK**

2022

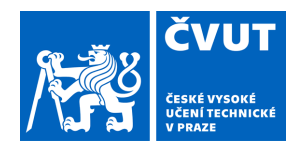

# ZADÁNÍ BAKALÁŘSKÉ PRÁCE

### **I. OSOBNÍ A STUDIJNÍ ÚDAJE**

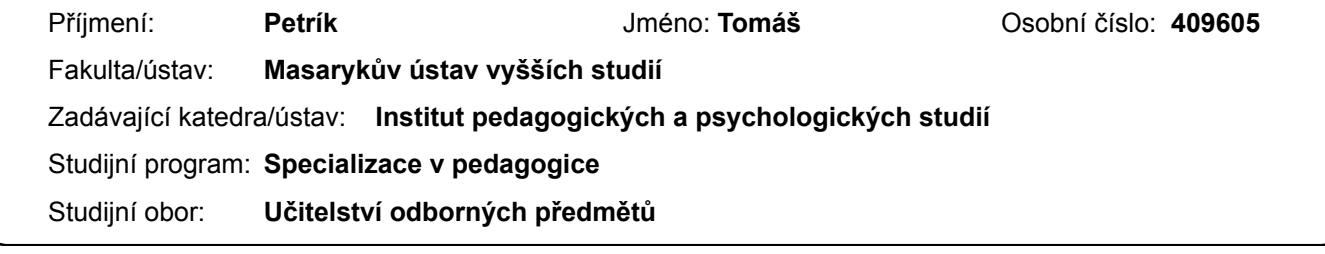

#### **II. ÚDAJE K BAKALÁŘSKÉ PRÁCI**

Název bakalářské práce:

**Sbírka úloh technického kreslení pro nestrojní obory**

Název bakalářské práce anglicky:

**Collection of Technical Drawing Tasks for Non-Engineering Fields**

Pokyny pro vypracování:

Bakalářská práce se bude zabývat sestavením sbírky úloh pro technické kreslení pro nestrojní obory technických škol. V teoretické části se bude zabývat metodickým a teoretickým výkladem k jednotlivým typům úloh, které mají být návodem pro pedagoga. Tento návod bude spočívat ve dvou rovinách. První bude ryze technická – tedy technická teorie, vysvětlení a řešení. Druhá bude didakticko – pedagogická. Praktická část bude obsahovat sestavu pracovních listů, zadání a 3D modelů v teoretické části popsané úlohy.

Seznam doporučené literatury:

1. KLETEČKA, Jaroslav a Petr FOŘT. Technické kreslení. 2., opr. vyd. Brno: Computer Press, 2007. Učebnice (Computer Press). ISBN 978-80-251-1887-0.

2. VANĚČEK, David. Didaktika technických odborných předmětů. Praha: České vysoké učení technické v Praze, 2016. ISBN 978-80-01-05991-3.

3. LEINVEBER, Jiří a Pavel VÁVRA. Strojnické tabulky: pomocná učebnice pro školy technického zaměření. 5., upr. vyd. Úvaly: Albra, 2011. ISBN 978-80-7361-081-4.

4. POSPÍCHAL, Jaroslav. Technické kreslení. Vyd. 3., přeprac. Praha: Vydavatelství ČVUT, 2005, c1995. ISBN 80-01-03214-0.

Jméno a pracoviště vedoucí(ho) bakalářské práce:

**Ing. Petr Svoboda, Ph.D., ING.PAED.IGIP Masarykův ústav vyšších studií ČVUT v Praze**

Jméno a pracoviště druhé(ho) vedoucí(ho) nebo konzultanta(ky) bakalářské práce:

Datum zadání bakalářské práce: **05.01.2022** Termín odevzdání bakalářské práce: **18.09.2022**

Platnost zadání bakalářské práce:

\_\_\_\_\_\_\_\_\_\_\_\_\_\_\_\_\_\_\_\_\_\_\_\_\_\_\_ \_\_\_\_\_\_\_\_\_\_\_\_\_\_\_\_\_\_\_\_\_\_\_\_\_\_\_ \_\_\_\_\_\_\_\_\_\_\_\_\_\_\_\_\_\_\_\_\_\_\_\_\_\_\_ Ing. Petr Svoboda, Ph.D., ING.PAED.IGIP podpis vedoucí(ho) práce

doc. Ing. David Vaněček, Ph.D. podpis vedoucí(ho) ústavu/katedry

prof. PhDr. Vladimíra Dvořáková, CSc. podpis děkana(ky)

#### **III. PŘEVZETÍ ZADÁNÍ**

Student bere na vědomí, že je povinen vypracovat bakalářskou práci samostatně, bez cizí pomoci, s výjimkou poskytnutých konzultací. Seznam použité literatury, jiných pramenů a jmen konzultantů je třeba uvést v bakalářské práci.

Datum převzetí zadání **Podpis studenta** Podpis studenta

.

 $\mathcal{L}^{\text{max}}_{\text{max}}$  , where  $\mathcal{L}^{\text{max}}_{\text{max}}$ 

PETRÍK, Tomáš. Sbírka úloh technického kreslení pro nestrojírenské obory. Praha: ČVUT 2022. Bakalářská práce. České vysoké učení technické v Praze, Masarykův ústav vyšších studií.

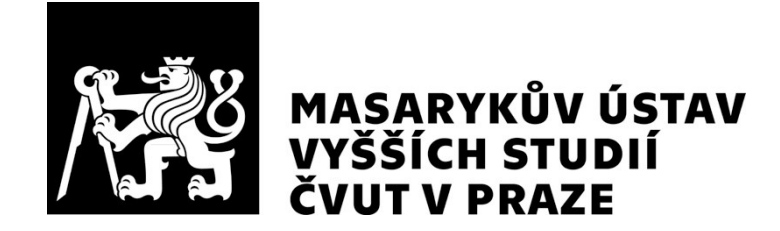

## Prohlášení

.

Prohlašuji, že jsem svou diplomovou práci vypracoval samostatně. Dále prohlašuji, že jsem všechny použité zdroje správně a úplně citoval a uvádím je v přiloženém seznamu použité literatury. Nemám závažný důvod proti zpřístupňování této závěrečné práce v souladu se zákonem č. 121/2000 Sb., o právu autorském, o právech souvisejících s právem autorským a o změně některých zákonů (autorský zákon) v platném znění.

V Praze dne:  $\blacksquare$ 

## Poděkování

.

Rád bych na tomto místě poděkoval svému vedoucímu, kterým byl Ing. Petr Svoboda, Ph.D., ING.PAED.IGIP, za odborné vedení, podnětné a cenné rady. Rád bych také poděkoval kolegům, přátelům a spolužákům, kteří mne podporovali.

## Abstrakt

Tato bakalářská práce se zabývá sestavením sbírky úloh pro technické kreslení pro nestrojírenské obory technických škol. V teoretické části se zabývá teorií, která je potřebná pro tvorbu úloh a další didaktickou teorií. Praktická část práce pak řeší potřebnou technickou teorii pro jednotlivá témata ve sbírce úloh a metodický výklad těchto témat pro učitele. Podstatnou přílohou je pak kompletní sbírka úloh a 3D modely pro zadání.

## Klíčová slova

Technické kreslení, sbírka úloh, 3D pdf, moderní technické kreslení, pracovní list

## Abstract

This bachelor thesis deals with the compilation of a collection of technical drawing problems for non-engineering majors in engineering schools. The theoretical part deals with the theory needed for the creation of the tasks and other didactic theory. The practical part of the thesis then deals with the technical theory needed for the individual topics in the task collection and the methodological interpretation of this topic for teachers. The complete collection of tasks and 3D models for the assignment are an essential appendix.

# Key words

Technical drawing, colection of tasks, 3D pdf, modern technical drawing, worksheet

## Obsah

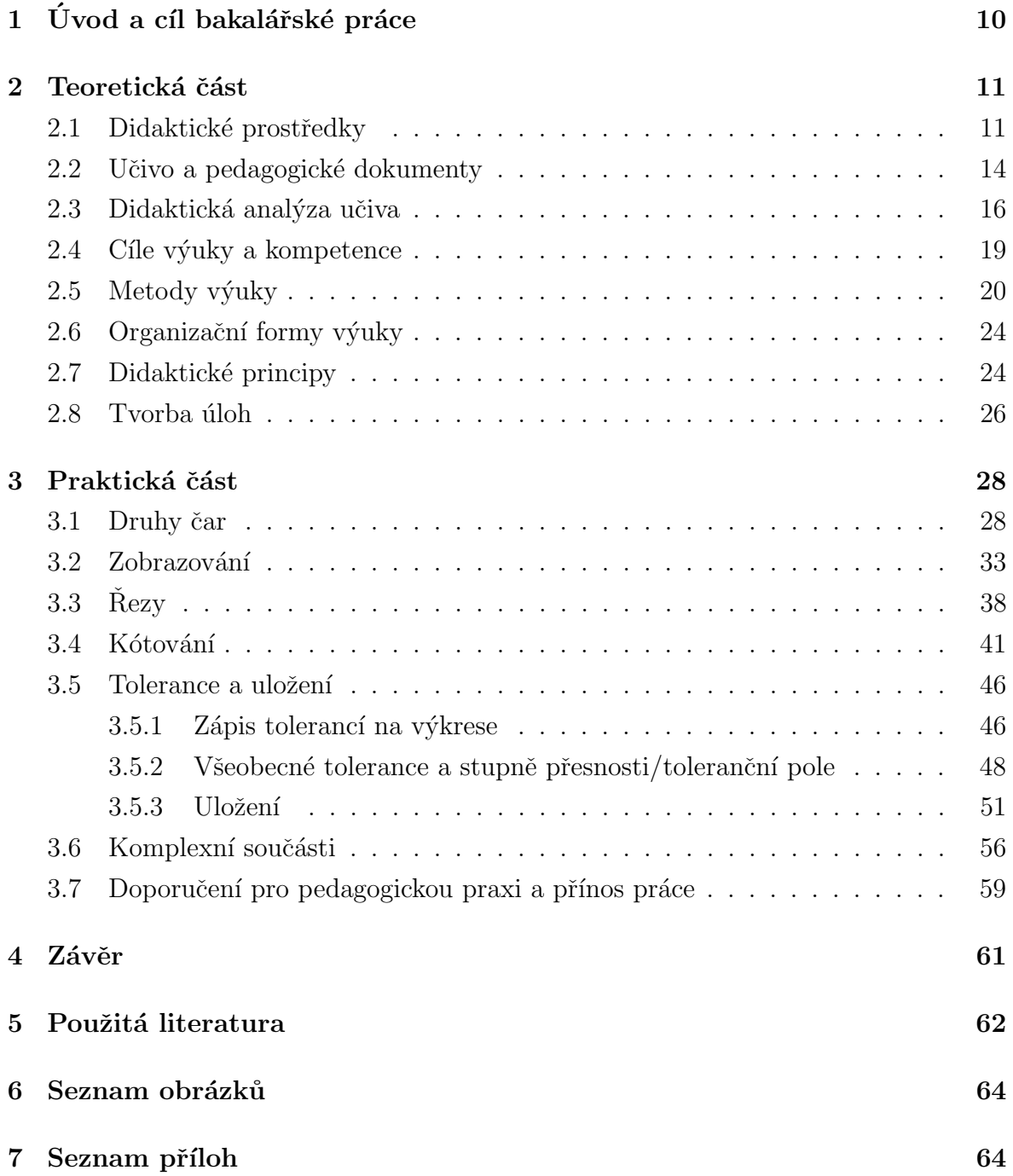

## 1 Úvod a cíl bakalářské práce

Na trhu je dnes k nalezení poměrně dost učebnic technického kreslení. Mnoho z nich, je velmi kvalitních, nicméně sbírky úloh příliš k dostání nejsou. Pokud nějakou nalezneme, často směřují více k deskriptivní (konstruktivní) geometrii či k úlohám, které jsou pokročilejší, konstrukční a nepříliš vhodné pro úplné začátečníky. Nehledě na to, že většina těchto sbírek není nejnovějších a nereflektuje tedy změny v potřebách dnešní doby.

Jistě, dá se říci, že modernizací je přeci dnes počítač. Tedy kreslení v CAD systémech. To ale rozhodně neznamená, že by technik neměl umět vzít do ruky tužku a zvládnout svou představu naskicovat. Slovo naskicovat je velmi důležité. Doby pravítek, tuše, technických per či snad ještě rýsovacích prken, jsou dávno u konce. Právě skicování, respektive kreslení od ruky bude základem toho, co bude chtít tato sbírka úloh naučit. Tedy alespoň mimo jiné.

Studenti nestrojírenských oborů (ke kterým, má tato sbírka směřovat) ale mají svá specifika. Typické (ale ne jediné) specifikum je horší prostorová představivost. Proto bude snahou k většině úloh přiložit 3D model, na který, se studenti budou moci podívat. A ne jen to. Dnešní (volně dostupné) technologie dovolují i další operace s modely. Formát 3Dpdf umožňuje mnoho operací. V prvé řadě (logicky) natáčení modelu a jeho podrobné prohlížení. Dále pak umožňuje různé interpretace zobrazení; ať už jde o model se skrytými hranami či bez nich nebo model drátový. Zajímavější jsou ale možnosti "řezání" modelů a odměřování v nich. Přesně tyto možnosti jsou to, co se (dle zkušenosti autora) ukázalo jako velká pomůcka, pro studenty s horší prostorovou představivostí.

V neposlední řadě, je snahou této práce, navést případné uživatele z řad učitelů. V teoretické části bude stručně shrnuta potřebná odborná teorie pro tvorbu sbírky úloh. Také budou popsány použité didaktické metody a principy použité v části praktické. V části praktické bude proveden stručný didaktický rozbor učiva a metodický výklad k tématu pro učitele. Tento výklad bude založen na zkušenostech autora a didaktické teorii. Dále pak budou okomentovány vytvořené úlohy. Nicméně není snahou plně nahradit přípravu učitele na hodiny.

Hlavními cíli této práce je vytvořit ucelenou sbírku úloh technického kreslení, 3D modely jako podklad zadání některých úloh a shrnout základní potřebnou teorii. Dále pak je cílem vybrat základní učivo vybraných kapitol a připravit metodický výklad pro učitele.

## 2 Teoretická část

## 2.1 Didaktické prostředky

Většinou se nejdříve vykládá pojem "prostředek výuky" jakožto pojem širší, nejčastěji<br>. označující všechny jevy a předměty vedoucí k dosažení žádaných cílů. Nicméně didaktika dle [1] chápe své prostředky jako vše co vede k dosažení cílů výuky. Didaktické prostředky můžeme dle rozdělit dle povahy na materiální a nemateriální.

#### Didaktické prostředky povahy nemateriální

Mezi nemateriální didaktické prostředky můžeme zařadit vědomosti, návyky, dovednosti, organizační formy, metody výuky a podobně. Metody výuky jsou přitom orientovány spíše na vnitřní myšlenkové postupy žáků a vyučujících, zatímco výukové formy jsou především vnějším uspořádáním výchovně-vzdělávacího procesu. Některým z těchto prostředků se budeme věnovat v dalších kapitolách zvlášť.

#### Didaktické prostředky povahy materiální

Zde zahrnujeme všechny fyzické předměty, které zajišťují či podmiňují výukový proces. Jsou to učební pomůcky, které spolu metodami a organizačními formami výuky zprostředkují žákům poznání skutečnosti. Jsou to tedy materiální prostředky vztahující se jen na konkrétní předměty a jevy mající didaktickou funkci.

## Členění dle Josefa Maňáka

V [2] se uvádí, že didaktické prostředky jsou jedním ze základních prvků ve výchovněvzdělávacím procesu. Působí zde na sebe čtyři komponenty:

- $\bullet$   $\check{Z}$ ák proces osvojování
- Učitel zprostředkování a řízení učiva
- Učivo/obsah výuky
- $\bullet$  Didaktické prostředky pomůcky a technické vybavení

Samotné pomůcky pak rozděluje podle:

• Vývoje

před-strojové

spojen´e s knihtiskem (jeho vznikem) umožňující komunikaci se strojem

zvyšující efektivnost smyslů

• Vztahu ke zprostředkované skutečnosti

Znakové zobrazení reálné předměty a jevy věrné zobrazení skutečnosti pozměněné zobrazení skutečnosti

Budeme-li přímo citovat, je potřeba při používání didaktických pomůcek dbát především na: "*Sledovaný cíl, obsah a charakter předváděných jevů; úroveň žáků (rozvoj*<br>. a znalosti žáků); ovládání pomůcky učitelem a podmínky realizace." [2]

## Technické pomůcky

Mezi materiální didaktické prostředky můžeme zařadit technické prostředky. Ty lze dělit dle jejich vnější formy  $[1]$ :

- Základní výukové prostory a zařízení např. běžné učebny
- Speciální zařízení a vybavení školy např. dílny se stroji
- $\bullet$  Technické pomůcky

Právě technickými pomůckami se bude zabývat tato kapitola. Zejména těmi, které jsou vhodné pro technické kreslení a jmenované v praktické části práce.

Dle [1] lze technické pomůcky rozdělit do tří skupin:

- $\bullet$  počítače, tablety a multimediální prostředky
- $\bullet$  zobrazovací a promítací plochy speciální
- projekční, zvuková a řídící technika

Nebo také dle [3] takto:

- auditivní např. přehrávače
- vizuální např. zpětný projektor
- audiovizuální např. zpětný projektor
- řídící a hodnotící např. počítač

## Vybrané pomůcky

Pro technické kreslení se nejvíce hodí pomůcky z multimediální techniky. Už jen proto, že počítač je do budoucna klíčový pro technické kreslení v praxi.

#### Dataprojektor

Zařízení které přenáší informace z počítače na tabuli, plátno či stěnu. Umožňuje učiteli připravit si grafiku a věnovat více času výkladu, pracovat se složitější grafikou a v kombinaci s promítáním na bílou tabuli lze i doplňovat. (Existuje více typů dataprojektorů. Podrobněji jsou popsány např. v [4]). Učitel by při použití měl dbát na čitelnost promítaného materiálu, dostatečný čas pro studenty na opsání a na to aby svým výkladem nezastínil samotné promítnuté učivo.

#### Dotyková tabule

Kombinuje výhody běžné tabule a dotykové obrazovky. Lze přes ni plně ovládat počítač a díky tomu lze vyhledávat, zobrazovat, prezentovat atd. Místo pera lze použít i prsty. Výhodou je, že dotyková tabule slučuje téměř všechny audiovizuální pomůcky do jednoho objektu. Navíc můžeme vše snadno ovládat, upravovat i ukládat. Nevýhodou je náročnost na přípravu, technické schopnosti učitele ale také cena nebo zatížení zraku.

V technickém kreslení lze ale dotykovou tabuli využít velmi dobře. Učitel může velmi snadno pracovat s 3D modely, které zobrazí, měnit barvy pera a podobně. Toto vše může při dobré přípravě a zvládnutí práce s touto tabulí velmi zvýšit názornost výkladu.

#### Počítačový výukový systém

Jde o síťový software, který zvyšuje propojenost počítačů v učebně. Učitel může aktivně ovládat jakýkoliv počítač studentů, snadno "rozesílat" soubory všem studentům a má také možnost monitorovat co studenti dělají. V distanční výuce v průběhu pandemie COVID-19 si jistě nejeden učitel pomyslel, že přesně toto mu při distanční výuce chybí. Takovýto systém velmi zkrátí čas pro nutnost "obíhat" jednotlivé studenty a umožňuje promítnout "problém" jednoho studenta celé třídě, což je velmi často užitečné. Na druhou stranu, studenti se občas mohou cítit pod nepříjemným drobnohledem.

Jistě je mnoho dalších technických pomůcek, které lze použít. Tyto tři jsou ale asi nejpodstatnější pro to s čím pracuje tento text. Jmenujme ale i pár dalších:

- $\bullet$  Klasická tabule
- 3D projekce
- Tablet/grafický tablet
- Internet
- Animace
- $\bullet$  Virtuální realita

## 2.2 Učivo a pedagogické dokumenty

Učivo, či také dle [5] kurikulum, je v obecném smyslu co je předmětem aktuálního osvojování. Učivo obsahuje čtyři základní složky (viz. také [3]):

- Vědomosti osvojované poznatky z různých oborů
- Dovednosti osvojené činnosti či jejich prvky
- $\bullet$  Vlastnosti člověka vůle, píle, obratnost, ...
- Hodnotové orientace zájmy, postoje, přesvědčení, ...

### Struktura učiva

Samotný obsah vzdělávání, je strukturován různě. V rámcových vzdělávacích programech například podle vzdělávacích oblastí. V praxi je ale potřeba vzít v potaz, že schopnosti a dovednosti studentů a žáků jsou různé. Proto je potřeba učivo rozdělit na "učivo základní" a "učivo rozšiřující".

#### Základní učivo

Lze jej najít i pod termíny klíčové učivo, kmenové učivo či základní kurikulum [1]. Podstatou ale je, že jde o ty prvky učiva, které jsou nezbytné pro osvojení učiva dalšího. Musí žákům umožnit zacházení se se širokým spektrem jevů přes poznání konkrétních příkladů. Je také základním kamenem spolupráce mezi žáky a žák by jej měl přijmout jako něco co je významné pro jeho další pracovní uplatnění a život. Je to právě to učivo, které by si každý žák měl osvojit s hodnocením nejhůře "dostatečně".

#### Rozšiřující učivo

Je to to učivo, které definuje maximální hranice učiva. Hranice učiva z hlediska obsahu a struktury tohoto učiva. Využívá se k prohloubení a (jak plyne již z názvu) rozšíření učiva základního. Toto učivo také obsahuje inovace obsahu vzhledem k osnovám, výukovým textům či učebnicím.

Můžeme také ještě definovat "učivo doplňující". Což je učivo které zahrnuje různé zajímavosti, historické souvislosti nebo aktualizace tématu. Je typickým motivačním prvkem a umožňuje zdůraznit mezipředmětové vztahy.

### Pedagogické dokumenty

Obecně je obsah vzdělávání určován do značné míry státem. "Historicky" tento obsah obecně definovala Bílá kniha. Dnes jsou rámce vzdělávání definovány Rámcovými vzdělávacími programy (dále jen RVP).

Rámcový vzdělávací program je kurikulárním dokumentem stání úrovně (všechny  $RVP$  jsou dostupné z [6].), který stanovuje sice obecný ale zároveň závazný rámec pro jednotlivé úrovně vzdělávání. RVP jsou:

- $\bullet$  Předškolní RVP PV
- Základní RVP ZV
- $\bullet$  Gymnaziální RVP GV
- $\bullet$  Střední odborné RVP SOV
- Ostatní

Tyto slouží pro tvorbu školních vzdělávacích programů (dále ŠVP) konkrétních škol. Požadavky na na RVP jsou vymezeny školským zákonem. Pro potřeby této práce jsou podstatné RVP SOV, které také byly analyzovány při tvorbě této práce.

Dalším podstatným pedagogickým dokumentem je Rámcový učební plán pro střední školy respektive Rámcové rozvržení obsahu vzdělávání [1]. Tento dokument závazně stanovuje, mimo jiné, minimální počty vzdělávacích hodin pro jednotlivé oblasti, formu a podíl praktického vyučování, a další (podrobněji v [1] nebo přímo v těchto dokumentech).

Ze z výše zmíněných dokumentů pak vychází Školní vzdělávací program. ŠVP je další podstatný pedagogický dokument a je definován na úrovni školy a je povinnou součástí dokumentace. Skola podle něj realizuje vzdělávání v daném oboru. Jeho tvorba je plně v kompetenci ředitele školy, který je zodpovědný za naplňování i kvalitu SVP. SVP musí být zpřístupněn veřejnosti.

Dalším dokumentem je učební plán (dále UP), jež obsahuje seznam vyučovacích předmětu či modulů a jejich hodinovou dotaci a rozvržení v ročnících. V UP jsou zahrnuty i další aktivity jako sportovně výcvikové kurzy, projektové vyučování či exkurze. Podrobněji lze opět najít v [1].

Dále pak existují učební osnovy/vzdělávací moduly, které vyjadřují výsledky vzdělávání a obsah vzdělávání v jednotlivých předmětech v souladu s RVP, hodinovou dotací a potřebami žáků a s profilem absolventa v SVP.

Posledním zmíněným dokumentem jsou pak časově-tématické plány. Tyto vytváří každý učitel sám pro svůj předmět. Časově-tématický plán vychází z ŠVP, učebního plánu a učebních osnov. Forma tohoto dokumentu není určena. Nicméně mělo by se jednat o funkční, nikoliv jen formální, dokument, který slouží ke kontrole jak pro vedení školy tak i pro školní inspekci.

## 2.3 Didaktická analýza učiva

V předchozích subkapitolách bylo pojednáno o tom, kde a jak se definuje učivo a jak jej lze rozdělit. Dokumentů a prvků není málo. Pokud k tomu přidáme i to, že učitel má k dispozici různé učebnice a další literaturu, zjišťujeme, že připravit se na výuku může být dost složitý proces. Tímto procesem je didaktická analýza učiva. Například  $[7]$  didaktickou analýzu učiva definuje jako: "Hluboké myšlenkové proniknutí do obsahu  $učiva$ ". Tuto analýzu můžeme rozdělit do tří oblastí:

 $\bullet$  Pojmová a vztahová oblast - tématické celky, jednotlivá témata, pojmy, fakta, procesy, definice, ...

- Operační oblast konkrétní činnosti žáků, volba metod a organizačních forem výuky, ...
- Mezipředmětová oblast propojení jednotlivých předmětů. (Pravděpodobně nejnáročnější oblast na znalosti učitele o škole a jejích oborech.)

Podrobněji lze nalézt například v [1] nebo [7].

Ačkoliv tato oblast není příliš teoreticky rozebrána, tato analýza byla provedena autorem v rámci jeho několikaleté praxe. A to jak při přípravě na vyučování tak při tvorbě tématických plánů. Byla provedena také analýza RVP pro jiné odbornosti středních škol, než jen pro odbornost školy, na které autor pracuje.

### Didaktická analýza pro tuto práci

V praktické části práce je provedena především didaktická analýza v oblasti pojmové a vztahové. Zde bude popsáno odkud tato analýza vzešla.

Autor vyučuje na škole "*Vyšší odborná škola informačních studií a Střední škola* elektrotechniky, multimédií a informatiky, Novovysočanská 280/48, 190 00, Praha". Sbírka úloh je tedy přizpůsobena především potřebám na této škole.

Vyučováno ve studijních oborech:

- Mechanik elektrotechnik (dále ME)
- Elektrotechnika zabezpečovací technika a kamerové systémy (dále  $ZT$ )

#### Dokumenty

Pro obor ME byly analyzovány tyto dokumenty:

- RVP Mechanik elektrotechnik [8]
- ŠVP Elektronik pro informační a komunikační techniku  $[9]$
- Učební okruhy oboru dostupné z webu školy [10]

Pro obor ZT byly analyzovány tyto dokumenty:

- RVP Elektrotechnika [11]
- ŠVP Zabezpečovací technika a bezpečnostní  $[12]$  technologie
- Učební okruhy oboru dostupné z webu školy  $[10]$

#### Související předměty, hodinová dotace a cílová skupina

Pro obor ME:

- Základy elektrotechniky Zde je především vazba na vedení dokumentace. Tato se do sbírky úloh promítá v podobě výkresů, které mají podobnou strukturu jako elektrotechnická schémata. Dále je vazba na elektrotechnická schémata - ta ve sbírce úloh nejsou a proto ani nejsou součásti didaktické analýzy v metodickém výkladu v praktické části práce
- Elektrická měření podobně jako v předchozím bodě; vazba na vedení dokumentace a schémata.

Hodinová dotace na předmět technické kreslení je dle učebních okruhů oboru ME 2 hodiny týdně. Předmět je vyučován v prvním ročníku.

Pro obor ZT:

- Bezpečnostní systémy Vazba především na oblast mechanického zabezpečení. Studenti zde potřebují umět zobrazovat součásti.
- Základy elektrotechniky Zde je především vazba na vedení dokumentace. Tato se do sbírky úloh promítá v podobě výkresů, které mají podobnou strukturu jako elektrotechnická schémata. Dále je vazba na elektrotechnická schémata - ta ve sbírce úloh nejsou a proto ani nejsou součásti didaktické analýzy v metodickém výkladu v praktické části práce
- Elektrická měření podobně jako v předchozím bodě; vazba na vedení dokumentace a schémata.

Hodinová dotace na předmět technické kreslení je dle učebních okruhů oboru ZT 3 hodiny týdně. Předmět je vyučován v prvním ročníku.

Cílová skupina - Z analýzy dokumentů pro jiné obory vyplývá, že technické kreslení se typicky vyučuje v prvním ročníku středí školy. Sbírka je tedy tvořena s ohledem právě na tuto skupinu žáků.

V rámci této analýzy vznikly také tématické plány pro dané předměty. Tyto tématické plány (například pro školní rok 2021/2022) jsou jako interní dokument školy případně k dispozici na vyžádání u autora práce, případně ve škole.

V této práci je pak uvedena jen základní analýza, která je potřebná pro tuto sbírku a je pro jmenované obory společná. Tato je částečně popsána v této kapitole a pak v jednotlivých kapitolách praktické části. Podrobnější didaktická analýza je, podobně jako tématické plány, k dispozici na vyžádání u autora.

## 2.4 Cíle výuky a kompetence

Obecně lze říci, že cílem výuky je to, čeho se má dosáhnout, co má vzniknout, o co se má usilovat, jaké požadavky mají být splněny, k čemu se má směřovat, co se má vyrobit, jaké požadavky mají být naplněny a podobně. Budeme-li citovat doslovně citovat  $[1]$ , pak definice cíle výuky bude tato:

"Cílem výuky u odborných předmětů jsou výsledné, relativně stálé změny v osobností<br>. žáka, ke kterým má výuka těchto předmětů na daném typu školy směřovat. Jde o žádoucí změny ve vědomí, chování a postojích žáků projevující se osvojením nových poznatků a dovedností rozvojem žádoucích rysů osobnosti žáka."

V základu můžeme cíle výuky rozdělit do dvou typů.

Cíle obecné - tyto vyjadřují požadavky společnosti na celkový vzdělanostní a osobnostní rozvoj žáků v měnícím se světě. Vymezují záměry, výstupy a výsledky výuky a zahrnují postoje a hodnoty.

Cíle specifické - vztahují se k tématickým okruhům nebo celkům konkrétního předmětu. Jsou mezi nimi dílčí cíle pro témata jednotlivých hodin.

## Konkretizace cílů

Cíle se dají různě rozdělit, třídit a systematizovat. Jsou na ně kladeny různé požadavky a podobně. Tato problematika je rozebrána v několika publikacích, se kterými tato práce pracuje. Pro praktickou část této práce jsou ale podstatné konkrétní specifické cíle pro jednotlivé kapitoly technického kreslení.

Předtím, než se definují jednotlivé cíle, je potřeba si uvědomit, z čeho se ve výuce vychází - tedy návaznosti a východiska, a co je učivem novým. Pak můžeme přistoupit k definici jednotlivých cílů. Základní taxonomie člení výukové cíle na:

- Poznávací
- $\bullet$  Činnostní
- $\bullet$  Hodnotové

Pokud pak mají být cíle specifické, musí se vázat k danému tématu. Podstatou je však použití vhodných aktivních sloves při definici cílů. Uved'me příklady: popsat, znázornit, definovat, zapsat, říci vlastními slovy, objasnit, vysvětlit, vypočítat, určit, nakreslit, sestavit, určit, zpracovat, vyhodnotit, dodržovat atd.

## Kompetence

Kurikulární dokumenty ČR (i zahraniční) pracují i s pojmem kompetence. Je to dáno tím, že cílem vzdělávání není jen to aby si žák osvojil poznatky a dovednosti ale také to, aby byl způsobilý pro život a výkon povolání. Pojem kompetence tedy ohraničuje strukturu schopností, znalostí, dovedností, postojů a hodnotové orientace, které jsou předpokladem pro výkon žáka. RVP SOV dělí kompetence na klíčové a odborné. Dle [1] klíčové kompetence jsou souborem požadavků na vzdělání zahrnující vědomosti, dovednosti, postoje a hodnoty, které jsou důležité pro osobní rozvoj jedince, jeho aktivní zapojení do společnosti a pracovní uplatnění. Jmenovitě je to těchto osm kompetencí:

- $\bullet$  Kompetence k učení
- $\bullet$  Kompetence k řešení problému
- $\bullet$  Kompetence komunikativní
- $\bullet$  Kompetence profesionální a sociální
- $\bullet$  Kompetence občanské kulturního povědomí
- $\bullet$  Kompetence k pracovnímu uplatnění a podnikatelským aktivitám
- $\bullet$  Kompetence matematické
- Kompetence využívat prostředky ICT a pracovat s informacemi

Kompetence odborné se pak vztahují k výkonu jednotlivých pracovních činností. Vyjadřují tak specifický profil pro jednotlivé obory vzdělání a způsobilost absolventa pro výkon jeho povolání. Odvíjí se od kvalifikačních požadavků konkrétního povolání a charakterizují způsobilost absolventa k pracovní činnosti.

## 2.5 Metody výuky

## Dělení metod výuky

Metody výuky se dají dělit z mnoha hledisek. Uveď me alespoň dvě.

#### Dle povahy a struktury poznatků a pramene poznání

Toto kritérium dělí metody na ty, které se nejčastěji používaly v minulosti a používají se do ted'. Jsou to tyto tr̃i  $[13]$ :

- Metody slovní založené na ústním či písemném projevu
- Metody názorně-demonstrační založeny především na pozorování žáků
- Metody praktické činnosti žáků konkrétní činnosti žáků navázané na teorii

Právě názorně demonstrační metody jsou vhodné pro technické kreslení. Zajímavé je, že někteří autoři (např. [14]) je vyčleňují zcela zvlášť.

#### Dle obsahu vzdělávání

Do této kategorie patří většina v praktické části zmiňovaných metod. Patří zde metody:

- $\bullet$  Informačně receptivní
- $\bullet$  Reproduktivní
- $\bullet$  Problémového výkladu
- $\bullet$  Heuristické
- $\bullet$  Výzkumné/badatelské

Tyto metody jsou hlavně značně charakterizovány tím, co dělá žák a co učitel. Toto rozdělení navrhl I.J. Lerner [14].

#### Metoda informačně receptivní

Při použití této metody jsou prezentovány hotové informace v různých formách. Od ústního výkladu, přes prezentace až po filmy či čtení textu. Osvojení závisí značně na schopnostech a předchozích znalostech žáků.

Metoda se hodí hlavně k budování terminologie, pojmového a představového systému žáků a nakonec k samostatné myšlenkové činnosti. [14]

#### Metoda reproduktivní

Při použití této metody učitel předem konstruuje úlohy, které pak řídí a kontroluje jejich plnění. Již z názvu vyplývá, že student reprodukuje předem známé věci. Například podle vzoru nebo typové úlohy. Při této práci si studenti záměrně či nezáměrně zapamatovávají.

#### Metoda problémového výkladu

Pokud se mají studenti naučit tvořivě myslet, musí se jim ukázat, jak tvořivé myšlení  $probíhá. [14]$ 

Učitel ukazuje jak problém vznikl a pak ho postupně řeší. Címž vlastně postupně ukazuje jednotlivé fáze ve tvořivém procesu řešení.

#### Metoda heuristická

V této metodě má žák prostor pro aktivní a subjektivní objevování poznatků. Úloha je konstruována učitelem do několika kroků, tak aby to činilo studentům určitou obtíž a vyžadovalo to od nich samostatné řešení. Ve skutečnosti ale vše organizuje a plánuje učitel. Student si osvojí hlavně [14]:

- $\bullet$  Schopnost vidět problémy
- $\bullet$  Sestavit samostatně nalezený důkaz
- Vyslovit předpoklady řešení
- Vyvodit závěr řešení
- sestavit plán ověření správnosti řešení

#### Metoda výzkumná

Tato metoda vlastně vychází z vědecké práce a má ji částečně studentům přiblížit. Studenti zde řeší (z jejich subjektivního pohledu) nové neznámé problémy. Žáci si sami stanoví postup a etapy řešení. Učitel jen vybírá vhodné úlohy a jeho aktivita je menší. Žáci se zde učí samostatnosti, vlastní tvořivé činnosti, metodám vědeckého poznání a vytváří si hluboké a trvale osvojené vědomosti. [14]

#### Metoda názorně demonstrační

Jedná se o velmi starou metodu, která pracuje s ukazováním, demonstrováním předmětů, jevů atd. Demonstrovat se má tak aby studenti vnímali realitu komplexně. Nicméně je potřeba poznamenat, že ukazování čehokoliv nemá smysl, pokud současně nedochází k podněcování vnímání studentů.

#### Volba metody výuky

Výběr metody výuky nemůže být náhodný ani libovolný. Učitel o něm sice rozhoduje sám, ale musí tak činit na základě znalostí konkrétních podmínek místa kde působí. Musí také mít odborné znalosti jak v oblasti daného předmětu, tak znalosti pedagogicko-psychologické a znalosti didaktiky odborných předmětů. Nejdůležitějšími kritérii jsou dle  $[1]$  tyto:

- Znalost obecného cíle výuky a specifičnost předmětu
- Znalost obsahu vyučovaného předmětu a jeho vazbu na ostatní předměty
- $\bullet$  Zabezpečení materiálního vybavení
- $\bullet$  Rozvoj osobnosti učitele
- Znalost situační podmíněnosti výuky daného předmětu v daném okamžiku
- Vytváření pedagogicko-psychologických podmínek výuky v konkrétní skupině
- Vytyčení dílčích cílů dané vyučovací jednotky
- Optimální využití časových možností

Mezi nejkvalitnější metody výuky patří ty, které se zaměřují na aktivizaci žákova učení. To jsou především ty metody, které [1] označuje jako "metody problémového vyučování" (Metody heuristická, výzkumná a problémového výkladu).

Z teorie této kapitoly je vycházeno při doporučení metod výuky v metodickém výkladu k jednotlivým kapitolám v praktické části. Tyto návrhy však nejsou dogmatické. Učitel vždy musí použité metody přizpůsobit dané situaci, možnostem, schopnostem nebo také předpokládané činnosti žáků. Předpokládané činnosti žáků v metodickém výkladu sice vypsány nejsou ale jsou naznačeny právě ve spojitosti s návrhem metod výuky. S touto problematikou souvisí i volba organizační formy výuky (Organizační formy výuky jsou popsány v následující kapitole.). Toto je zohledněno v některých návrzích na práci s úlohami - například návrh práce na úloze ve skupinách.

### 2.6 Organizační formy výuky

Na organizaci vyučování se lze dle [1] lze dívat ze dvou hledisek.

Z hlediska formálního - toto spočívá v tom, že komplexní pedagogický proces, který je interakcí mezi žákem a učitelem, se uskutečňuje v jistých systematických a účelově organizovaných podmínkách.

A z hlediska procesuálního - které se projevuje v konkrétních činnostech učitelů a žáků. Toto hledisko odráží složité psychické procesy ve vyučovací činnosti učitele a studijní práci žáka.

Organizační formy vyučování lze kvalifikovat různě. Každý autor volí svá kriteria východiska. Své rozdělení má například J. Maňák v [2]. Zmiňme ale například rozdělení I. Turka [15]:

• Podle vztahu k osobnosti žáka

Individuální vyučování

Hromadné vyučování

Smíšené vyučování

• Podle místa realizace vyučovacího procesu

 $\dot{S}$ kolní

Mimoškolní

• Podle stupně samostatnosti práce žáků ve vyučovacím procesu

Individuální práce žáků

Skupinová práce žáků

Frontální práce žáků

Podrobněji se lze o organizačních formách výuky dozvědět v [16].

## 2.7 Didaktické principy

Didaktické principy, či dle  $[1]$  zásady, jsou základní principy či pravidla nebo normy, které vychází z kladných zkušeností učitelů a měly by pomáhat k vyšší efektivitě vzdělávání. Tento termín používal již Komenský. Takže se jedná o heuristiku již dlouho zdokonalovanou.

Těchto principů je mnoho ale například [17] a [1] se shodnou na těchto sedmi jako na základních:

- $\bullet$  Princip spojení teorie s praxí
- Princip názornosti
- Princip aktivity a uvědomělé práce
- Princip přiměřenosti
- Princip vědeckosti
- Princip soustavnosti
- Princip trvalosti

V práci jsou uváděny nějakou formou všechny. Následuje tedy jednotlivě jejich stručný popis.

#### Princip spojení teorie s praxí

Jde o jeden z nejobecnějších principů [17]. Jde o to, že je potřeba nalézt rovnováhu mezi teorií a praxí. Zajistit aby škola zůstala otevřená realitě a učila to, co studenti budou v praxi potřebovat.

Z tohoto principu, v této sbírce, vychází hlavně kreslení od ruky namísto otrockého rýsovaní.

#### Princip názornosti

Je podstatné aby žáci vycházeli ze smyslového bezprostředního vnímání předmětů, jevů atd.

Je to nejčastěji skloňovaná a objasňovaná didaktická zásada a také jedna z nejstarších[17].

Právě z této zásady se zrodila myšlenka použití 3D modelů a manipulace s nimi v počítači, když už je nesnadné mít dostatek reálných těles a ještě náročnější by bylo je v realitě rozřezávat.

#### Princip aktivity a uvědomělé práce

Bez toho, aby se žáci aktivně účastnili vzdělávací procesu, to nejde. Žáci jsou vedeni učitelem k pochopení učiva a je potřeba aby si vytvořili kladný vztah k učivu i učení. To je možné jen za předpokladu, že je zapojen celou osobností ne jen rozumem [17].

#### Princip přiměřenosti

Je potřeba přizpůsobit jak formu tak obsah výuky všem zvláštnostem, dosavadním znalostem a schopnostem nejen celé skupiny ale i jednotlivých žáků.

Dle [17] jsou přiměřené ty nároky, které žáka vhodně podceňují a přispívají k jeho co největšímu rozvoji.

Tento princip je pro technické kreslení poměrně důležitý. Přemíra informací najednou v této oblasti škodí.

#### Princip vědeckosti

Očekává se, že si student osvojuje jen vědecky podložené informace. Přesto je potřeba připomínat odkud informace pochází, jak byly ověřovány a podobně. Vývoj vědy přeci jen nebyl jednoduchý.

#### Princip soustavnosti

Postup výuky musí být systematický. To ale neznamená, že didaktická struktura by měla kopírovat strukturu vědeckou v dané oblasti [1].

Tento princip nezahrnuje jen systematičnost ve výkladu. Je potřeba také soustavně opakovat, procvičovat ale také ověřovat výsledky studijní aktivity.

V rámci technického kreslení se tento princip udržuje poměrně snadno. Témata musí navazovat jedno na druhé a v dalším tématu jsou většinou používány znalosti z tématu předchozího a tím jsou i opakovány a procvičeny.

#### Princip trvalosti

Uroveň osvojení vědomostí a dovedností musí být na takové úrovni, aby mohly být prostředkem dalšího sebevzdělávání, rozvoje a pracovní činnosti [17]. Jde o vytvoření širších mezipředmětových souvislostí díky vhodné systematizaci učiva. Nelze apelovat jen na dlouhodobé zapamatování faktů.

### 2.8 Tyorba úloh

Učební úlohy jsou významnou didaktickou kategorií. Školní úlohu můžeme zjednoduše definovat jako připravenou promyšleně připravenou práci pro žáka/y, která vede k dosažení výukových cílů.

Například [18] definuje úlohu jako: "*Jazykový útvar nebo promluvu, která se výslovně,*<br>. verbálně, nebo svým kontextem, neverbálně stává nositelem signálu – ted' musím něco udělat, na rozdíl od prosté zprávy, která je nositelem signálu – teď se něco dozvím". Nebo pak [19] jako: "*Učební úlohou rozumíme promyšleně připravenou práci pro žáka či* skupinu žáků, která se zadává proto, aby zajistila u žáků dosažení stanoveného učebního  $c\hat{\mathit{u}}$ e. Je zaměřena na pět parametrů učení:obsahový, stimulační/motivační, operační, formativní a regulativní. Úloha má rozvíjet znalosti a dovednosti žáků; při jejím řešení je důležitý jak postup, tak i výsledek."

### Parametry pro tvorbu úlohy

Pět parametrů pro tvorbu definuje [19] jako:

- obsahový To jak úloha vypadá musí mít základ v daném předmětu, tématu a jejich specifičností. Dále pak je potřeba přihlédnout k mezipředmětovým vztahům.
- stimulační Vyznění úlohy; použitý jazyk také může výrazně ovlivnit vnímání ´ulohy studenty.
- operační Na základě textu úlohy se stanovují činnosti, které má student při řešení použít pro získání výsledku a splnění zadání.
- $\bullet$  formativní Úlohy mají formovat ne jen dovednosti a znalosti studenta. Mají také přispět k formování osobnosti žáka.
- regulativní Zadání řídí činnost žáka a také má vliv na na to jak řešení probíhá.

Je tedy zřejmé, že úloha má pro učení velký význam. Pro její sestavení potřeba rozumět tématu, mít dobře provedenu didaktickou analýzu učiva ve všech oblastech a nezapomínat na jazykovou stránku věci. Další informace lze nalézt také v [3].

## 3 Praktická část

Tato praktická část se zabývá především výběrem základního učiva pro dané kapitoly, metodickým výkladem pro učitele a komentářem ke vzniku a optimalizaci úloh. Metodický výklad je založen na teorii popsané v teoretické části této práce a na zkušenosti autora. Optimalizace respektive vývoj úloh je pak založen na výuce v šesti skupinách o deseti až dvanácti žácích v prvním ročníku střední odborné školy v různých oborech vzdělávání.

Při odkazování se na úlohy platí, že jsou všechny v příloze s názvem Sbírka úloh pro nestrojírenské obory. Jednotlivé kapitoly praktické části práce svým pořadím kopírují kapitoly sbírky úloh.

Ulohy jsou často stavěny na 3D modelech. Kromě pomoci s představivostí je i výhodou práce s PC (K zobrazení 3D modelu je samozřejmě potřeba počítač.). Dle informací prezentovaných v  $[20]$  se práce s PC mezi studenty považuje za druhou nejoblíbenější metodu výuky.

## 3.1 Druhy čar

Cára je základním a možná také nejdůležitějším prvkem pro zobrazování na výkrese. Lze ji provádět od ruky, což by si studenti měli osvojit. Dále pak pomocí technických pomůcek. Ty z dob minulých (šablony, křivítka, ...) bychom se už snad měli vyvarovat. Pravítko a kružítko by student měl umět použít již základní školy. Z hlediska této sbírky by je však autor rád viděl hlavně při kreslení rámečků. V 21.tém století, lze za ideální pomůcku považovat počítač. V případě použití grafického tabletu a elektronického pera, místo papíru a tužky, je to možná vhodné i pro studenty, kteří předtím neměli s technickým kreslením zkušenost. Nicméně použití grafických programů či CAD systémů, by mělo býti až nadstavbou poté, co si studenti osvojí kreslení rukou.

## Technická teorie

Čáry jsou obecně charakterizovány dvěma vlastnostmi. První vlastností je uspořádání prvků (dlouhé a krátké úseky přerušovaných čar a čáry souvislé). Druhou vlastností je tloušťka.

Tloušťka čar na výkrese rozeznáváme tři [22]:

- $\bullet$  Tenká
- Tlustá

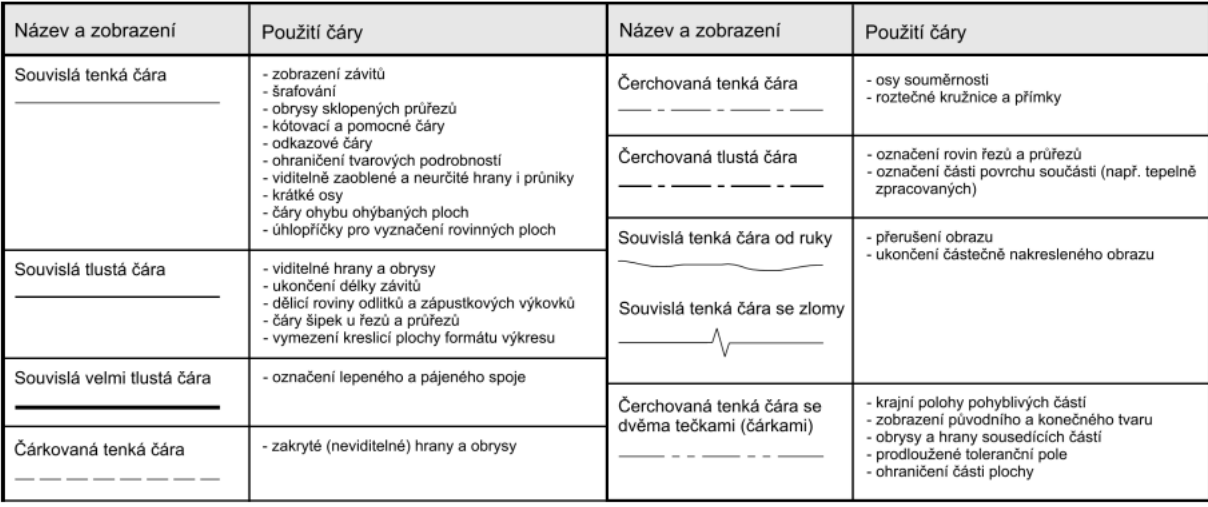

Obrázek 1: Druhy čar - převzato a upraveno z [21]

 $\bullet$  Velmi tlustá

V těchto tloušťkách čar musí být zachován patřičný poměr:

Tenká:Tlustá:Velmi tlustá=1:2:4 [22]

např.: 0,25:0,5:1

Základní typy čar a jejich použití, definuje tabulka na obrázku 1. Základní tloušťka  $\check{c}$ áry vychází z geometrické řady s koeficientem  $\sqrt{2}$  [21].

Použití jednotlivých druhů čar je podstatné spíše v aplikacích. V této kapitole je důležitější napojování a křížení čar. U souvislých čar je to logické. Vše je souvislé a problém téměř nemůže vzniknout. U čar přerušovaných je to však trochu složitější. Přerušované čáry se musí křížit v dlouhých částech a taktéž se musí napojovat v dlouhých částech. Napojování a křížení v mezerách či dlouhých částech je **NEPŘÍPUSTNÉ.** (Pozn. S touto problematikou se pracuje v oddílu úloh 1.2. Úvod zadání této sekce má dva důvody. Prvním je práce s chybou a udržení studenta "ve střehu" aby obkreslování nebylo zcela bezmyšlenkovité. Druhým je fakt, že Autodesk Inventor pořád dělá v křížení čar chyby. Bylo toho tedy využito aby pracovní listy nemusely být složitě opravovány.) Typické příklady správného a nesprávného napojení/křížení čar ukazuje obrázek 2.

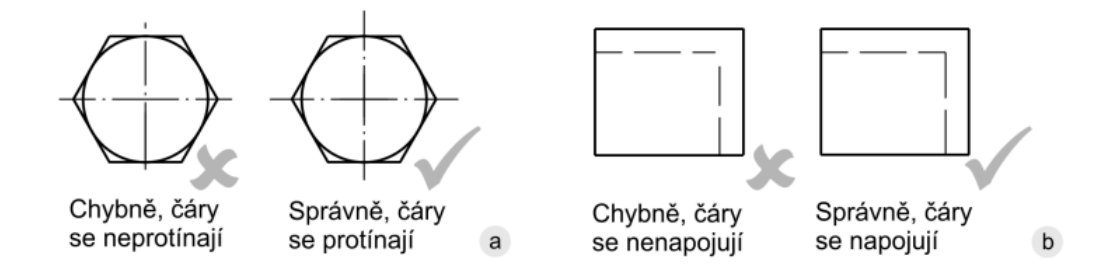

Obrázek 2: Křížení a napojování čar - převzato z [21]

## Metodický výklad

#### Východiska

Předpokládá se, že student má základní znalosti geometrie základní školy. Bude tedy umět rozlišit mezi souvislou čarou (například hrana krychle) a čerchovanou čarou (například osa válce). Dále pak je podstatné aby student věděl co je to poměr.

#### Nové učivo

Definují se tři typy tlouštěk čar a poměr mezi nimi. Definují se základní druhy čar (prozatím není tolik podstatné jejich použití!). Striktní určení toho jak se čáry kříží a napojují.

#### Cíle

- Student rozlišuje tři tloušť $ky$  čar
- $\bullet$  Student definuje poměr mezi jednotlivými tloušťkami čar
- Student jmenuje příklad $(y)$  poměrů mezi tloušť kami čar
- Student rozlišuje mezi souvislými a přerušovanými čarami
- Student správně kreslí napojení a křížení čar
- Student rozlišuje typy čar podle jejich prvků

#### Výklad tématu a komentář k úlohám

Toto je začátek technického kreslení. Je tedy vhodné apelovat na předchozí zkušenosti z geometrie vyučované v rámci matematiky na základní škole. Pomocné čáry a osy se kreslily tence, naopak výsledné útvary se nakonec vytahovaly tlustě atd. Ze zkušenosti je velmi příhodné poukázat na spojitost mezi tloušťkami čar tvrdostí tužek/tuh a průměry tuh v mikrotužkách.

Výklad tématu: Castým nešvarem ze strany studentů je to, že nerozlišují mezi tloušťkou a sytostí (tmavostí) čáry. To se u některých z nich nedaří odbourat poměrně dlouhou dobu. Proto se různé a měnící se tloušťky čar promítají víceméně všemi ´ulohami v prvn´ı kapitole, coˇz apeluje na didaktick´y princip trvalosti.

V praxi autora se ukázalo, že je mnohem praktičtější striktně přikázat mít dvě mikrotužky. Každou s jinou tloušťkou tuhy. Pro výkresy pak případně i fixy s definovanou tloušťkou. (Technická pera jsou obecně spíš archaismem a pro studenty nestrojírenských oborů nedávají příliš smysl.) Použití dvou tužek různé tvrdosti a "zastrouhání" často nevede k cíli a studenti zbytečně spekulují.

Toto téma vede hlavně ke dvěma metodám výuky respektive úloh, které z nich vychází. Nejprve k metodě názorně-demonstrační, kde například, ukazujeme s tužkou v ruce (třeba pod kamerou promítanou přes data-projektor) rozdíl mezi tloušťkou a sytostí čar.

Pro ozvláštnění výuky je vhodné zapojit například jednoduchý měřící mikroskop. Casto jej lze nalézt v učebně fyziky. Jeho pořizovací náklady jsou navíc poměrně nízké (cca 1000 Kč). Učitel tak může ukázat různé "vzorky" typů a tlouštěk čar a studenti také mohou sami zkusit změřit rozdíly svých čar z úlohy 1.1.3. Zahrneme tím jak princip vědeckosti (Studentovi je rigorózně ukázáno měření tloušť ky čáry, která nesouvisí se sytostí.) tak princip aktivnosti.

Je však potřeba nezapomenout na princip přiměřenosti a všemu vyhradit rozumné množství času.

Druhou metodou je pak metoda reproduktivní, kde studenti dle vzoru buď obkreslují nebo pokračují v kreslení.

Vhodné pomůcky: Dataprojektor, tabule, dotyková tabule, měřící mikroskop.

Komentář k úlohám: První sada úloh (1.1) se zaměřuje pouze na správné provedení a tloušťku čar. Úlohy jsou jednoduché a většinou nečiní potíže. Tyto úlohy byly přidány na základě zkušeností s tím, že několik studentů (typicky nejméně 2 ve skupině) s rozlišením tloušťky čáry bojovalo celé první pololetí.

Druhá sada úloh (1.2) se zaměřuje na křížení a napojování čar. Ulohami se pořád prolíná problematika tlouštěk čar. Tloušťky čar je potřeba pečlivě kontrolovat.

Poslední úlohou je výkres. Zde by se studenti měli začít seznamovat se striktním ve-

dením výkresové dokumentace. Rámeček a popisové pole by měli studenti kreslit sami. Nicméně záleží i na přístupu vyučujícího. Je dobré případně připojit výkres písma. Toto téma ale bylo ve sbírce úloh vynecháno.

### 3.2 Zobrazování

Toto téma je alfou a omegou technického kreslení. Pokud student neporozumí tomu, jak zobrazovat a propojovat jednotlivé průměty těles, pak skoro nedává smysl aby se snažil posunout k dalším kapitolám. Pokud chybí znalost toho, jak vytvořit základní průměty, není možné porozumět tvorbě řezů a k čemu by bylo umět kótovat, když nedokážeme přenést na papír základní tvar součásti...

## Technická teorie

Pro stručnost, se budeme věnovat pouze pravoúhlému promítání v prvním kvadrantu (ISO - E) tedy promítání "evropskému".

Nejprve je potřeba definovat šest základních pohledů. Pro technika není lepší cesta než použít obrázku. Názvy pohledů na jednotlivé "strany" tělesa definuje obrázek 3.

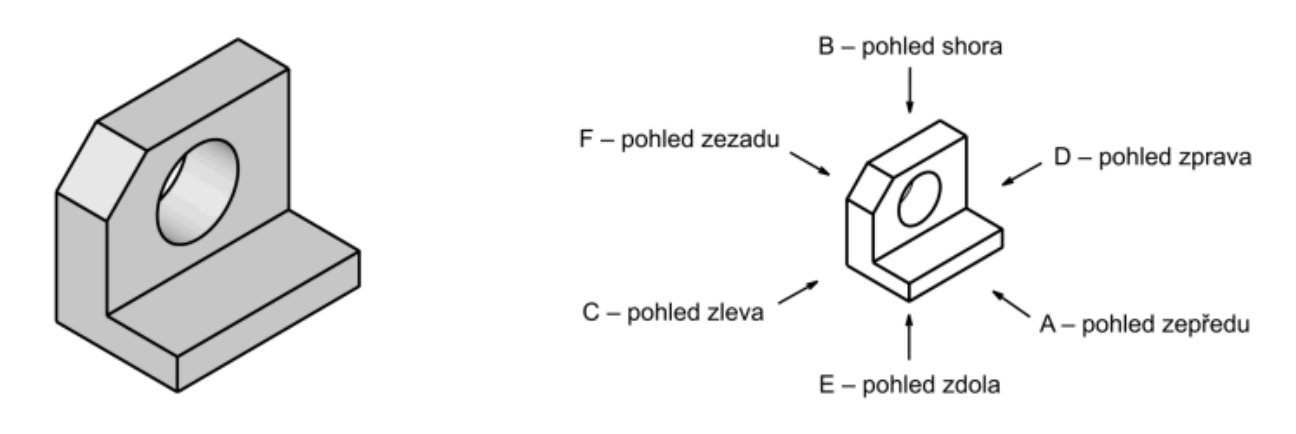

Obrázek 3: Pohledy na objekt - převzato z [21]

Je zjevné, že k zobrazení tělesa/součásti můžeme použít šest základních pohledů. Za hlavní pohled se volí typicky ten, který dá nejvíce informací, definuje výrobní či funkční polohu. (Dobrou pomůckou pro studenty je i poznámka, že je to ten pohled, kde najdeme nejméně skrytých hran. Neplatí to sice vždy ale může to pomoci.) Ostatní pohledy jsou s pohledem hlavním (pohledem zepředu) sdružené.

Obrázek 4 zobrazuje základní logiku ISO-E. Zobrazované těleso leží mezi pozorovatelem a průmětnou [21]. Sklopením jednotlivých rovin získáme soustavu sdružených obrazů/pohledů. Tyto jsou rozloženy vzhledem k pohledu zepředu. Základní rozložení je definováno na obrázku 5.

Pravidel a možností, je samozřejmě více. Bylo však vyjmuto jen to nejdůležitější a nejzákladnější pro potřeby této sbírky úloh. Celkové teoretické znalosti studentů o

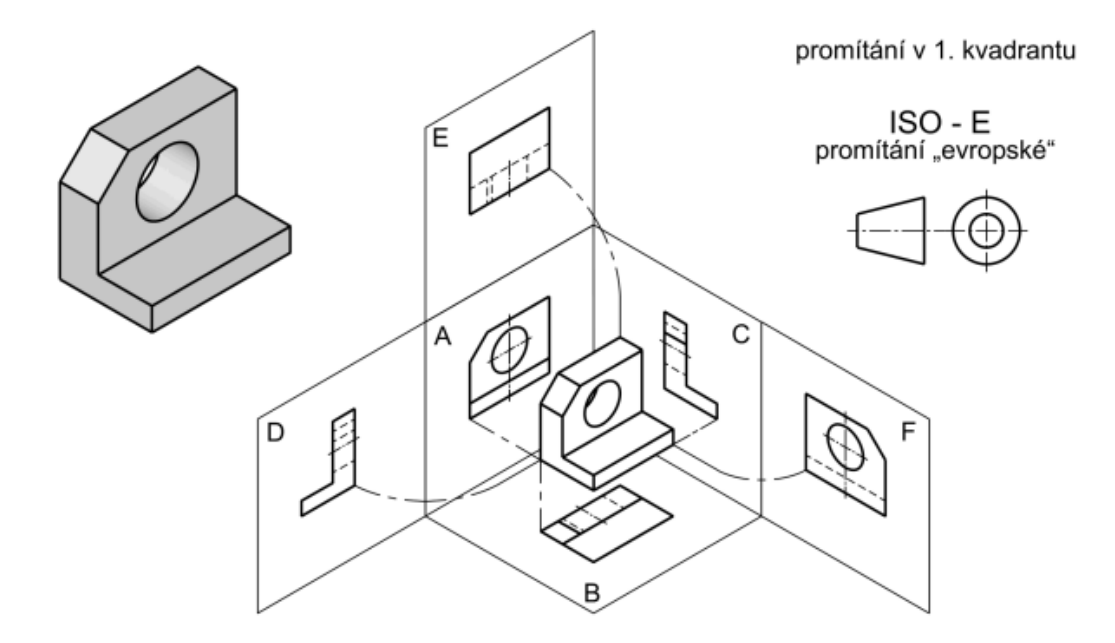

Obrázek 4: Metoda promítání v 1. kvadrantu - převzato z [21]

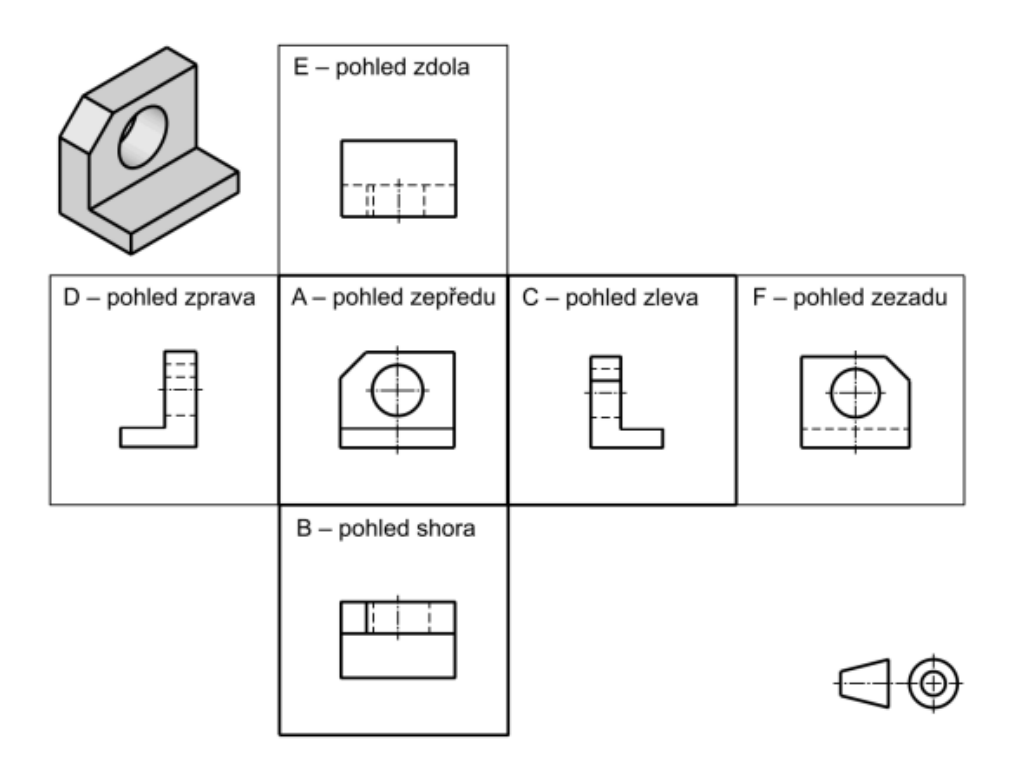

Obrázek 5: Sdružené pohledy - upraveno a převzato z [21]

tomto tématu by měly být širší.

Účelem práce však není čtenáře nudit, či v případě odborníků snad téměř i urážet

přehnanou technickou teorií.

Závěrem však pro jistotu jmenujme základní pravidla pro zobrazování na výkresech [21]:

- Počet obrazů volíme co nejmenší, avšak takový, aby těleso bylo úplně zobrazeno.
- $\bullet$  Pro umístění obrazů platí pravidla pravoúhlého promítání.
- Hlavní obraz (pohled zepředu nebo řez) by měl nejvíce vystihovat tvar daného předmětu.
- Předmět má být zobrazen ve funkční poloze nebo v poloze vhodné pro výrobu.
- Viditelné hrany a obrysy se kreslí souvislou tlustou čarou. Zakryté hrany a obrysy se kreslí čárkovanou tenkou čarou, pokud je to nutné pro objasnění tvaru.

## Metodický výklad

#### Východiska

Předpokládá se, že si student osvojil cíle předchozí kapitoly. Zejména tedy rozlišuje tloušť ky a typy čar, správně je pojmenovává a kreslí.

#### Nové učivo

Striktně se definuje použití typů a tlouštěk čar ve sdružených pohledech. Definuje se metoda promítání v prvním kvadrantu a tomu odpovídající pojmy. Nakonec se definují pravidla zobrazování na výkresech.

#### Cíle

- Student přiřazuje tloušťky a typy čar k viditelným a skrytým hranám a osám.
- $\bullet\,$ Student přiřazuje názvy jednotlivých pohledů k odpovídajícím "stranám opsané krychle".
- Student vysvětlí pojem "sdruženost pohledů".
- Student jmenuje tři hlavní ze sdružených pohledů.
- Student definuje pojmy průmětna, ISO E, názvy pohledů, hrana a obrys.
- $\bullet$  Student definuje pravidla pro zobrazování na výkresech.

#### Výklad tématu a komentář k úlohám

Pro samotný začátek se autorovi příliš neosvědčilo držet se v prvním kroku pouze "hranatých jednoduchých" objektů, jako je tomu například v [23]. Studenti pak totiž často mají problém se součástmi rotačními, či s rotačními prvky na součástech složených. Proto je kapitola rozdělena na více jmenovitých částí. Sbírka tak, na rozdíl od jiných učebnic či publikací, následuje princip systematičnosti.

Někdo by mohl namítnout, že se dá vymyslet i jiné typy úloh než jen kreslit a kreslit. Zde je ponechána volnost učiteli aby pracoval s tím, jak jsou rozloženy schopnosti ve třídě. Vhodné další úlohy jiného typu jsou např. v  $[23]$ .

Výklad tématu: V praxi se ukazuje, že studenti nestrojírenských oborů mají od začátku určitý problém s představivostí. Občas lze také narazit na problém s tím, že student ne zcela věří izometrickým čí axonometrickým pohledům, protože: "Co když tam vzadu ještě je díra." Pro názornost je tedy u každého zadání přiložen 3D model. Přeci jen, mít všechna tělesa fyzicky pro každého studenta je zbytečně náročné. A to i v době 3D tisku. Studenti s tak mohou vše, alespoň virtuálně, prohlédnout a případně i přeměřit. Základní rozměry a logika velikosti prvků je však pevně daná tak, aby se vše kreslilo snadno.

V této kapitole (2) se úloh se uplatní téměř striktně metoda reproduktivní. Z hlediska výkladu tohoto učiva se metod uplatní jistě více. Při troše fantazie se dají velmi dobře využít aktivizující metody. Kdy studenti bulou pomocí provázků či laserového ukazovátka promítat jednotlivé body tělesa na stěny krabice a ty pak spojoval. Nebo mohou k průmětu bodu použít provázek a podobně.

Srdcem však asi zůstane názorně demonstrační metoda, kde si alespoň učitel "pohraje s krabicí".

Vhodné pomůcky: Dataprojektor, dotyková tabule, PC, počítačový výukový systém.

Komentář k úlohám: Část 2.1 se věnuje jednoduchým hranatým objektům. Zde jde hlavně o pochopení sdruženosti pohledů a o rozlišení mezi viditelnými a skrytými hranami. Práci se skrytými hranami obsahuje hlavně úloha 2.1.2.

Toto je poněkud kontraproduktivní z hlediska správné volby hlavního pohledu, proto je potřeba studentům vysvětlit záměr úlohy.

Oproti typově stejným úlohám z [23] jsou jednak přidány 3D modely, ale hlavně ze zadání byla odstraněna "kostičkovanost" těles. U mnoha studentů (3-5 ve skupině)

docházelo v první chvíli k mylnému pochopení a zmatení. Kreslili hrany všech pomyslných kostiček.

Část 2.2 se věnuje jednoduchým rotačním objektům s občas ne ideálně rotačními prvky. Jedná se o obdobu předchozí kapitoly ale pro rotační útvary, aby později nedocházelo ke zmatení a zbytečným komplikacím. Se skrytými hranami pak pracuje úloha 2.2.2 podobně jako tomu bylo v úloze 2.1.2.

V obou částech, 2.1 i 2.2 se pracuje s 15-ti různými tělesy. Je vhodné každou sekci rozdělit na tři části. V první části zpracovává úkoly celá třída i s učitelem. Přičemž studenti se střídají v kreslení na tabuli. V druhé studenti pracují ve skupinách a v poslední samostatně. Počet těles pro jednotlivé části záleží na mnoha faktorech. Učitel by tedy volbu měl upravit na míru třídě a situaci.

K tomuto rozdělení na objekty nerotační a rotační (respektive k přidání rotačních těles) došlo záměrně. Typické je, že se studenti základy zobrazování pod vedením učitele učí hlavně na nerotačních objektech a jednoduché rotační objekty jsou (téměř) vynechány. Toto je dobře vidět v [23]. Zde se s rotačními tělesy nepracuje téměř vůbec. Zhruba polovina studentů pak má s rotačními tělesy potíže. Tuto zkušenost autorovi potvrdilo i několik kolegů v rámci rozhovorů.

V části 2.3 si mají studenti upevnit a prohloubit poznatky z částí předchozích. Tělesa jsou již komplikovanější a komplexnější.

V úloze jde o tvorbu výkresu aby si studenti zvykali na rutinu výkresové dokumentace a zopakovali si nabyté vědomosti.
# $3.3$   $\rm\,\,Rezv$

V souvislosti s touto a následující kapitolou lze uvažovat o jistém rozporu. Ten rozpor je v tom, kterou kapitolu dříve. Řezy či kótování? Zní to jako řečnická otázka. Přesto si na ni zkusme alespoň náznakem odpovědět.

Typicky se řezy a průřezy berou jako součást zobrazování. A dává to smysl. Je-li v součásti složitější dutina, potřebujeme ji zobrazit řezem, aby bylo jasné, nač se díváme. Jenže jednoduché prvky jsou snadno srozumitelné i ze skrytých hran. Nicméně ke skrytým hranám je zakázáno kótovat. Potřebujeme tedy řez. Odpověď je tedy nesnadná.

Podržme se tedy klasického přístupu s nadějí, že studenti nebudou příliš nespokojení s odpovědí: "Řez potřebujete proto, aby jste mohli kótovat. A o kótování si povíme později."

Rezy jsou pro studenty poměrně náročnou disciplínou technického kreslení a to bez ohledu na studijní obor. I učitelé tady občas chybují. Vyčlenit tedy tuto kapitolu zcela zvlášť dává smysl jak z hlediska principu přiměřenosti tak z hlediska principu systematičnosti.

## Technická teorie

Pro stručnost pohovoříme pouze opravdu o řezech a průřezy vynecháme. (Dává to smysl i z hlediska výuky. U studentů nestrojírenských oborů je vhodné průřezy vysvětlit ale pak zůstat pouze u kreslení řezů.)

Rez je tedy pohled, který zvyšuje názornost obrazu, usnadňuje či umožňuje kótování. Je to obraz předmětu rozříznutého myšlenou rovinou, zobrazující ty části tělesa které leží v rovině řezu a za ní. Materiál součásti v řezu se zobrazuje šrafováním. Základní logiku vhodně ilustruje obrázek 6.

Definice je tedy poměrně jasná a dává smysl. Trochu složitější už to však je s řeznou rovinou/myšlenou plochou řezu. Náročnější je pro studenty hlavně proto, že se musí vymyslet a správně označit.

Formální označení řezné roviny zobrazuje obrázek 7. Sluší se poznamenat, že tlusté částí na obrázku 7 jsou velmi tlustou čarou a tenké tenkou čarou.

Řezaný materiál v rovině řezu se pak vyznačuje šrafováním, jak bylo zmíněno výše. Možnosti šrafování jsou různé. Pro jednoduchost ale zůstaňme u šrafování tenkými souvislými čarami pod úhlem 45°.

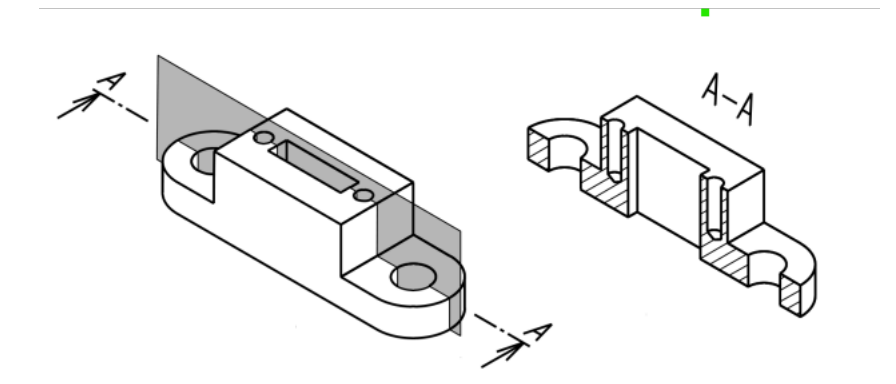

Obrázek 6: Řez - upraveno a převzato z [21]

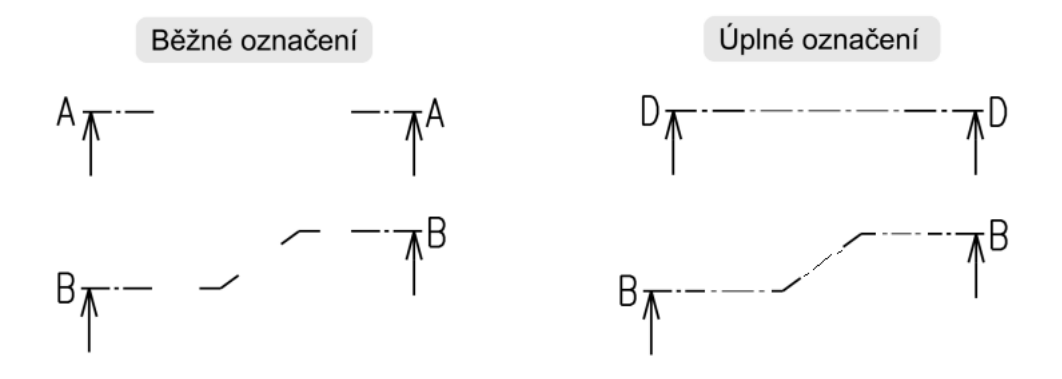

Obrázek 7: Řezná rovina - upraveno a převzato z [21]

## Metodický výklad

#### Východiska

Student si osvojil předchozí kapitoly. Tedy ovládá základy zobrazování metodou v prvním kvadrantu a definuje typy a tloušťky čar.

#### Cíle

- Student definuje jednoduchou i lomenou myšlenou rovinu řezu.
- Student označuje myšlenou plochu řezu dle pravidel technického kreslení.
- $\bullet$  Student definuje pojem šrafa.
- Student vysvětlí rozdíl mezi řezem a průřezem.
- Student rozlišuje řezanou plochu od neřezané.
- Student definuje typický úhel sklonu a typ šraf.
- $\bullet$  Student nakreslí řez tělesem dle definované řezné roviny.

#### Výklad tématu a komentář k úlohám

Tato část je pro studenty mnohdy opravdu náročná. Hlavně z hlediska představivosti. Proto se zde může značně uplatnit názornost 3D modelu a funkce řezání v modelu. 3D model a řezání v něm může studentům výrazně pomoci, ale občas je spíše kontraproduktivní. Je potřeba pamatovat na dvě věci.

3D pdf často (záleží na programu a nastavení) zobrazuje tangenciální hrany a studenti je proto kreslí ač je to špatně. Z tohoto důvodu je potřeba na to poukázat.

Druhým problémem je, že mezi odhadem 30-ti žáky se najde jeden, kterému řezy v 3D pdf ještě více "zamotají hlavu". Ač je velmi dobře vidět právě plocha, která je prořezána, tedy má být šrafována, studenti to občas nejsou schopni vnímat. Nicméně jsou to individuální případy a proto je potřeba aby si s tím každý učitel poradil v závislosti na situaci.

Občas lze narazit na studenty, kteří bojují s tím, co je "rozřezaná" plocha. Často funguje apel na představu: "Kde zůstaly šrámy po pilce." V kombinaci s označením ploch v "rozřezaném" modelu to často pomůže.

Výklad tématu: Z hlediska použitých výukových metod, se v této kapitole může uplatnit metoda heuristická. Právě s ohledem na myšlenku: "Co uvidíme když těleso rozřežeme." Vyžaduje to však pečlivou volbu součásti pro první úlohu a promyšlení jednotlivých kroků. Dále se opět dá dobře uplatnit metoda informačně receptivní. Úlohy opět staví hlavně na metodě reproduktivní, protože učitel by měl první úlohy zpracovat společně s žáky.

Vhodné pomůcky: Dataprojektor, PC, počítačový řídící systém, fyzické modely které lze rozložit, tabule, dotyková tabule.

Komentář k úlohám: Kapitola se dá rozdělit ze dvou hledisek. Jedním je komplikovanost myšlené plochy řezu. Druhým pak typ úlohy.

Myšlená plocha řezu je buď jednoduchá (prostá rovina) nebo složitěji zalomená.

Protože se v praxi ukázalo, že studenti v prvním kroku bojují i se samotnou volbou roviny řezu (5 i více studentů ve skupině), je v prvním kroku úkolem volit jen samotné

řezné roviny. Z tohoto důvodu jsou navrženy úlohy 3.1 a 3.2. Zde je vhodné striktně trvat na formální správnosti označení myšlené plochy řezu. Snaha zjednodušit a urychlit procvičení volby řezné roviny označováním prostou čarou se ukázala jako slepá ulička. Studenti pak měli značný problém přejít na formální správné označení.

Samotné řezy se kreslí až v kroku druhém. Poté, co (pokud-možno) učitel volbu řezné roviny zkontroluje a odsouhlasí. Jednoduché řezy se kreslí vlastně dvakrát. Jde o to, aby si studenti uvědomili, že směr sklopení (tedy šipek) má význam. Občas pro představu pomůže komentář ve smyslu, že jde taky o to, která část tělesa se "nechá na kreslení" a která se "zahodí".

Poslední úlohou je pak vytvoření výkresu. Studenti si tím zopakují základní zobrazení a upevní si kreslení řezu.

## 3.4 Kótování

Tato část, je na objem technické teorie značně rozsáhlá. Nedávalo by úplně smysl snažit se vměstnat do této práce veškeré ukázky kótovaných prvků, systémů kótování atd. Proto bude mnoho jen vyjmenováno. Účelem této práce není suplovat učebnici. Učitel jako odborník na danou oblast by je měl znát, ale jako každý člověk může ze seznamu něco vynechat, pokud si jej nenapíše.

Kótování je velmi komplexní proces. V praxi musí reflektovat mnoho konstrukčních a technologických potřeb. Na absorbování všech těchto potřeb jsou zapotřebí roky. Nelze tedy od studentů očekávat, že jejich kótování bude mít komplexnější logiku. Ze zkušenosti autora není příliš dobré na to tlačit. U nadanějších a rychlejších studentů je dobré to využít jako nadstavbu.

Základním cílem této kapitoly je, aby student uvlastnil základní tezi toho, že "Na výkrese musí být každý prvek zakótován jednou ale zato jasně a srozumitelně."

## Technická teorie

#### Základní pojmy a definice a pravidla

- Kóta číslo které určuje skutečnou či požadovanou velikost nebo polohu prvku či rozměru, který je kótován. Tato hodnota je uváděna bez ohledu na měřítko. (Pozn. Zde by měl být student jasně srozuměn s tím, že se jedná o to číslo, ne o komplex čísla čar a šipek.)
- Každý prvek je kótován jen a pouze jednou.
- Úhlové rovinné rozměry se kótují ve stupních, minutách a vteřinách. Jednotky se vždy striktně píší.
- Délkové rozměry se všechny uvádí v jedné jednotce. Pro strojní výkresy typicky v milimetrech (mm). Jednotka se nepíše.
- $\bullet$  Ostatní jednotky se na výkres zapisují.
- Každý prvek se kótuje pokud-možno v jednom pohledu, a to takovém, ve kterém je jasné o co se jedná.
- Kóty se zapisují tak aby byly čitelné zleva doprava a zdola nahoru.
- Definice jednotlivých prvků provedení kót je na obrázku 8.
- Vynášecí čára kreslí se kolmo na kótovaný prvek či směřuje do vrcholu úhlů nebo středů oblouků. V případě nejasnosti lze tuto čáru nakreslit i mírně šikmo.
- Kótovací čára kreslí se rovnoběžně s prvkem nebo jako vhodný oblouk a je zakončena hraničícími značkami.

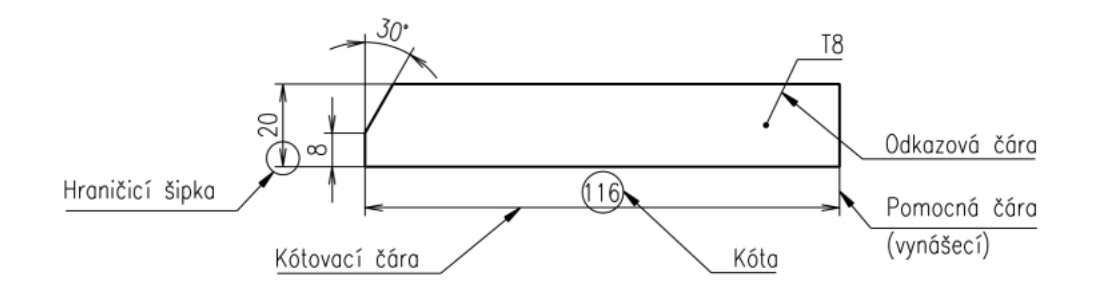

Obrázek 8: Provedení kót - převzato z [21]

Toto je to zcela nejzákladnější s čím se musí student důkladně seznámit. Výčet v další kapitole je již (nezbytnou) nadstavbou.

#### Neopomenutelná témata

Tato kapitola vyjmenuje další neopomenutelné záležitosti. Nejsou však zcela detailně rozebírány s ohledem na prostor v této práci. Výčet následuje učebnici [21], se kterou má autor dobrou zkušenost a doporučuje ji k tomu tématu. Stručně lze nalézt toto téma také v  $[24]$ .

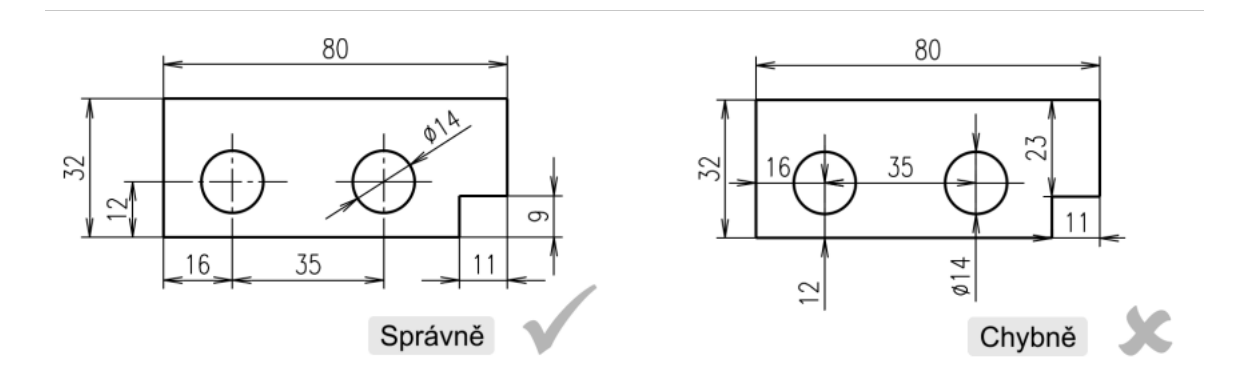

Obrázek 9: Provedení vynášecích a kótovacích čar - převzato z [21]

- $\bullet$  Hraničící značky
- $\bullet~$  Zapisování kót
- $\bullet$  Soustavy kót

Řetězové kótování

Kótování od společné základny

Smíšené kótování

Souřadnicové kótování

- $\bullet$  Funkční a technologické kótování
- Kótování geometrických a konstrukčních prvků

Oblouky

Poloměry

Průměry

Koule

Uhly ´

Zkosení

Díry

Hranoly

- $\bullet$  Kótování opakujících se prvků
- $\bullet$  Tabulkové kótování

Všechna tato témata je potřeba se studenty projít.

# Metodický výklad

Toto téma by bylo z hlediska rozepsání cílů výuky a nového učiva rozumnější rozepsat na kratší úseky. Nicméně tato práce nemá kompletně suplovat přípravu učitele na výuku. Proto je vybráno to nejpodstatnější a to s čím sbírka pracuje.

#### Východiska

Předpokladem je, že student ovládá zobrazování na výkrese, umí měřit délkové rozměry na papíře a zvládá rýsování základních obrazců již ze základní školy.

#### Nové učivo

Především pravidla kótování, umístění kót, systémy kótování a kótování jednotlivých prvků.

#### Cíle

- Student vlastními slovy popíše základní pravidla kótování.
- Student rozlišuje mezi kótovací čárou, vynášecí čárou a kótou.
- Student vysvětlí co je to kóta.
- $\bullet$  Student kótuje jednotlivé geometrické a konstrukční prvky.
- Student používá smíšené kótování.
- Student samostatně kótuje jednoduché objekty.

#### Výklad tématu a komentář k úlohám

Výklad tématu: Pro výklad se dá použít více metod. Velmi účelně se ale nabízí metoda problémového výkladu a to především u jednotlivých geometrických a konstrukčních prvků. Problémem je vždy definice daného prvku. První otázkou by měl být potřebný počet parametrů pro nakreslení. Východiskem jsou znalosti geometrie.

Dalším problémem je pak aplikace kótování pro vyjádření jednotlivých parametrů na výkrese. Další možností je postavit problémy od otázky "Co musím znát, abych to mohl narýsovat?"

Pro další části se opět prakticky hodí metoda informačně receptivní a metoda reproduktivní. Protože, jako ve většině částí technického kreslení, platí, že co student nenakreslí, to si nezapamatuje. To je ale skromný názor autora.

Závěrem apelujme na princip přiměřenosti. Tato kapitola je obsáhlá. Proto je na ni potřeba vyčlenit asi nejvíce času ve výuce.

Vhodné pomůcky: Tabule, dataprojektor, dotyková tabule, reálná tělesa a pravítko či posuvné měřítko, PC, počítačový řídící software.

Komentář k úlohám: Samotné úlohy opět hodně staví na metodě reproduktivní. Postupuje se od jednoduchého ke složitějšímu.

První úlohy (sekce 4.1) usnadňují studentům práci tím, že mají připraveny pohledy a mohou se tedy plně soustředit na kótování. V úloze 4.1.2 je vyvinut tlak na kótování zkosení. Tato úloha byla navržena z důvodu, že úspěšnost v testových otázkách mířených na kótování zkosení byla nízká (méně než  $50\%$ ).

Další úlohy (sekce 4.2) pak pracují s 3D modely. Tady studenti už musí opravdu přemýšlet o tom co potřebují znát aby těleso vůbec nakreslili a to jim často pomůže v kótování. Je tu ale úskalí toho, že mohou chybovat už v samotném zobrazení.

Uloha 4.2.3 pak využívá okótované axonometrické pohledy. Zde už je tlak na to aby student kóty také četl a vyšel z toho při samotném kreslení a kótování. Jde o snahu naučit studenta i trochu číst kóty. Nicméně to je druhá fáze porozumění tedy čtení výkresů. Toto se lépe učí při vytváření 3D modelů. S tímto se ale v této práci nepracuje. Nicméně autor tímto ve své výuce pokračoval.

Poslední úlohou kapitoly je pak opět výkres, aby student zvládal vést výkresovou dokumentaci. Navíc si také všechno učivo zopakuje. Těleso je totiž postaveno tak aby obsahovalo co nejvíce prvků. Za úvahu by zde možná stálo, doplnění zadání pro každého studenta aby nemohli obkreslovat. Problém se samostatností však definitivně řeší úlohy z kapitoly 6 sbírky úloh.

## 3.5 Tolerance a uložení

Tato problematika se dá rozdělit v zásadě na tři části. První částí jsou samotné tolerance a jejich zápis na výkrese. Druhou částí jsou pak tolerance všeobecné (CSN ISO 2768-1) a tolerování dle stupňů přesnosti (ČSN ISO 20286-1). Částí třetí jsou pak uložení, ve kterých se posléze části předchozího uplatní.

Celá tato kapitola je pro studenty poměrně náročná. Jednak proto, že je obsáhlá, a (v neposlední řadě) také proto, že vyžaduje aplikaci různých znalostí z minulosti a jiných předmětů.

#### 3.5.1 Zápis tolerancí na výkrese

#### Technická teorie

Tolerance na výkresech lze zapsat jako:

- Mezní úchylky číselné hodnoty za jmenovitým rozměrem vyjadřující dovolenou nepřesnost.
- Mezní rozměry maximální a minimální dovolený rozměr součásti zapsaný vzestupně nad kótovací čáru.
- Toleranční značky zapsány za jmenovitý rozměr.

Ukázka těchto zápisů je na obrázcích 10, 11, 12.

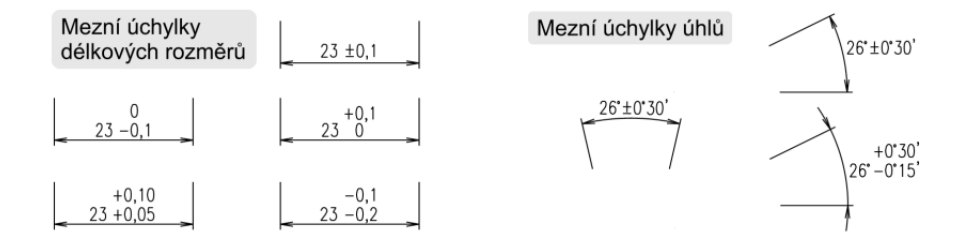

Obrázek 10: Mezní úchylky - převzato a upraveno z [21]

#### Metodický výklad

#### Východiska

Předpokládá se, že student už ovládá základní kótování běžných prvků. Zejména rozlišuje pojmy kótovací a vynášecí čára, dokáže definovat co je to kóta a co definuje.

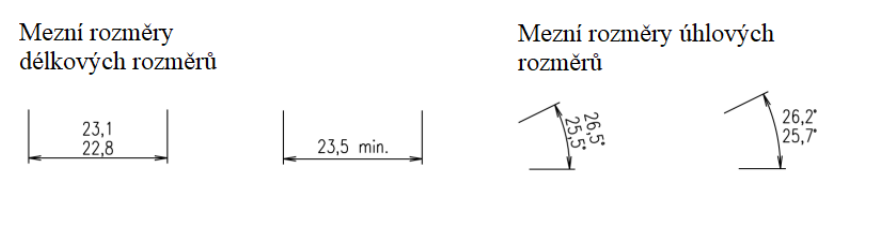

Obrázek 11: Mezní rozměry - převzato a upraveno z [21]

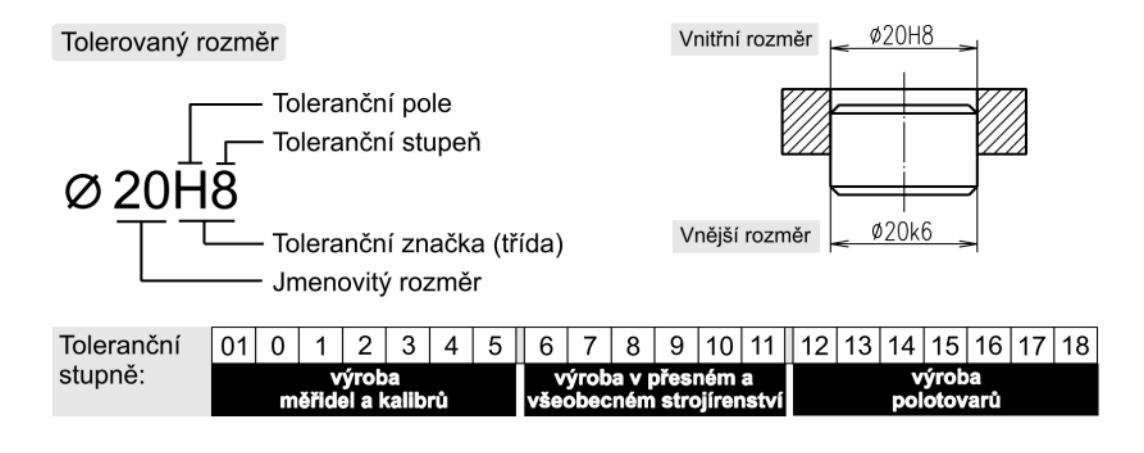

Obrázek 12: Toleranční značka - Převzato z [21]

#### Nové učivo

Především pojmy:

- $\bullet$  Mezní úchylka
- $\bullet$  Jmenovitý rozměr
- Mezní rozměr
- $\bullet~$ Toleranční značka z hlediska umístění na kótě
- $\bullet$  Toleranční pole z hlediska umístění na kótě
- Toleranční stupeň z hlediska umístění na kótě
- Tolerance

#### Cíle

• Student vlastními slovy popíše jednotlivé pojmy jmenované v předchozí subkapitole.

- Student zapíše tolerance na výkrese všemi třemi způsoby (viz. Technická teorie).
- $\bullet$  Student přepíše toleranci z mezních úchylek na mezní rozměry.
- Student pojmenuje jednotlivé části toleranční značky.
- Student rozlišuje toleranční značku pro vnější a vnitřní rozměr.

#### Výklad tématu a komentář k úlohám

Výklad tématu: V úvodním výkladu, je dobré se zaměřit především na pojmy a zápis na kótovací čáru. Striktně se držet zásady přiměřenosti a nesnažit se dojít až k pojmu Tolerance. Přecházet mezi mezními úchylkami je samo o sobě dost náročné i bez řešení jejich vzdálenosti. Také je dobré vše v prvním kroku držet v intuitivní rovině a nezabředávat do formálních zkratek a vzorečků. Na to je čas později v kombinaci s odečítáním čísel z tabulek. Nicméně pojmy horní a dolní mezní rozměr je potřeba zavést.

Toleranční značku je do detailu vhodné řešit až po zvládnutí mezních úchylek a rozměrů. Ve výkladu to vzít pouze obecně a řešit jen to, že toleranční stupeň vlastně velikost dovolené chyby a toleranční pole je o tom, že chyba jde buď nad nebo pod jmenovitý rozměr. Zpřesňování se pak lépe řeší v dalších částech.

Ve výkladu se dá (mimo jiné) dobře použít metoda problémového výkladu. Problém se postaví na neschopnosti dokonale vyrobit rozměr a co s tím.

Celkově se vyplácí spíše postupovat pomalu a nechat studenty na to přijít samotné.

Vhodné pomůcky: Tabule, dataprojektor, dotyková tabule, reálná tělesa s jejich výkresem a posuvné měřítko, PC, počítačový řídící software, strojnické tabulky.

Komentář k úlohám: Samotné úlohy (sekce 5.1) v této části jsou spíše čistě reproduktivní. Jedná se pouze o procvičení. Komplexnější komentář není snad potřeba. Ulohy jsou strukturovány od jednoduššího ke složitějšímu a zadání je poměrně jasné.

#### 3.5.2 Všeobecné tolerance a stupně přesnosti/toleranční pole

#### Technická teorie

#### Všeobecné tolerance ČSN ISO 2768-1

Každý rozměr, který není na výkrese jmenovitě tolerován, musí zůstat v určitých mezích. Tyto meze obecně určuje norma ČSN ISO 2768-1. Tato norma rozděluje všeobecné

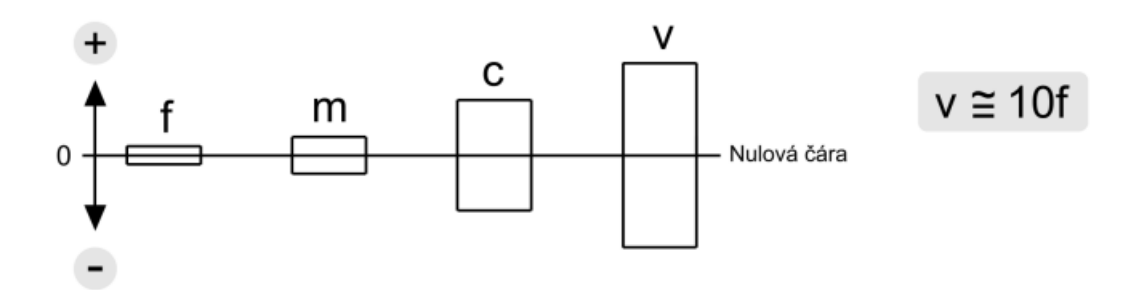

Obrázek 13: Relativní velikost tolerančních polí pro všeobecné tolerance - převzato z [21]

tolerance do čtyř tříd přesnosti a úchylky jsou vždy symetrické. Na obrázku 13 je zobrazena relativní velikost jednotlivých toleračních polí vůči sobě. Na obrázku 14 je tabulka nepředepsaných mezních úchylek délkových rozměrů. Podobné tabulky lze v [22] a [21] nalézt i pro rozměry úhlové a pro zkosení a zaoblení.

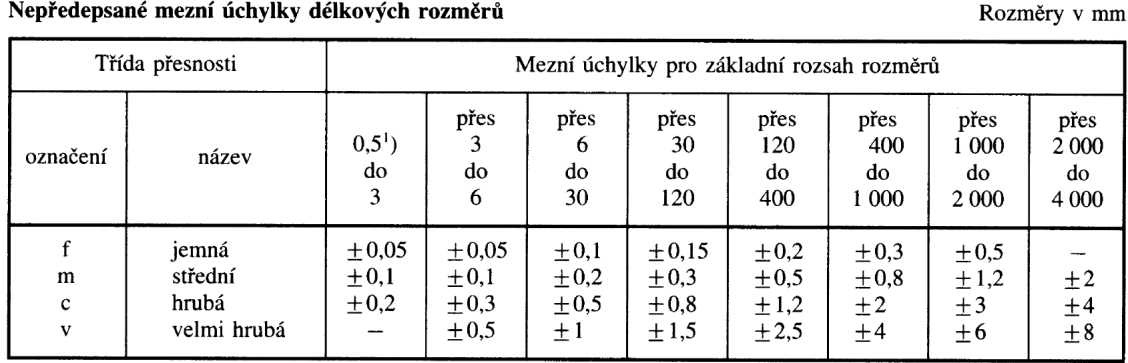

<sup>1</sup>) U jmenovitého rozměru pod 0,5 mm se mezní úchylka předepíše za odpovídající jmenovitý rozměr.

Obrázek 14: Nepředepsané mezní úchylky délkových rozměrů - převzato z [22]

#### Stupně přesnosti a toleranční pole

Soustava tolerancí a uložení vychází z normy ČSN EN 20286-1-2 (01 4201). Tolerančních stupňů je 20. Jejich určení je popsáno na obrázku 15. Toleranční pole je definováno obdélníkem, jehož výška je definována mezními úchylkami a stupněm přesnosti. Jeho poloha vůči nulové čáře dána základní úchylkou. Základní úchylka je ta z úchylek, která je blíže nulové čáře.[21]

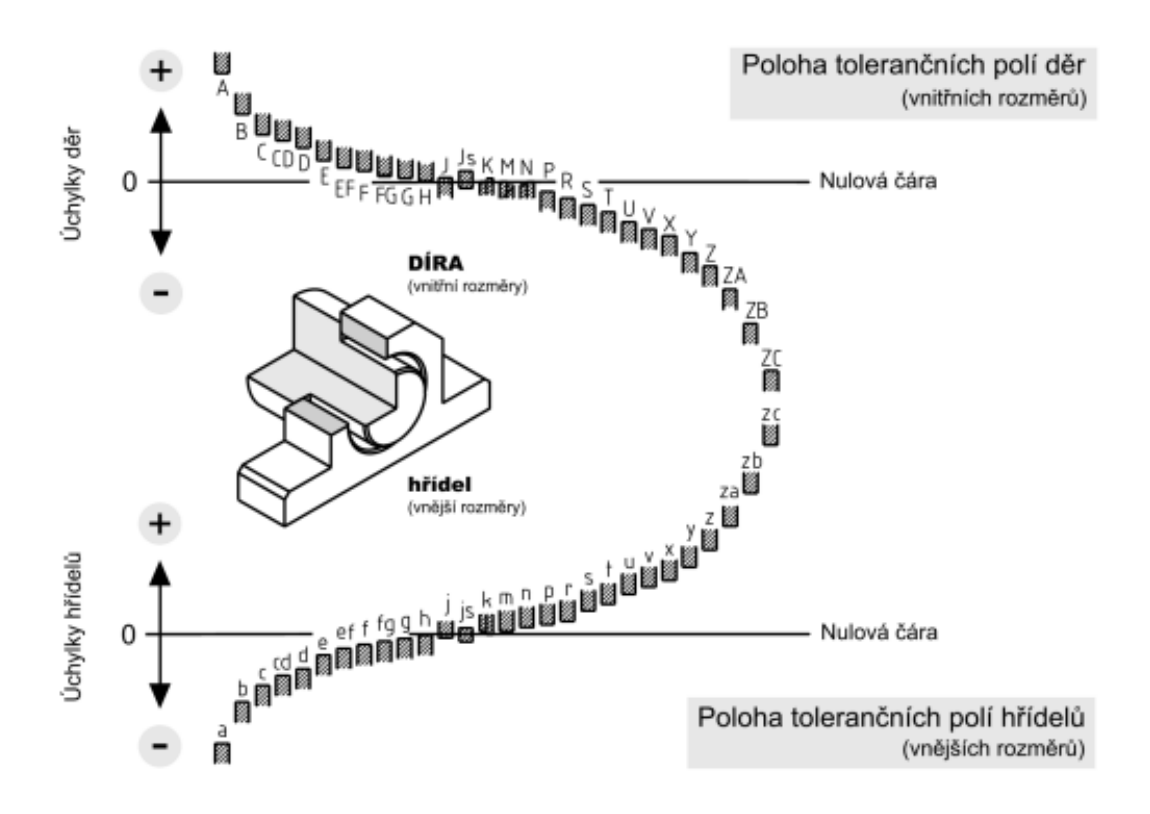

Obrázek 15: Poloha tolerančních polí děr a hřídelů - převzato z [21]

#### Metodický výklad

#### Východiska

Zde se silně navazuje na předchozí část, která se rozšiřuje o systém tolerancí. Student musí přesně definovat pojmy z předchozí kapitoly a umět je používat.

#### Nové učivo

Novinkou je celkové utřízení tolerancí dvěma způsoby. Jedním jsou tolerance všeobecné, kde se student poprvé setkává s třídami přesnosti. Druhým jsou stupně přesnosti, kde se student detailněji seznamuje se soustavou tolerancí založenou na stupních přesnosti. Podstatné jsou pak také nové pojmy:

- $\bullet$  Všeobecná tolerance
- Třída přesnosti
- Stupeň přesnosti
- $\bullet$  Základní úchylka
- Toleranční pole
- Nulová čára

#### Cíle

- Student vlastními slovy vysvětlí jednotlivé pojmy jmenované v předchozí subkapitole.
- Student vyhledá všeobecné tolerance délkových rozměrů, úhlových rozměrů i zaoblení a zkosení.
- Student imenuje čtvři třídy přesnosti.
- Student rozlišuje mezi tolerančním polem hřídele a díry.
- Student vyhledá mezní úchylky dle toleranční značky pro díru i hřídel.

#### Výklad tématu a komentář k úlohám

Výklad k tématu: Tato část studentům většinou nečiní velké potíže. Po pochopení pojmů, na které typicky stačí metoda informačně receptivní, pak jde už hlavně o vyhledávání v tabulkách.

Po nebo ideálně i v průběhu vysvětlení pojmů je potřeba se studenty projít pár příkladů a ukázat na nich jednotlivé vyhledání v tabulkách. Pak už se čistě aplikuje metoda reproduktivní.

Vhodné pomůcky: Tabule, dataprojektor, dotyková tabule, reálná tělesa s jejich výkresem a posuvné měřítko, PC, počítačový řídící software, strojnické tabulky.

Komentář k úlohám: Ulohy v této sekci (5.2) odpovídají výše zmíněnému. Na začátku je několik úloh na opakování pojmů. Pak jde již hlavně o vyhledávání v tabulkách. Ohlídat je potřeba hlavně hraniční body rozměrů, kde se přechází na jinou velikost mezních úchylek.

#### 3.5.3 Uložení

Poslední a pro studenty nejnáročnější část této kapitoly. Nejnáročnější proto, že zde se od studentů vyžaduje opravdu přemýšlení. Pokud tedy učitel nerezignuje a neřeší problematiku pouze přes vzorečky. Což je možné, ale hloupé.

#### Technická teorie

Nejprve definujme pojmy pro rozměry hřídelů a děr pro aplikaci v uloženích. Tato definice je zobrazena na obrázku 16.

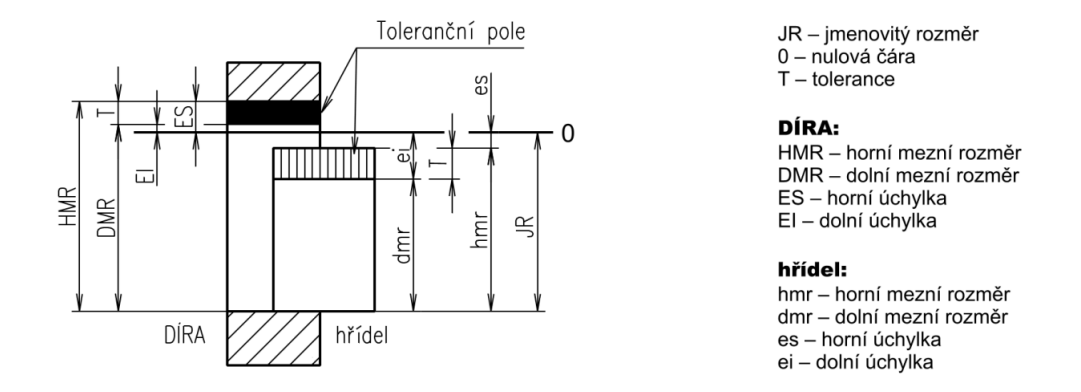

Obrázek 16: Pojmy uložení - upraveno a převzato z [21]

Samotné uložení je pak vzájemný vztah dvou strojních součástí. Typicky pro názornost reprezentovaný hřídelem zasunutým do náboje jako na obrázku 17. Pokud je skutečný průměr hřídele větší, než skutečný průměr díry, pak získáváme uložení s přesahem. Naopak, pokud je skutečný průměr díry větší, než zkutečný průměr hřídele, získáme uložení s vůlí.

Samotná velikost vůle či přesahu závisí na přesných parametrech součástí.

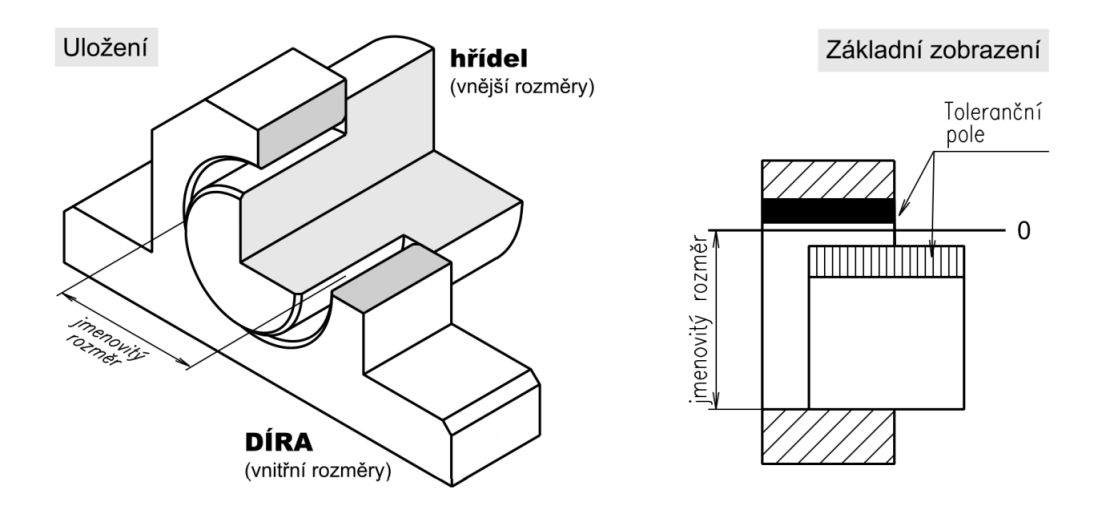

Obrázek 17: Princip uložení - převzato z [21]

V technické praxi rozlišujeme tato tři uložení (viz. také obrázek 18):

- Uložení s vůlí je zajištěn vzájemný pohyb součástí.
- Uložení s přesahem je zaručena nepohyblivost součástí.
- Uložení přechodná V závislosti na skutečných rozměrech může nastat vále i pˇresah.

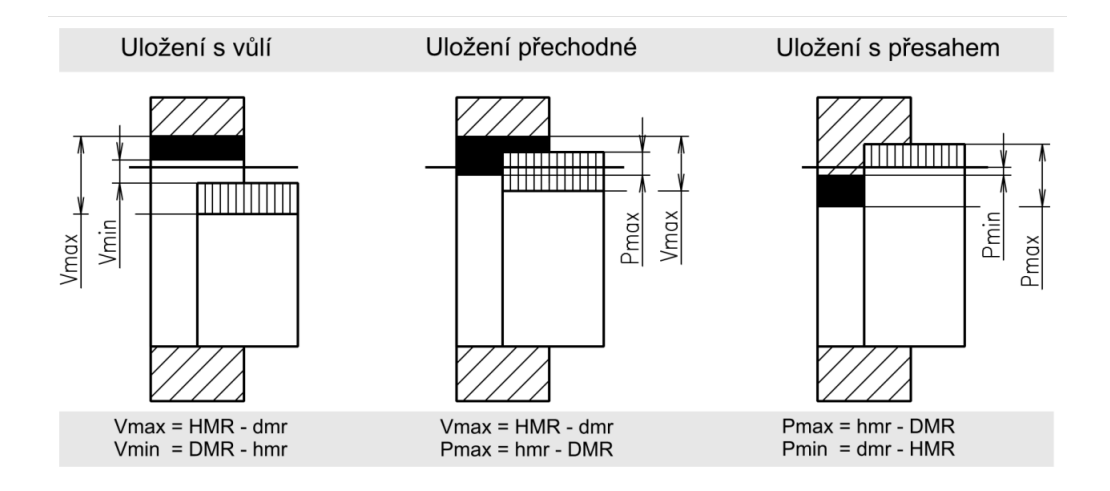

Obrázek 18: Druhy uložení - převzato z [21]

Zápis uložení se provádí pomocí zlomku za označením průměru a jmenovitého rozměru. Příklad ukazuje obrázek 20.

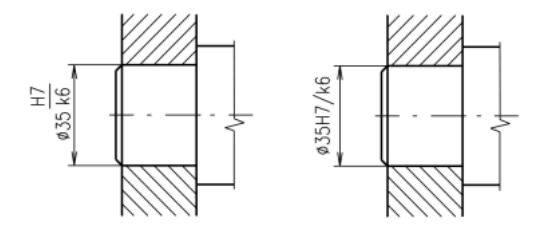

Obrázek 19: Zápis uložení - převzato a upraveno z [21]

V praxi by bylo komplikované a nepřehledné pracovat úplně se všemi kombinacemi tolerančních polí. Proto se volí dvě základní toleranční soustavy.

Soustava jednotné díry, kde jsou všechny díry tolerovány v tolerančním poli H a toleranční pole hřídele se vhodně volí dle požadavků na uložení.

Soustava jednotného hřídele, kde jsou všechny hřídele tolerovány v tolerančním poli h a toleranční pole se vhodně volí dle požadavků uložení.

Doporučenou volbu jednotlivých uložení lze nalézt v [22].

#### Metodický výklad

#### Východiska

Studenti mají znalosti předchozích částí této kapitoly. Zejména to, že intuitivně pracují s pojmy horní a dolní mezní rozměr, tolerance, mezní úchylka a že umí vyhledávat ve strojírenských tabulkách. Také se očekává, že studenti umí pracovat s číselnou osou a kreslit grafy. Obojí by měli znát již ze základní školy.

#### Nové učivo

Novým se zde stává precizní práce s mezními rozměry, mezními úchylkami a tolerancí. Pak jsou to pojmy jako jednotlivá uložení, přesah a vůle. Dále se studenti v zásadě poprvé v rámci technického kreslení setkávají s tím, že musí něco komplexně vyhledat, spočítat a zpracovat.

#### Cíle

- Student správně zapisuje uložení.
- Student vysvětlí pojmy tolerance, horní mezní rozměr, dolní mezní rozměr, tolerance, vůle a přesah v aplikaci na problematiku uložení.
- Student správně zapisuje zkratky pro výše jmenované pojmy, zejména kvůli rozdílů mezi hřídelem a dírou.
- Student určuje druhy uložení.
- Student spočítá maximální/minimální vůli, maximální/minimální přesah v uložení.

#### Výklad tématu a komentář k úlohám

Na začátek je docela vhodné se studenty zopakovat práci s číselnou osou. (Pokud to již nebylo využito v předchozí kapitole u všeobecných tolerancí.) Je až děsivé, kolik studentu prvního ročníku střední školy má problém určit kolik kilometrů ujeli mezi dvacátým druhým a čtvřicátým šestým kilometrem dálnice.

Výklad tématu: Toto je poslední a nejnáročnější část této kapitoly. K výkladu se dá dobře použít metoda heuristická, metoda problémového výkladu či jejich kombinace. Rozumnou se jeví i metoda výzkumná. Hodně záleží na vyučujícím a schopnostech žáků.

Preferována, dle autora, by měla být metoda heuristická. Je potřeba vzít příklad z praxe a na něm nechat studenty vymyslet nejprve dva druhy uložení. Něco se hýbe nebo ne. Potom je potřeba dané situace vyřešit z hlediska grafické interpretace a z ní odvodit vztahy pro výpočet parametrů. Nakonec nastolit situaci "něco mezi", optimálně opět na reálném případě, a vyvodit uložení přechodné.

Právě po odvození vztahů je dobré pracovat s číselnou osou. Pokud si navíc studenti osvojí logiku grafické interpretace, nebudou vzorečky z obrázku 18 vůbec potřebovat.

Vhodné pomůcky: Tabule, dataprojektor, dotyková tabule, reálná tělesa s jejich výkresem a mikrometr, PC, počítačový řídící software, strojnické tabulky.

Komentář k úlohám: První dvě úlohy (ze sekce 5.3) jsou čistě na zopakování a upevnění pojmů.

Třetí a čtvrtá úloha vede k procvičení rozpoznání uložení, to je totiž prvním krokem k úspěšné analýze. Hledání úchylek už by pro studenty mělo být rutinou. Zautomatizují si ale kreslení uložení.

Další tři úlohy jsou již pro analýzu uložení. Staví na tom zjednodušení, že student ví, o jaké uložení jde a může se tak plně soustředit na analýzu. Studenti by si měli všimnout, že jedno z uložení není v žádné z jednotných soustav. Pokud si toho nevšimnou, je potřeba na to ukázat.

Osmá úloha (5.3.8) už je opakovací, studenti by měli kompletní analýzu zvládnout samostatně.

Pro udržení linie vedení výkresové dokumentace by studenti měli mít dánu striktní formu zapsání zpracování analýzy do tabulky a nákresu. Jako například v ukázce ve sbírce.

Změnou zde je rozfázování úkolu kompletní analýzy uložení. Pokud se podíváme na cvičení z [21] jsou tam jen kompletní analýzy uložení. Dělat kompletní analýzu najednou bez toho aby procvičili postupně všechny kroky může být přehnaně náročné. Proto se s problematikou pracuje již od sekce 5.2.

Někdo by mohl namítnout, že tady chybí reverzní typ úlohy. Tedy navrhnout uložení podle daných parametrů. Úloha není použita úmyslně. Jednak je čistě strojařská, navíc dost náročná. Autor tedy doporučuje tento typ úlohy nechat jako bonus pro rychlejší a nadanější studenty.

## 3.6 Komplexní součásti

Této kapitole již nebude náležet ani technická teorie, ani kompletní metodický výklad. Jen to co autor posledními cvičeními zamýšlí a jak vzniklo.

Tato úloha je zcela nová. Vznikla z myšlenky na využití 3D modelů ve výuce. Motivací byla také distanční výuka, kde bylo využití elektronických prostředků nezbytné. Při nasazení v distanční výuce se úloha ukázala býti nevhodnou. Byla pak nasazena i v běžné výuce a ukázalo se, že problémy jsou podobné jako při výuce distanční. Problém tedy zjevně nebyl způsoben stíženou komunikací a absencí osobního kontaktu v distanční výuce.

## Historie úlohy

Původním záměrem použití 3D těles bylo, aby každý student měl své od zhruba půlky druhé druhé kapitoly (tedy od půlky tématu zobrazování). S tímto tělesem pak měl postupně pracovat. To se ale v praxi ukázalo jako neefektivní a to hned z několika důvodů.

Komplexní součást je pro začátek příliš složitá ve všech kapitolách. Pokud by se volila součást jednodušší nešlo by na ní ale vše procvičit. Studenti měli většinou problémy a ztráceli zájem pro neúspěchy.

Dalším problémem bylo, že jedna součást neumí vhodně postihnout jak problematiku hranatých, tak rotačních těles. Tato problematika je ostatně zmiňována i v kapitole 3.2.

V neposlední řadě se také ukazovalo, že studenty práce s jedním objektem přestává bavit, protože je to svým způsobem monotónní a aktivizující efekt opadá.

Vzhledem k výše zmíněným problémům došlo k rozhodnutí tuto úlohu přepracovat. Toto přepracování je popsáno níže.

# Nový návrh

Jedná se o dvě téměř stejné úlohy. Jednu opět zaměřenou na součásti hranaté a jednu na součásti rotační. S oběma lze pracovat stejným způsobem.

Nejprve se podívejme na logiku modelů. Součásti jsou seřazeny podle komplikovanosti dle pořadového čísla (v názvu modelu " $X^{\mu}$  SP(R)  $XxAxBxC.pdf$ ; čísla reprezentovaná písmeny A,B,C odpovídají vnějším rozměrům součásti). Součásti jsou všechny poměrně komplexního charakteru a jde na nich zopakovat vše důležité z kapitol 2, 3 a 4. V případě dostatečné kreativity i z kapitoly 5.

Možností co udělat je více. První možností je nechat všechny studenty nakreslit všechny součásti v rámci procvičení. Součástí je ale poměrně mnoho, takže je rozumnější jen některé vybrat.

Další možností je vhodně rozdělit práci ve skupinách.

Nejrozumější se zdá rozdělit jednotlivé modely jednotlivým studentům dle jejich možností a schopností aby každý měl možnost nakonec zaznamenat úspěch. Právě možnost úspěchu je zde velmi důležitá.

Přístup k této komplexnější úloze je opravdu nezbytné upravit situaci v dané třídě či skupině. Základní předpokládaný postup je však tento:

- $\bullet$  Student nakreslí všech základních šest pohledů na těleso.
- Student zakreslí potřebné řezné roviny ve vhodných pohledech.
- Student vybere potřebné pohledy a nakreslí potřebné řezy a vše okótuje.
- Student zpracuje kompletní výkres součásti včetně kótování.

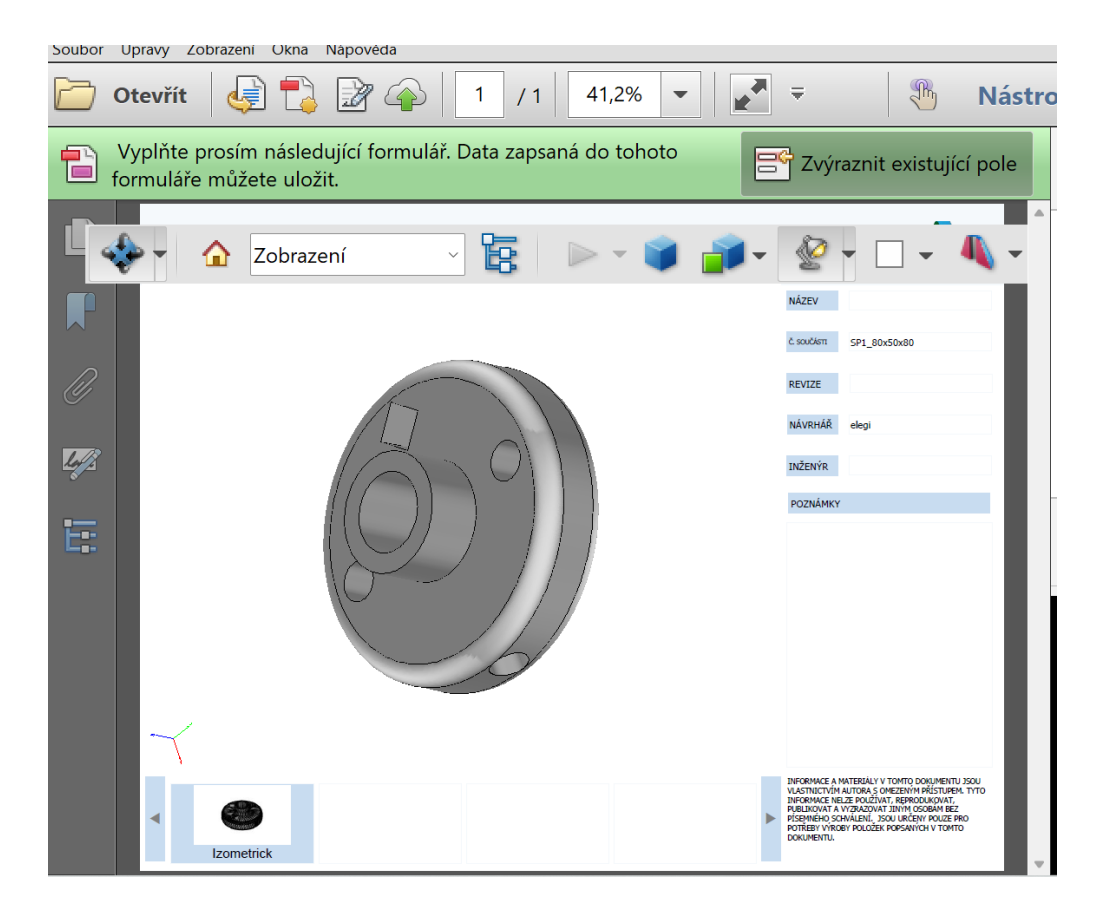

Obrázek 20: Ukázka modelu v jednoduchém pracovním prostředí

Při dodržení tohoto postupu se zopakuje to co je zmiňováno výše. Při průběžné kontrole ze strany učitele by navíc poslední bod neměl být pro studenta problém. Hlavním rozdílem vůči původní myšlence je to, že úloha je opakovací místo toho aby se s ní začínalo. Další podstatnou změnou je rozdělení úlohy na dvě podle typu součásti(hranatá/rotační). Tento nový návrh však ve výuce ještě ověřen nebyl.

# 3.7 Doporučení pro pedagogickou praxi a přínos práce

#### Doporučení pro pedagogickou praxi

Mnoho doporučení a komentářů je napsáno v metodických výkladech jednotlivých kapitol. Zmiňme zde ale několik obecných doporučení při práci (nejen) s touto sbírkou.

Ačkoliv většina této práce staví na 3D modelech, nezapomeňte na reálné předměty a součásti. Studenty vždy zapojí a více baví, když si mohou vzít něco reálného do ruky.

Modely pro tuto sbírku jsou ve formátu 3D pdf. Tento formát lze provozovat na volně dostupných programech ale i v CAD systémech. Ze strany učitele je vhodné pracovat s modely v CAD systému (poté co vysvětlí a ukáže ovládání jednoduššího nástroje na prohlížení modelů studentům). CAD systémy jsou mnohem operativnější a přehlednější. Jejich použití tak učiteli umožní i rychlé úpravy modelu, jeho rychlé promítnutí do 2D a podobně.

Nesmí se zapomínat na práci ve skupinách. To, že studenti mají k dispozici vše každý zvlášť neznamená, že nemohou spolupracovat.

Studenti by měli jako finální cíl vidět tři věci. To, že budou umět číst strojní výkresovou dokumentaci (což je pro ně většinou to hlavní). Dále, že budou umět sami rukou nakreslit své nápady. Nakonec nejdůležitější třetí cíl. Musí vědět, že se nakonec naučí používat i CAD systém, který je opravdová realita všedního dne. Vyčleňte na CAD systém dost času.

Modely je dobré použít pro další vlastní úlohy. Tato sbírka prochází pouze základy. Nemůže reflektovat všechna specifika.

Nakonec možná apel. Ne jen pouhé doporučení. Tvořte i vlastní modely, které použijete ať už jinak, nebo se stejným zadáním jako je v této sbírce.

#### Přínos práce

Tato práce přináší novou ucelenou sbírku úloh technického kreslení. Autor na trhu nic podobného nenašel. S výjimkou snad [23]. Ta je pojata však značně jinak. Zvolený přístup má mnoho moderních prvků a přesto zachovává vše standardní a potřebné. Není to dáno jen použitím 3D světa a doporučením moderních pomůcek ale i tlakem na odbourání rýsování v technickém kreslení, avšak bez absolutního zavržení rýsovacích potřeb.

Sekundárně pak tato práce přináší velkou škálu modelů, které obsahují mnoho různých prvků a jsou rozdílně komplikované. Na těchto modelech může učitel stavět další úlohy pro svou praxi. Nemusí je využívat jen v rámci úloh ve sbírce.

# 4 Závěr

Hlavním úkolem této práce bylo sestavit sbírku úloh technického kreslení pro nestrojírenské obory s využitím 3D modelů pro potlačení problémů s představivostí. Sbírka obsahuje 6 kapitol s více než 50-ti úlohami, které mají často mnoho jednotlivých pod-úloh na téměř 40 ti stranách, včetně pracovních listů, které sbírku volně prolínají. Pro plnění těchto úloh je k dispozici přibližně 70 modelů ve formátu 3D pdf, které jsou nedílnou digitální přílohou této práce. Soubory jsou rozčleněny do složek podle čísel kapitol a jejich názvy odpovídají číslům úloh. Cíl vytvoření sbírky úloh s využitím 3D modelů byl tedy naplněn. Přínosem tohoto je usnadnění studia studentům s horší prostorou představivostí. Tento přístup lze považovat za nový. Na trhu prozatím (pokud víme) není žádná sbírka úloh, která by využívala 3D modely.

Teoretická část této práce se zabývá pedagogickou a didaktickou teorií, potřebnou pro tvorbu sbírky úloh a metodického výkladu. Teoretická část není příliš podrobná, shrnuje však potřebnou a použitou teorii a naplňuje tak cíl shrnutí základní potřebné teorie.

Dalším cílem bylo vybrat základní učivo pro tuto sbírku. V praktické části je u každé kapitoly shrnuta technická teorie, která odpovídá obsahu základního učiva. V praktické části jsou také konkretizovány jednotlivé základní specifické cíle pro každou kapitolu. Tímto praktická část cíl výběru základního učiva naplňuje.

Posledním cílem bylo vytvořit metodický výklad pro učitele. Toto je splněno v praktické části této práce. V každé kapitole je výklad k danému tématu s volbou didaktických metod, stěžejních didaktických principů, pomůcek a také komentář z praxe autora a komentář ke vzniku respektive optimalizaci jednotlivých úloh.

Úplně novou úlohou je pak kapitola 6 sbírky úloh (respektive kapitola 2.6 této práce). V této úloze se postupně pracuje s 3D objekty, na kterých se kompletně zopakuje/procvičí většina vybraného učiva. Je s ní však potřeba pracovat uvážlivě.

Samotná sbírka úloh bude jen pdf soubor a modely ve formátu 3D pdf. K bakalářské práci jsou však pro případ problémů s grafickým výstupem tisku, přiloženy i originální soubory pracovních listů v CAD formátech i pdf.

#### Použitá literatura 5

- VANĚČEK, David. Didaktika technických odborných předmětů. Praha: České vy-1. soké učení technické v Praze, 2016. ISBN 978-80-01-05991-3.
- 2. MAŇÁK, Josef. Nárys didaktiky. Brno: Masarykova univerzita, 2000. ISBN ISBN 80-210-1661-2.
- 3. KALHOUS, Zdeněk; OBST, Otto. Školní didaktika. Praha: Portál, 2009. ISBN 978-80-7367-571-4.
- LEPIL, Oldřich. Teorie a praxe tvorby výukových materiálů: zvyšování kvality  $4.$ vzdělávání učitelů přírodovědných předmětů. Olomouc: Univerzita Palackého v Olomouci, 2010. ISBN ISBN 978-80-244-2489-7.
- 5. PRŮCHA, Jan; a kol. Pedagogický slovník. 2. rozšířené a přepracované vydání. Praha: Portál, 2008. ISBN ISBN 978-262-0403-9.
- Rámcové vzdělávací programy: Jednotný metodický portál MŠMT. Praha: MŠMT. 6. 2022. Dostupné také z: https://www.edu.cz/rvp-ramcove-vzdelavaciprogramy/.
- 7. SKALKOVÁ, Jarmila. Od teorie k praktickému vyučování. Praha: SPN, 1978.
- 8. Rámcový vzdělávací program pro obor vzdělání  $26 41 L/01$  Mechanik elek*trotechnik* [online]. Praha: MŠMT, 2020 [cit. 2022-08-17]. Dostupné z: https: //www.edu.cz/wp-content/uploads/2020/08/26-41-L01\_Mechanik\_ elektrotechnik\_2020\_zari.pdf.
- $RVP$  26 41 L/01 Mechanik elektrotechnik ŠVP Elektronik pro informační a 9. komunikační techniku. PRAHA: SSEMI, 2013. Dokumet je dostupný v kanceláři SSEMI.
- 10. Střední škola elektrotechniky, multimédií a informatiky: Studijní obory. Praha: SSEMI, 2022. Dostupné také z: https://www.ssemi.cz/pro-uchazece/ studijni-obory/.
- 11. Rámcový vzdělávací program pro obor vzdělání  $26 41 M/01$  Elektrotechnika [online]. Praha: MŠMT, 2020 [cit. 2022-09-15]. Dostupné z: https://www.edu. cz/wp-content/uploads/2020/08/26-41-M01\_Elektrotechnika\_2020\_zari. pdf.
- 12. RVP  $26 41 M/01$  Elektrotechnika ŠVP Zabezpečovací technika a bezpečnostní technologie. PRAHA: SSEMI, 2013. Dokumet je dostupný v kanceláři SSEMI.
- ČERVENKOVÁ, Iva. Výukové metody a organizace vyučování. Ostrava: OU v 13. Ostravě, 2013. ISBN ISBN 978-80-7464-238-8.
- 14. HRMO, Roman. Didaktika technických predmetov. Bratislava: Vydavateľstvo STU, 2005. Edícia skrípt. ISBN ISBN 80-227-2191-3.
- 15. TUREK, Ivan. Didaktika. Bratislava: Iura Edition, 2008. ISBN ISBN 798-80-8078-198-9.
- SKALKOVÁ, Jarmila. Obecná didaktika: vyučovací proces, učivo a jeho výběr, 16. metody, organizační formy vyučování. Praha: Grada, 2007. ISBN ISBN 978-80-247-1821-7.
- OBST, Otto. Obecná didaktika. 2. vvd. Olomouc: Univerzita Palackého v Olo-17. mouci, 2017. ISBN 978-80-244-5141-1.
- TOLLINGEROVÁ, Dana. K pedagogicko-psychologické teorii učebních úloh. Praha: 18. Socialistická škola, 1976.
- 19. MAREŠ, J. Pedagogická psychologie. Praha: Portál, 2013. ISBN ISBN 978-80-262-0174-8.
- ZORMANOVÁ, Lucie. Výukové metody v pedagogice: tradiční a inovativní me-20. tody, transmisivní a konstruktivistické pojetí výuky, klasifikace výukových metod. Praha: Grada, 2012. ISBN ISBN 978-80-247-7845-7.
- KLETEČKA, Jaroslav; FOŘT, Petr. Technické kreslení. 2. opr. vyd. Brno: Com-21. puter Press, 2012. Učebnice (Computer Press). ISBN 978-80-251-1887-0.
- 22. LEINVEBER, Jiří; VÁVRA, Pavel. Strojnické tabulky: pomocná učebnice pro školy technického zaměření. 5. upr. vyd. Úvaly: Albra, 2011. ISBN 978-80-7361- $081 - 4.$
- UHLÍKOVÁ, Gabriela (2012). SPŠE v Úžlabině: Sbírka úloh z technického kres-23.  $leni - pracovni$  listy I. [Online]. Praha: SPŠE v Úžlabině, 2012 [cit. 2022-08-17]. Dostupné z: https://www.uzlabina.cz/uploads/file/sbirka\_uloh\_z\_tk\_i. pdf.
- POSPÍCHAL, Pavel. Technické kreslení. 3. přeprac. vyd. Praha: Vydavatelství 24. ČVUT, 2005. ISBN 80-01-03214-0.

#### Seznam obrázků  $\bf{6}$

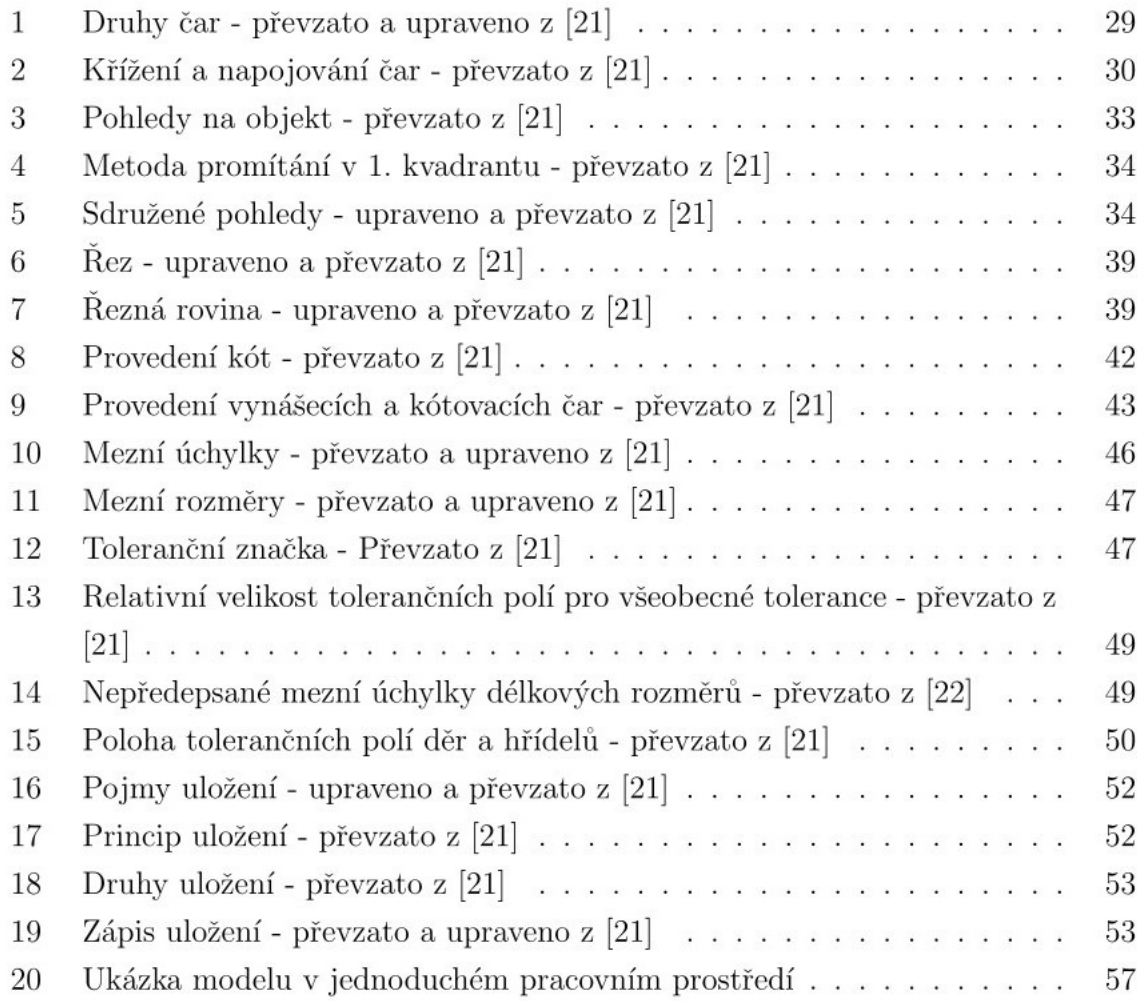

#### $\overline{7}$ Seznam příloh

Příloha 1 - Sbírka úloh technického kreslení pro nestrojírenské obory - přiloženo fyzicky v práci

Příloha 2 - CAD.rar - pouze digitální - Obsahuje soubory v CAD formátech, které nelze fyzicky připojit k práci.

 Příloha  $3$  -  $\operatorname{STUDENT}.\operatorname{rar}$  - pouze digitální - Obsahuje interaktivní soubory pro studenty, které nelze fyzicky připojit k práci.

Příloha 4 - Poster

# Příloha 1

# Sbírka úloh technického kreslení pro nestrojírenské obory

Ing. Tomáš Petrík, M.T.

Praha 2022

# Předmluva

Očekává se, že studenti užívající tuto sbírku úloh budou zadané úlohy doplňovat přímo do textu sbírky, do pracovních listů, které jsou přímo její součástí nebo kreslit na čtverečkovaný papír, čistý papír či do sešitu. Případně budou moci využít před-chystané vzory listů z konce sbírky místo sešitu. Z hlediska snahy využít "podpory"čtverečků v mnoha úlohách, se doporučuje aby sešit studentů byl čtverečkovaný nebo aby byly využity před-připravené listy.

Tato sbírka úloh pracuje s 3D modely ve formátu 3D pdf. Je tedy nezbytné aby studenti měli při práci s touto sbírkou k dispozici počítač. Ač se tím pádem může zdát zbytečné kreslit rukou, když jsou k dispozici počítačové programy, opak je pravdou. Opravdové porozumění této problematice přichází jen a pouze přes manuální kreslení. Modelování je až dalším krokem, který může v některých oblastech pomoci i k pochopení problematiky zobrazování, ale začít se musí s papírem a tužkou.

Velká část zadání je koncipována tak, že se kreslí od ruky. Studenti přesto budou potřebovat pravítko, kterým budou schopni udělat rámeček na výkres a občas s ním i rýsovat. Další nezbytností budou dvě mikrotužky s různými průměry tuh pro nepochybné oddělení tlouštěk čar.

Nyní pár slov hlavně učitelům. Tato sbírka úloh určitým způsobem navazuje na učebnici [1], která je dobře koncipovaná a také obsahuje úkoly. Občas ve sbírce lze narazit na obrázky z této učebnice. Není potřeba se obávat, že by sbírka tyto úkoly vykrádala. V drtivé většině případů je použit jen obrázek a jeho využití je jiné než u ´ukolu v uˇcebnici.

Určitou inspiraci tato sbírka nalezla také ve sbírce úloh Ing. Uhlíkové [2]. Některé úlohy jsou podobné avšak nově nebo vypracované. Některé úlohy sou zcela jiné. Přesto však i v této sbírce můžete nalézt úkoly, kterými lze tuto sbírku doplnit.

V neposlední řadě, milí učitelé, nezapomeňte na to, že i když studenti nejsou strojaři, pro technické kreslení budou potřebovat strojnické tabulky. Je jedno jestli to budou tyto [3] nebo nějaké jiné, ale seznamte je s nimi. Nedávejte jim strohé výtahy nebo potřebné stránky. Dejte jim do rukou fyzickou knihu.

Starší kolegové, kteří příliš nepoužíváte počítače, zkuste to s touto sbírkou a vezměte počítač na milost. Ovládání 3D pdf je poměrně jednoduché a intuitivní, třeba nakonec změníte názor.

Autor

# 1 Druhy čar

## 1.1 Samostatné čáry

- 1.1.1 Nakreslete pod sebe tlustou souvislou čáru, tenkou čárkovanou čáru velmi tlustou čerchovanou čáru.
- 1.1.2 Nakreslete dvě rovnoběžné tenké čárkované a dvě rovnoběžné čerchované čáry cca 7 mm od sebe.

Pamatujte na střídání prvků blízkých rovnoběžných čar.

1.1.3 Nakreslete dvě libovolné dvojice čar tak, aby na první dvojici čar byl patrný rozdíl v sytosti čar a na druhé dvojici v tloušť ce čar.

# 1.2 Napojování čar

V následujících úlohách lze v zadání obrazců nalézt chyby v křížení čar. Tyto chyby zakroužkujte a v dalším kreslení je odstraňte.

1.2.1 Na pracovním listě s číslem této úlohy pokračujte v kreslení obrazců do konce stránky.

Dbejte především na tloušťky čar a správné napojení a křížení!

### 1.2.2 Na pracovním listě s číslem této úlohy pokračujte v kreslení ornamentů do konce stránky.

Dbejte především na tloušťky čar a plynulé napojení čar.

#### 1.2.3 Vymyslete dva obrazce a dva ornamenty jako v úlohách 1.2.1 a 1.2.2.

Nakreslete je do sešitu a pokračujte v kreslení přes celou šíři stránky.

## $1.3$  Výkres

Vytvořte výkres dle předlohy na následující stránce.

Zaměřte se na formální náležitosti výkresu jako rámeček, popisové pole (název a číslo výkresu). Nezapomeňte také na tloušťky čar a správné nakreslení druhů čar.

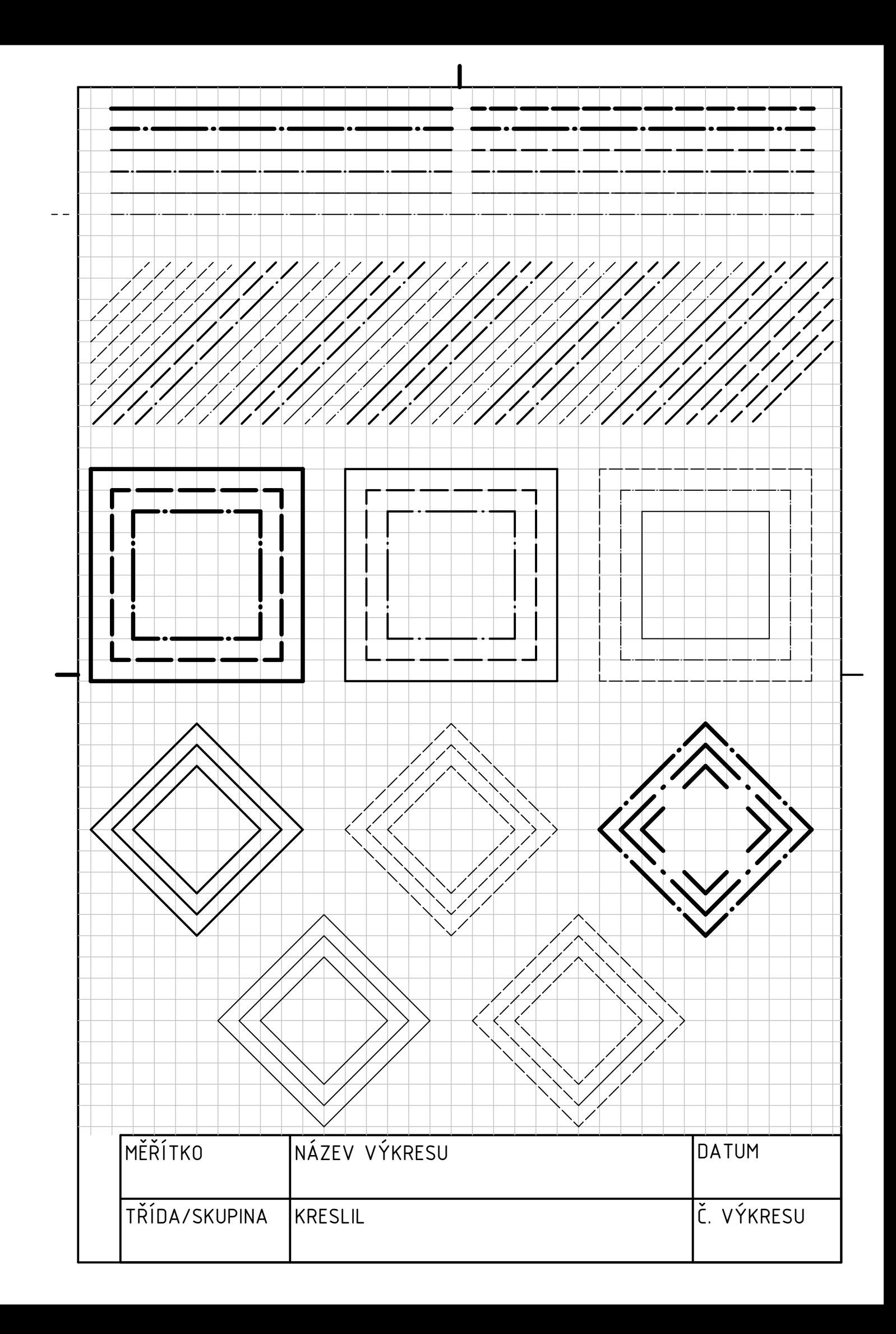

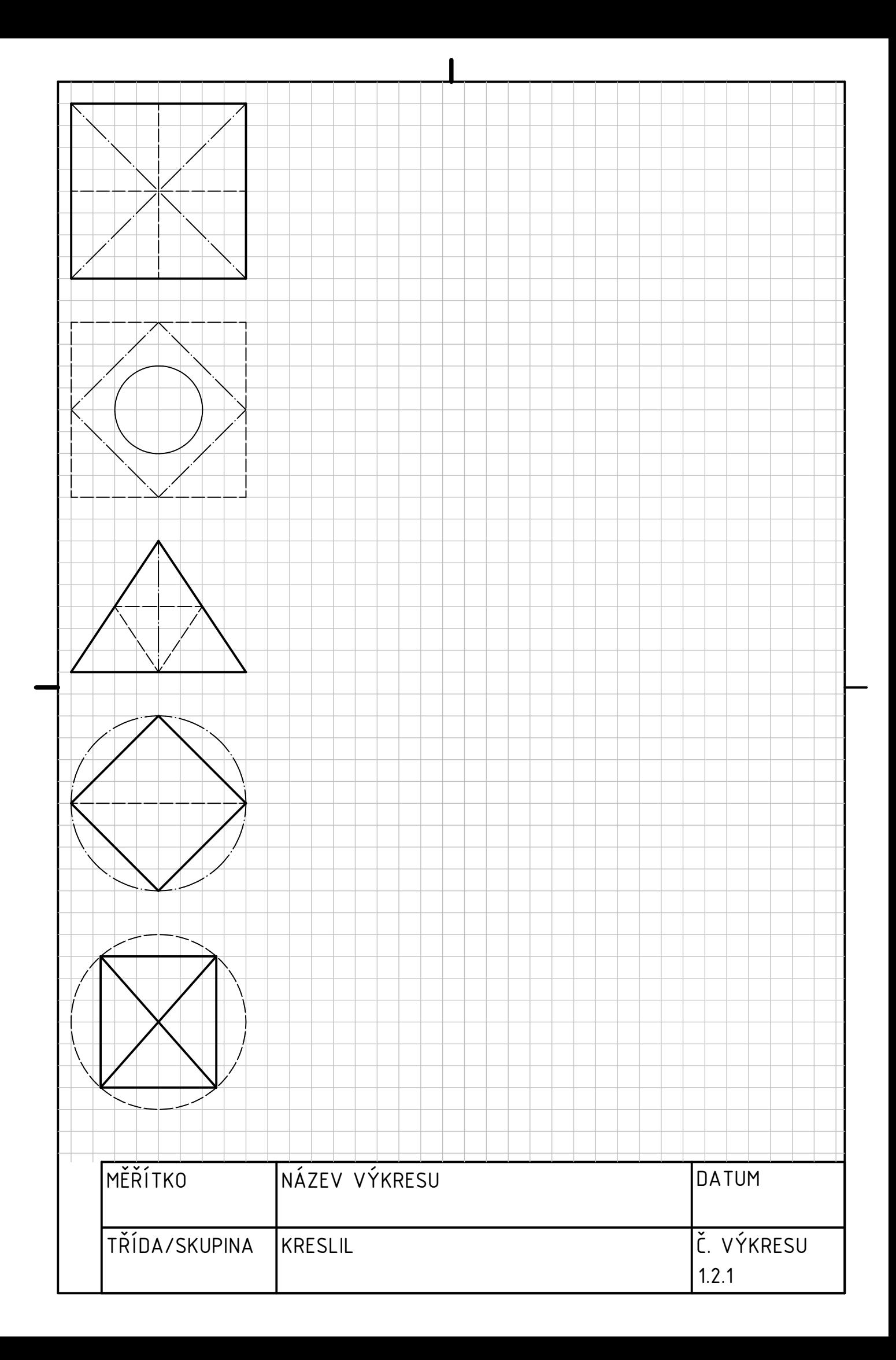

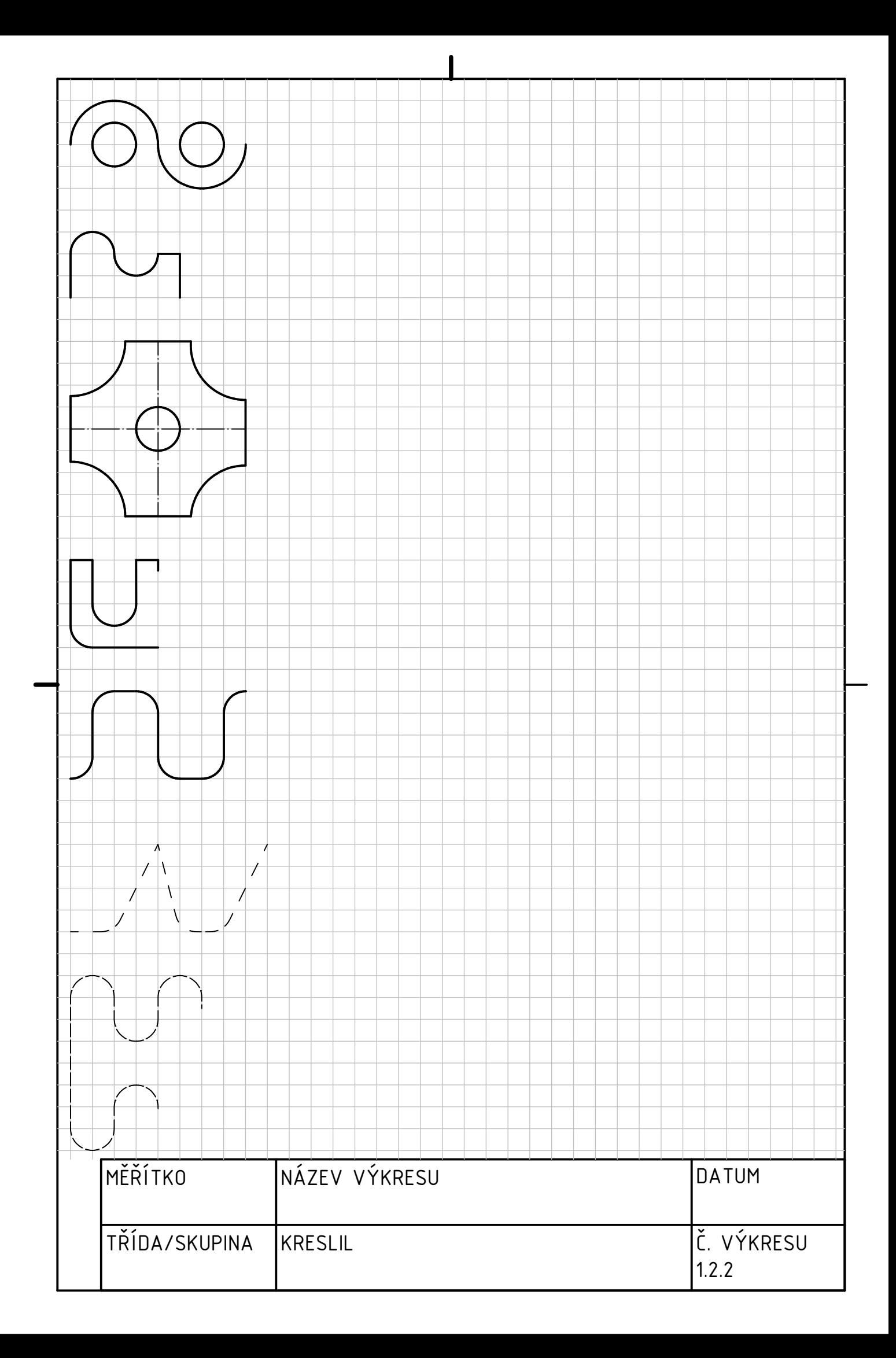

# 2 Zobrazování

Než začnete s prací na úlohách z této kapitoly nejprve překreslete do sešitu obrázek 1 a nakreslete do sešitu technické zobrazení základních prostorových útvarů:

- Hranol
- Krychle
- Jehlan
- $\bullet$  Válec
- Kužel
- Koule

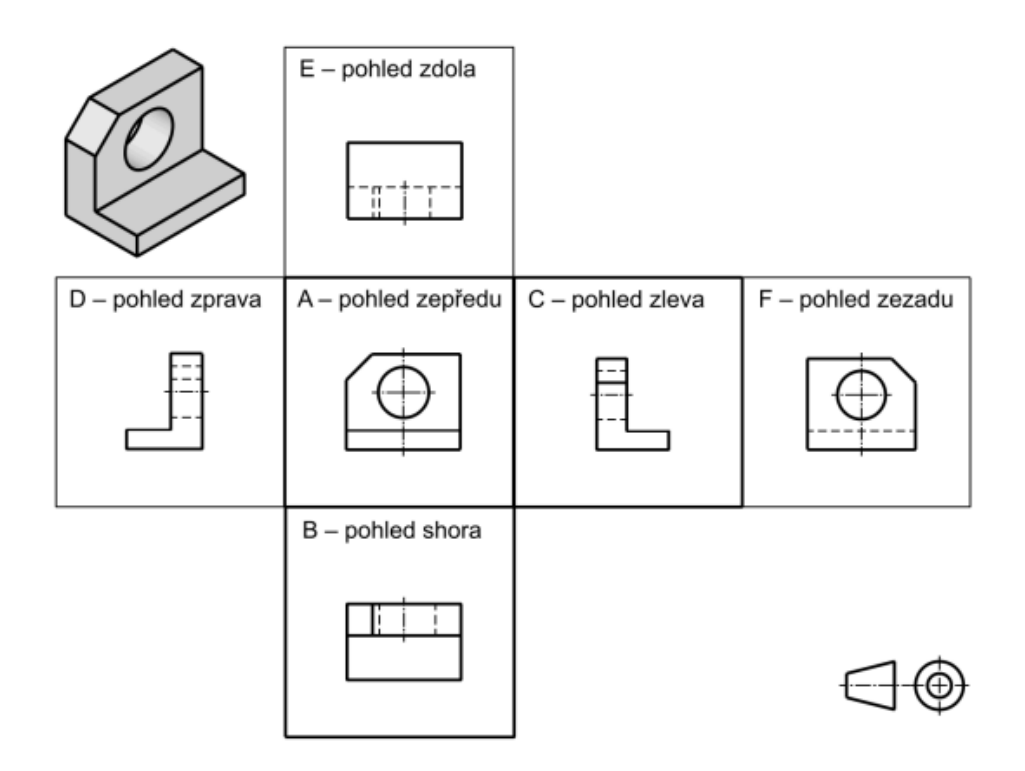

Obrázek 1: Sdružené pohledy - upraveno a převzato z [1]

## 2.1 Hranaté součásti

### 2.1.1 Na následujících pracovních listech nakreslete tři pohledy na zadané hranaté objekty.

Všechna tělesa jdou uzavřít do hranolu o rozměru 2x2x4 jednotky, čemuž odpovídají před-chystané čtverečkované rámečky. Pohledy vkreslujte do před-chystaných čtverečkovaných rámečků dle vzoru na následujícím obrázku.

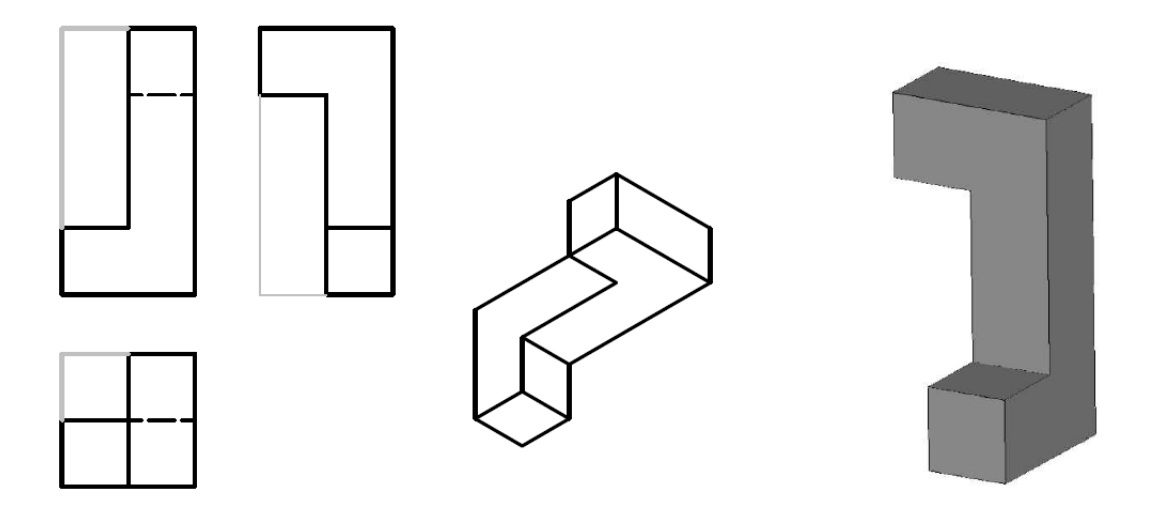

Obrázek 2: Vzor pro úlohy 2.1

Všechny změny odpovídají jednotce rozměru. Žádné čáry by tedy neměly vycházet mimo rastr. Pečlivě se zamýšlejte nad volbou pohledu zepředu.

Všechna tělesa lze nalézt v digitální příloze jako 3D pdf soubor. Jedná se o soubory s názvem "2\_1\_X.pdf", přičemž X odpovídá pořadí těles na pracovních listech (Tedy 1 až 15).

2.1.2 Vyberte si pět těles z předchozí úlohy. Zvolte jiný pohled zepředu a nakreslete těchto pět těles do sešitu ve třech pohledech stejně jako na pracovních listech.
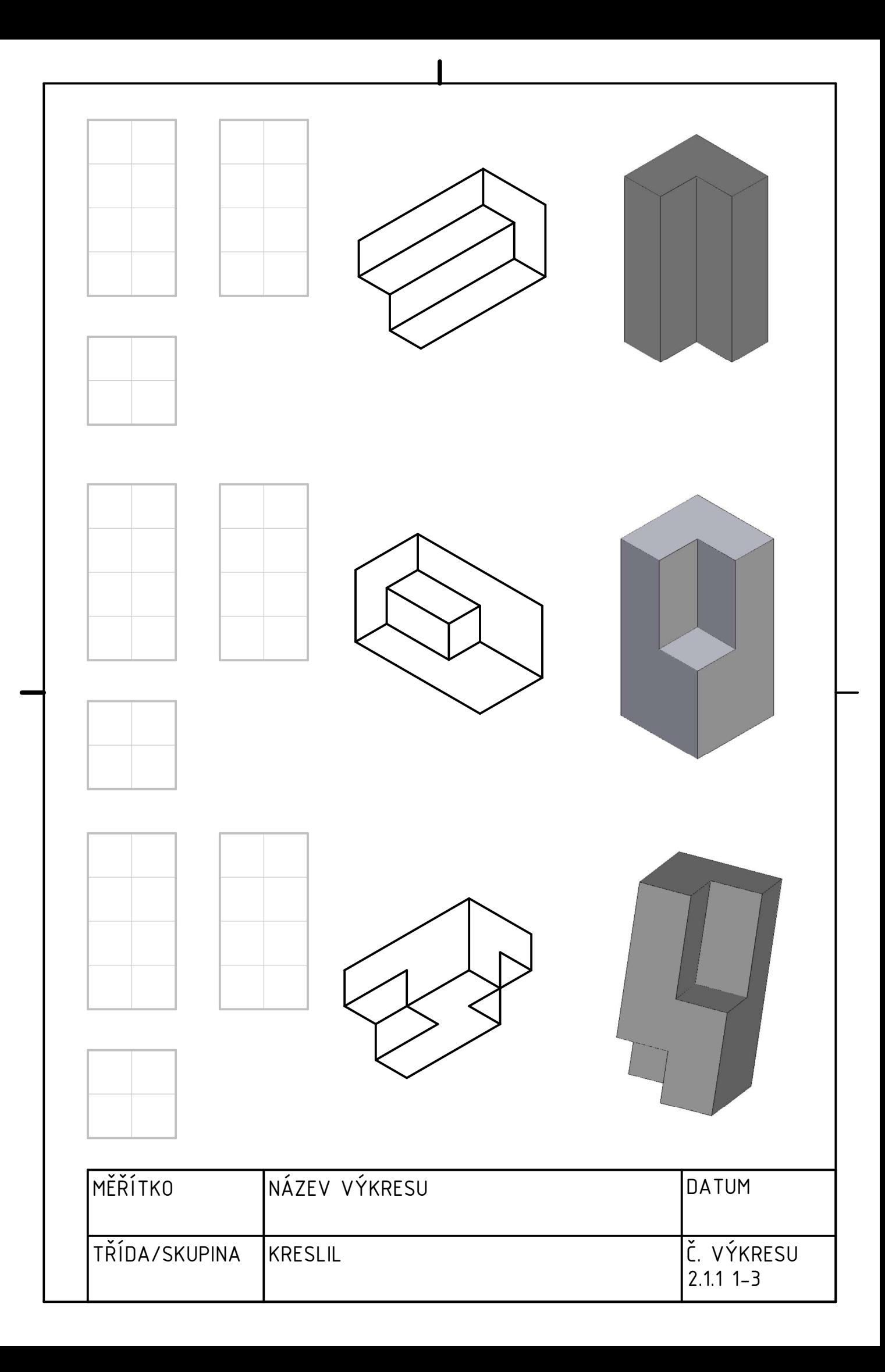

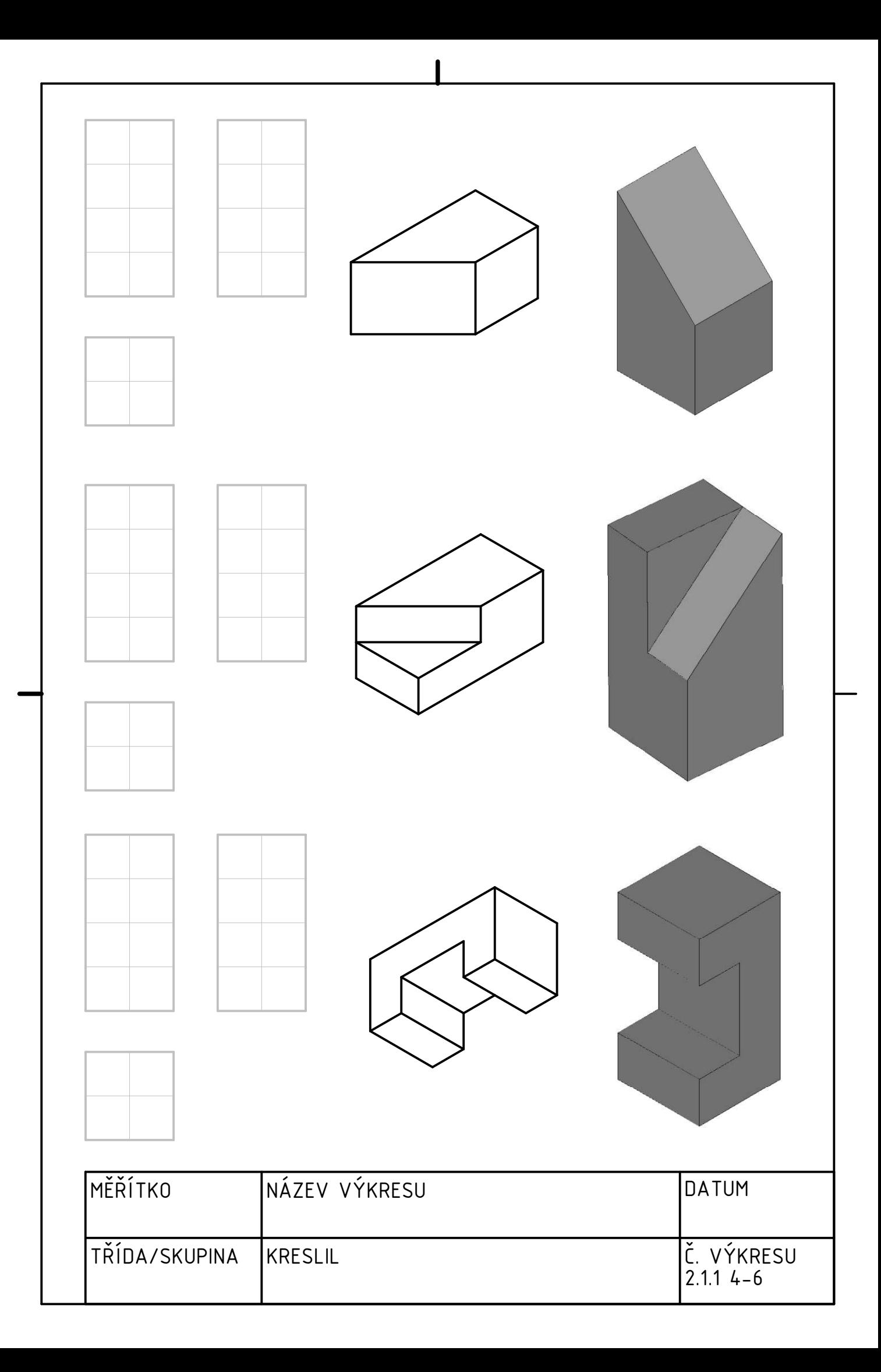

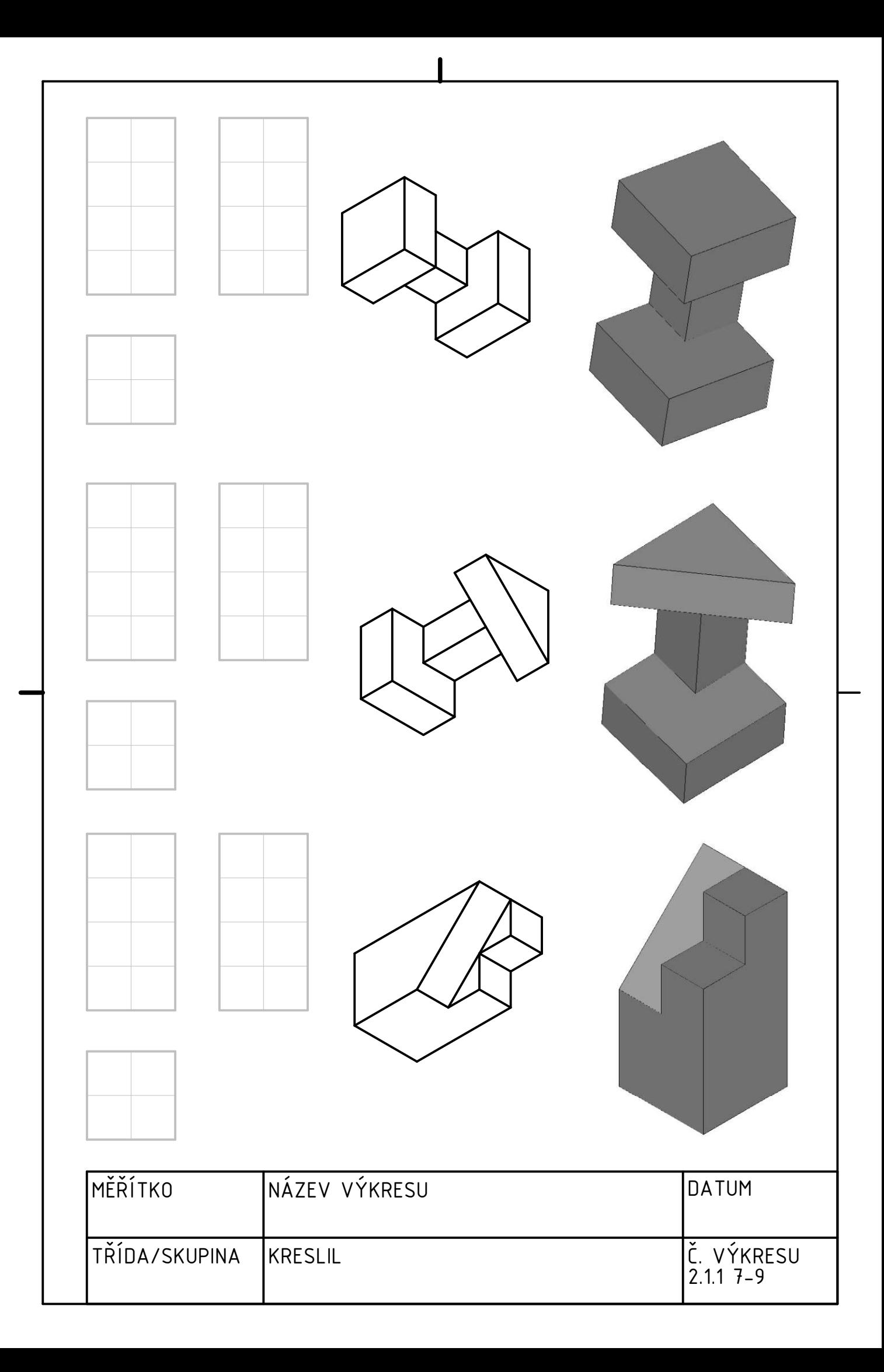

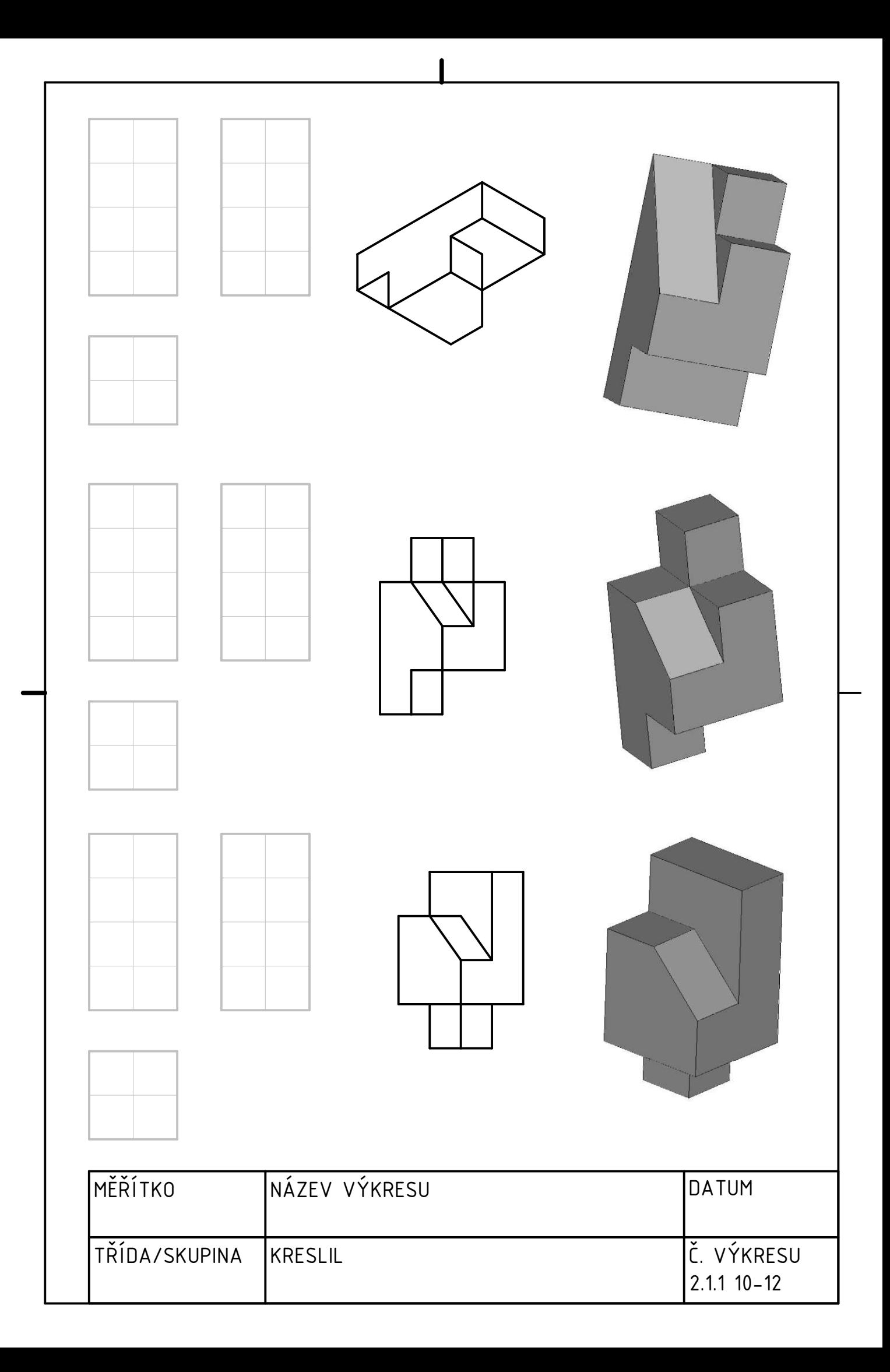

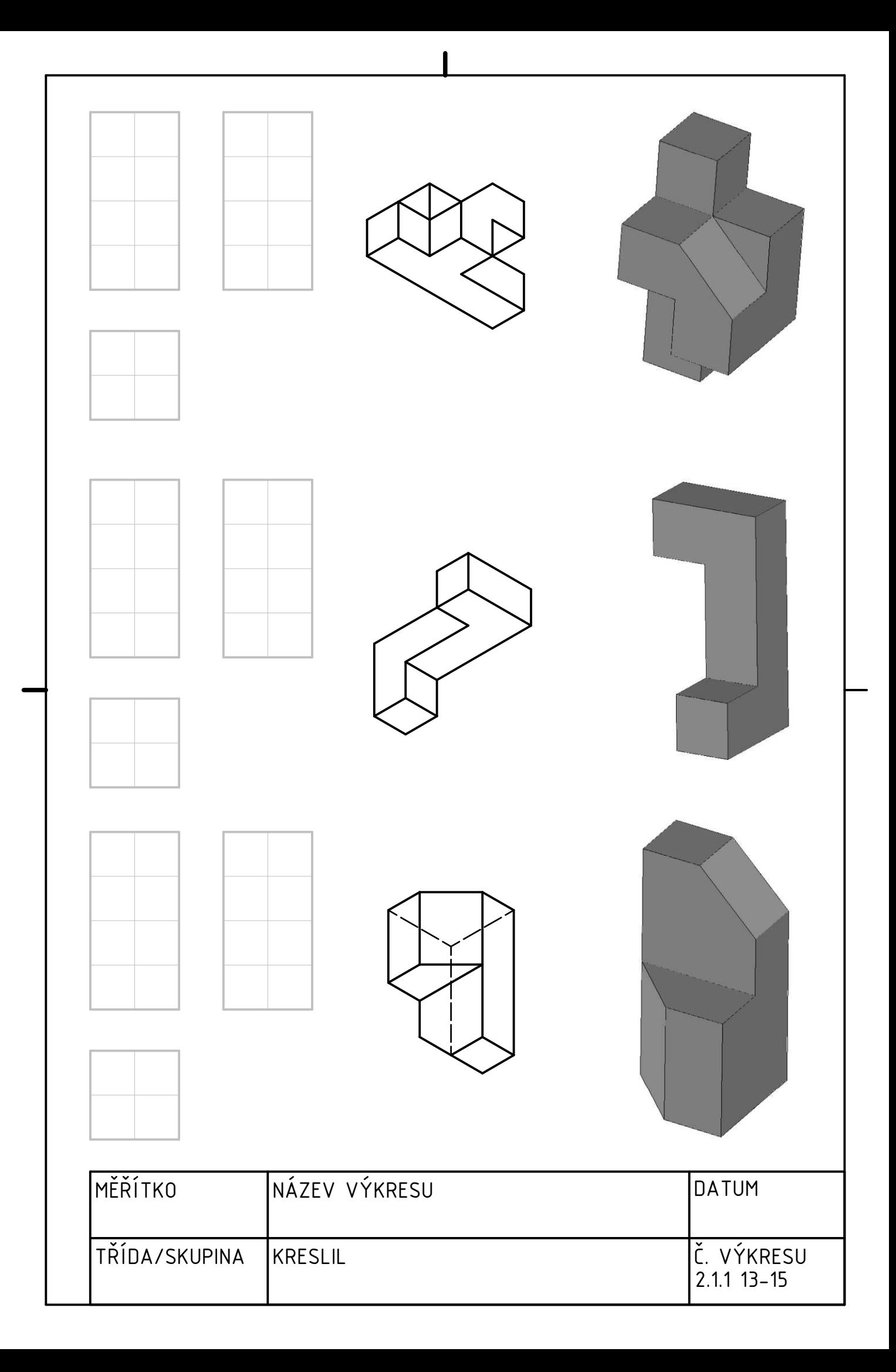

## 2.2 Rotační součásti

## 2.2.1 Na následujících pracovních listech nakreslete tři pohledy na zadané rotační objekty.

Všechna tělesa jdou uzavřít do válce o rozměru 2x4 jednotky, čemuž odpovídají předchystané čtverečkované rámečky. Pohledy vkreslujte do před-chystaných čtverečkovaných rámečků podobně jako v úloze 2.1.1.

Změny tvaru odpovídají jednotce rozměru ale hrany mohou vycházet i na středy ˇctvereˇck˚u, ne jen na rastr.

Všechna tělesa lze nalézt v digitální příloze jako 3D pdf soubor. Jedná se o soubory s názvem "2.2 X.pdf", přičemž X odpovídá pořadí těles na pracovních listech (Tedy 1 až 15).

2.2.2 Vyberte ne zcela ideálně rotační součásti z předchozí úlohy. Do sešitu zvolte jiný pohled zepředu než na pracovních listech a nakreslete tři pohledy.

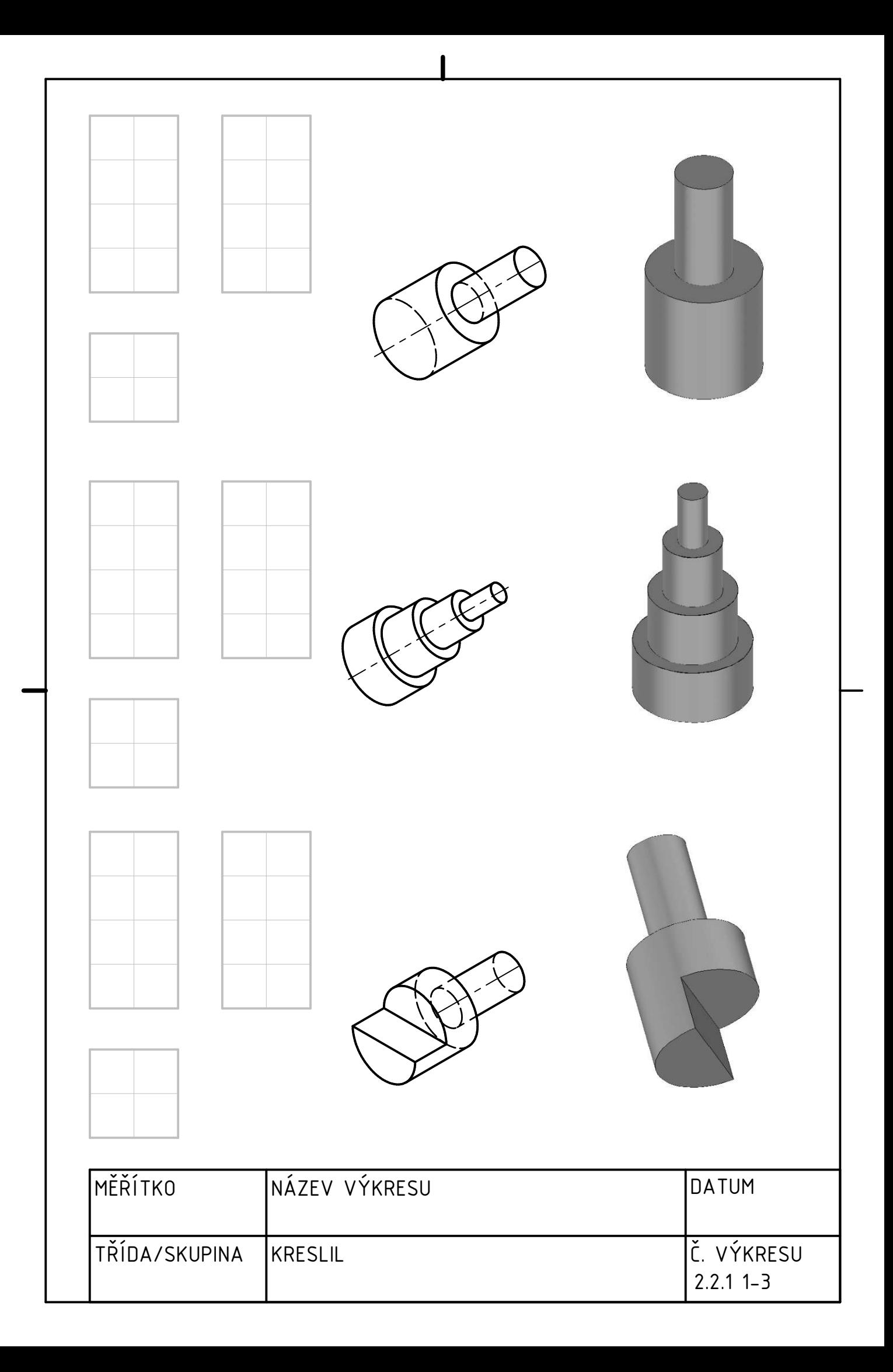

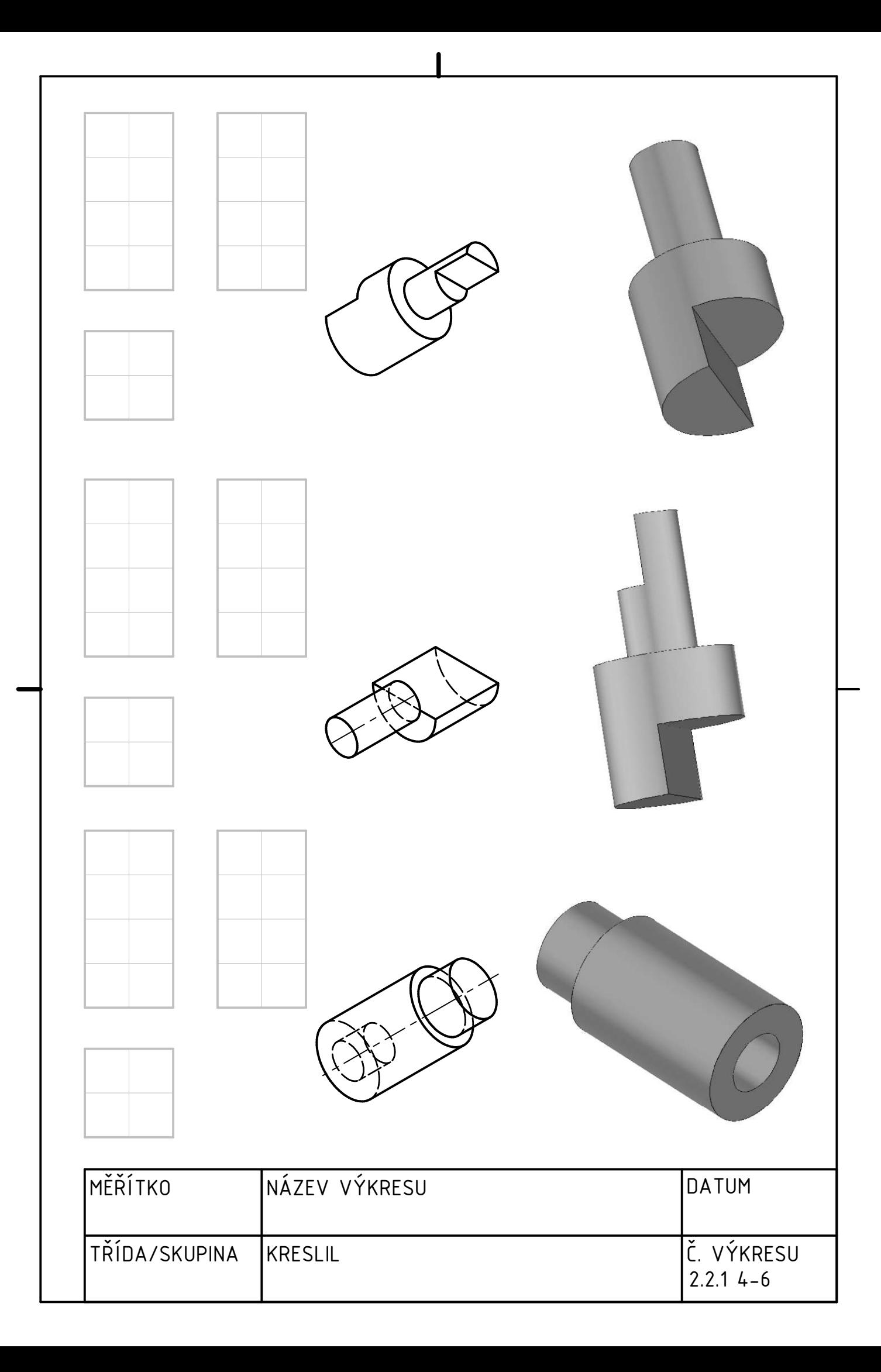

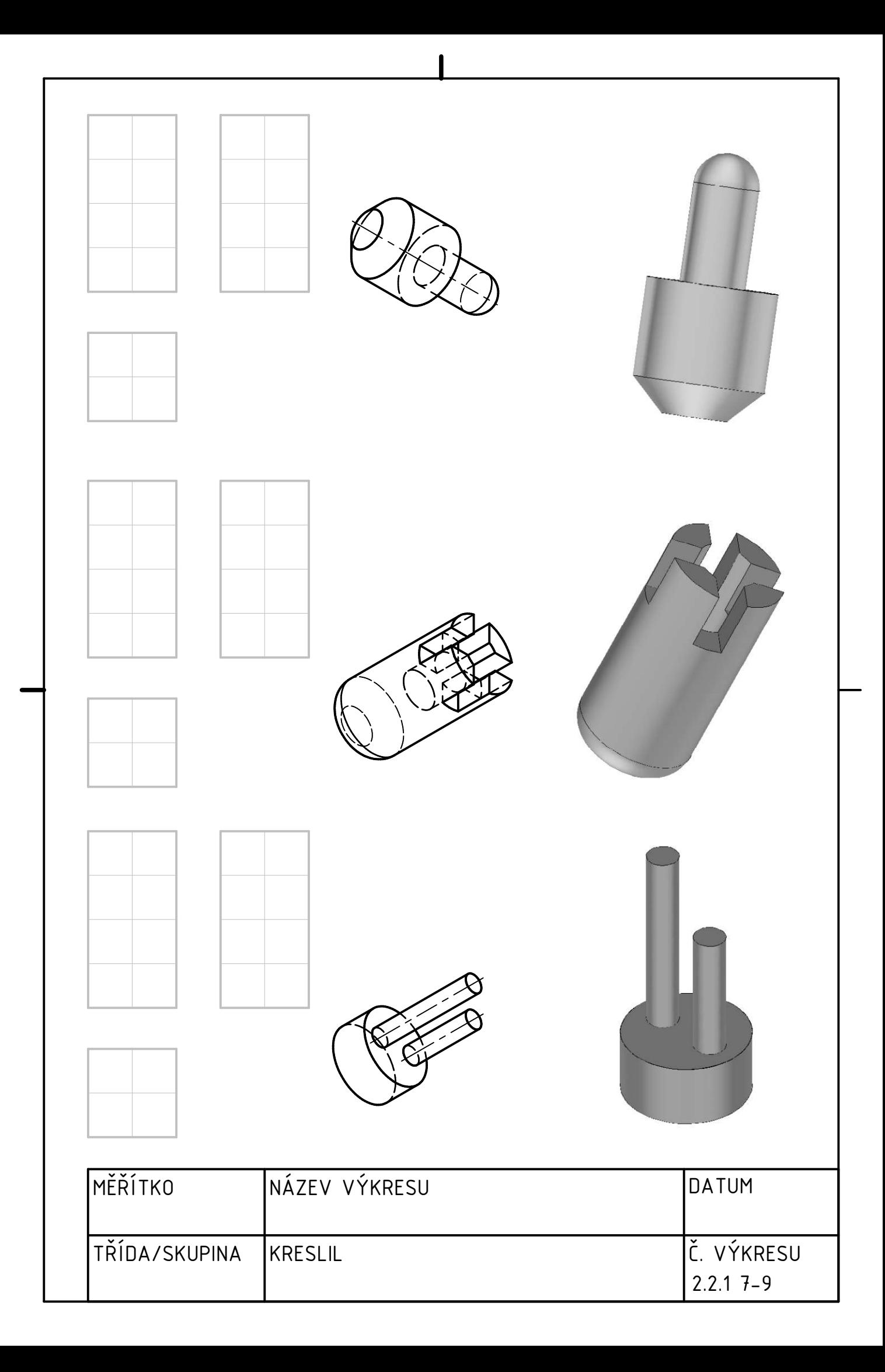

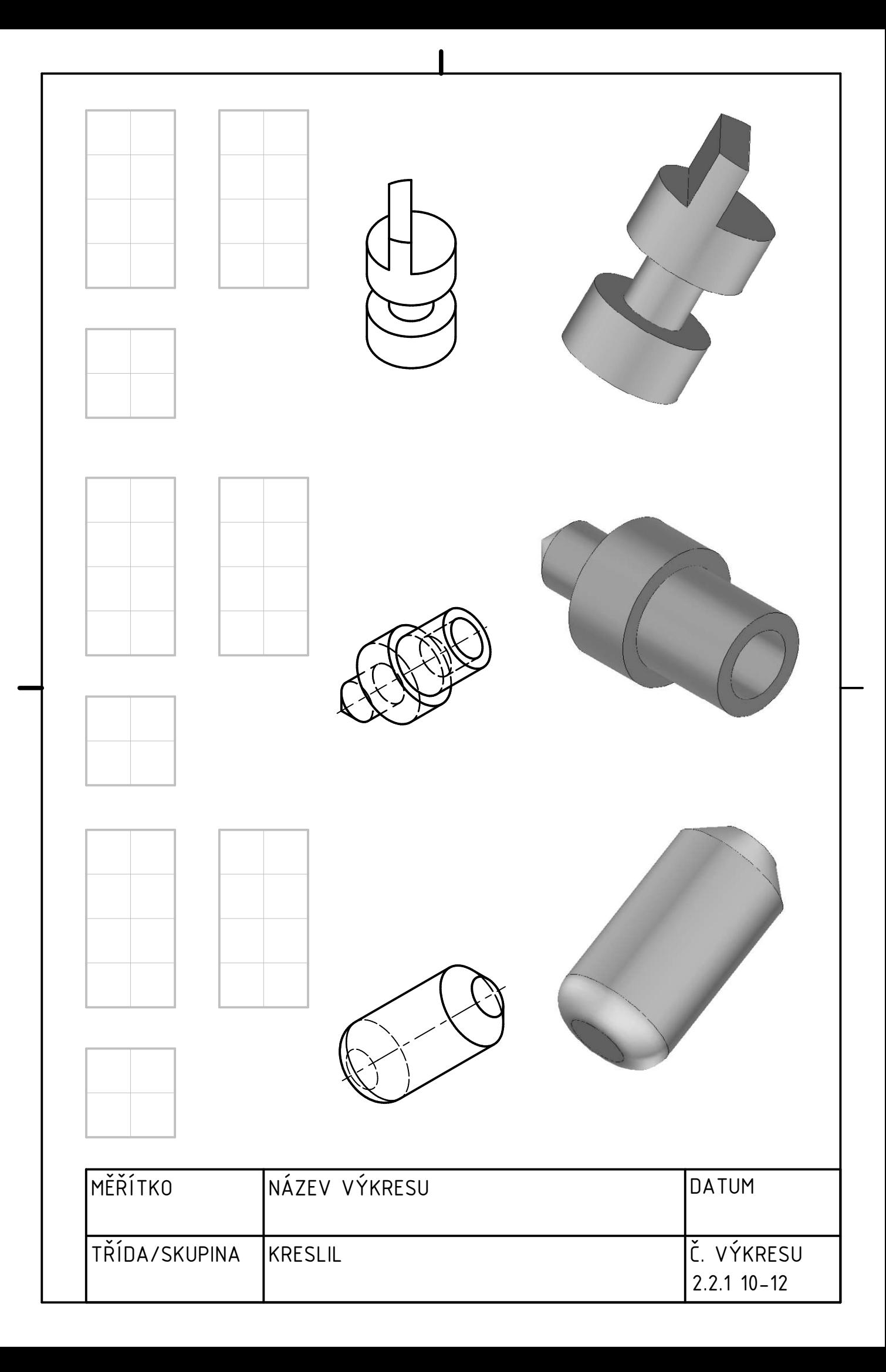

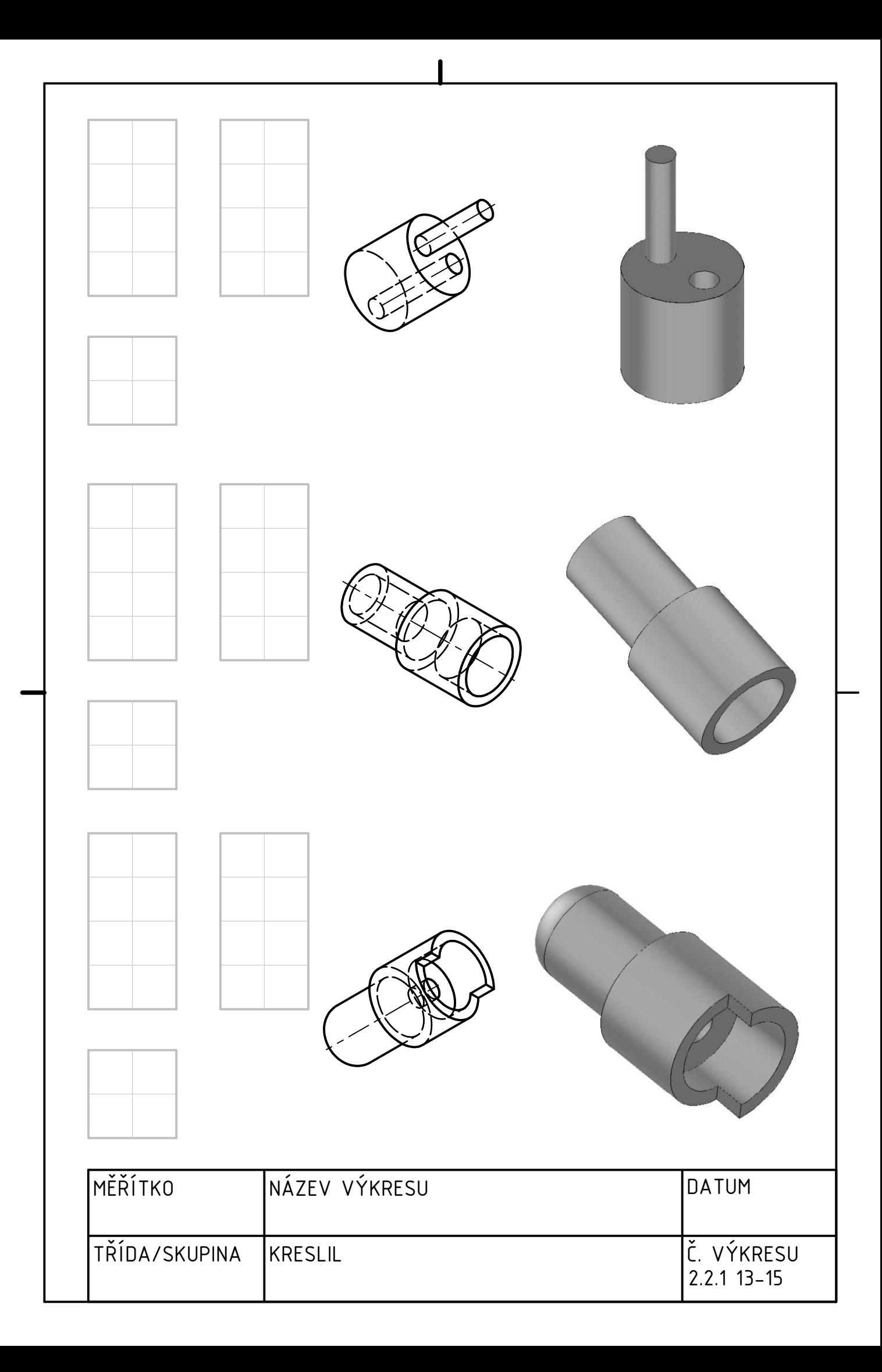

## 2.3 Složené součásti

Do sešitu nakreslete tři pohledy na součásti, které naleznete v 3D pdf souborech v digitální příloze. Jedná se o soubory s označením "2.3 X.pdf".

Všechny součásti jde uzavřít do krychle o hraně 50 mm. Všechny změny rozměrů jsou násobkem 5ti. Využijte tedy čtverečky v sešitě pro KRESLENÍ V MĚŘÍTKU! Rozměry v 3D pdf můžete i odměřovat. Nemusíte používat pravítko ale rozměry musí odpovídat podle počtu čtverečků.

Vzor naleznete na obrázku níže. Do sešitu kreslete pouze pravoúhlé průměty. Izometrické pohledy jsou na obrázku pouze pro ilustraci o jaké těleso se jedná.

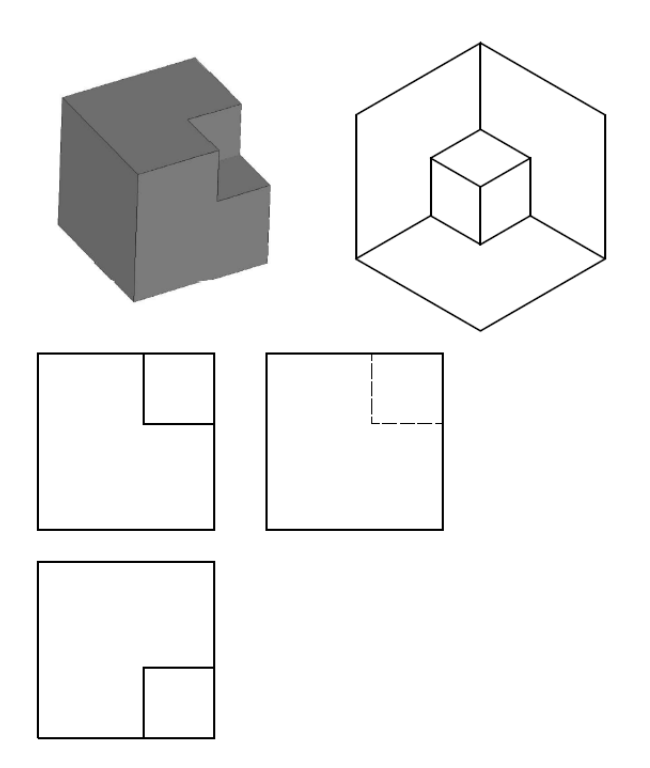

Obrázek 3: Vzor pro úlohy 2.3

# 2.4 Výkres

Vyberte si jednu ze součástí z úlohy 2.3. S vyučujícím zkonzultujte vhodný pohled zepředu. Pak narýsujte v měřítku tři pohledy na kompletní výkres.

# $3$   $\rm\,\r{Re}$ zy

## 3.1 Volba jednoduché myšlené plochy řezu

Na prvním a druhém následujícím pracovním listě vhodně zvolte a správně zakreslete myšlenou plochu řezu. Použijte úplné označení. Nezapomeňte na správnou tloušť ku čar a označení. Objekty naleznete v digitální příloze v souborech s označením "3.1.X.pdf".

## 3.2 Volba lomené myšlené plochy řezu

Na třetím a čtvrtém následujícím pracovním listě vhodně zvolte a správně zakreslete lomenou myšlenou plochu řezu. Pokud to dává smysl označte Ploch více. Objekty naleznete v digitální příloze v souborech s označením "3.2 X.pdf".

## 3.3 Kreslení řezů

#### 3.3.1 Nakreslete jednoduché řezy tělesy tak jak jste je označili v úloze 3.1.

Před započetím práce na této úloze si raději nechte zkontrolovat úlohu 3.1 vyučujícím.

Změny tvaru tělesa jsou násobkem 5-ti. Využijte odměřování ve 3D pdf a kreslete řezy v měřítku.

## 3.3.2 Nakreslete jednoduché řezy tělesy s opačným sklonem (šipkami obráceně) než jak jste je označili v úloze 3.1.

Nemusíte kreslit v měřítku.

#### 3.3.3 Nakreslete řezy tělesy tak jak jste označili v úloze 3.2.

Před započetím práce na této úloze si raději nechte zkontrolovat úlohu 3.2 vyučujícím.

Změny tvaru tělesa jsou násobkem 5ti. Využijte odměřování ve 3D pdf a kreslete řezy v měřítku. Pokud jste u nějakého tělesa označili dvě myšlené plochy řezu, v měřítku kreslete jen jednu. Druhou pouze načrtněte.

## 3.4 Výkres

Vyberte si jednu ze součástí z úlohy 3.2. Nechte si zkontrolovat, zda máte řez touto součástí v úloze 3.3.3 správně. Udělejte kompletní výkres s řezem. Tedy základní potřebné pohledy pro označení řezné roviny a řez samotný.

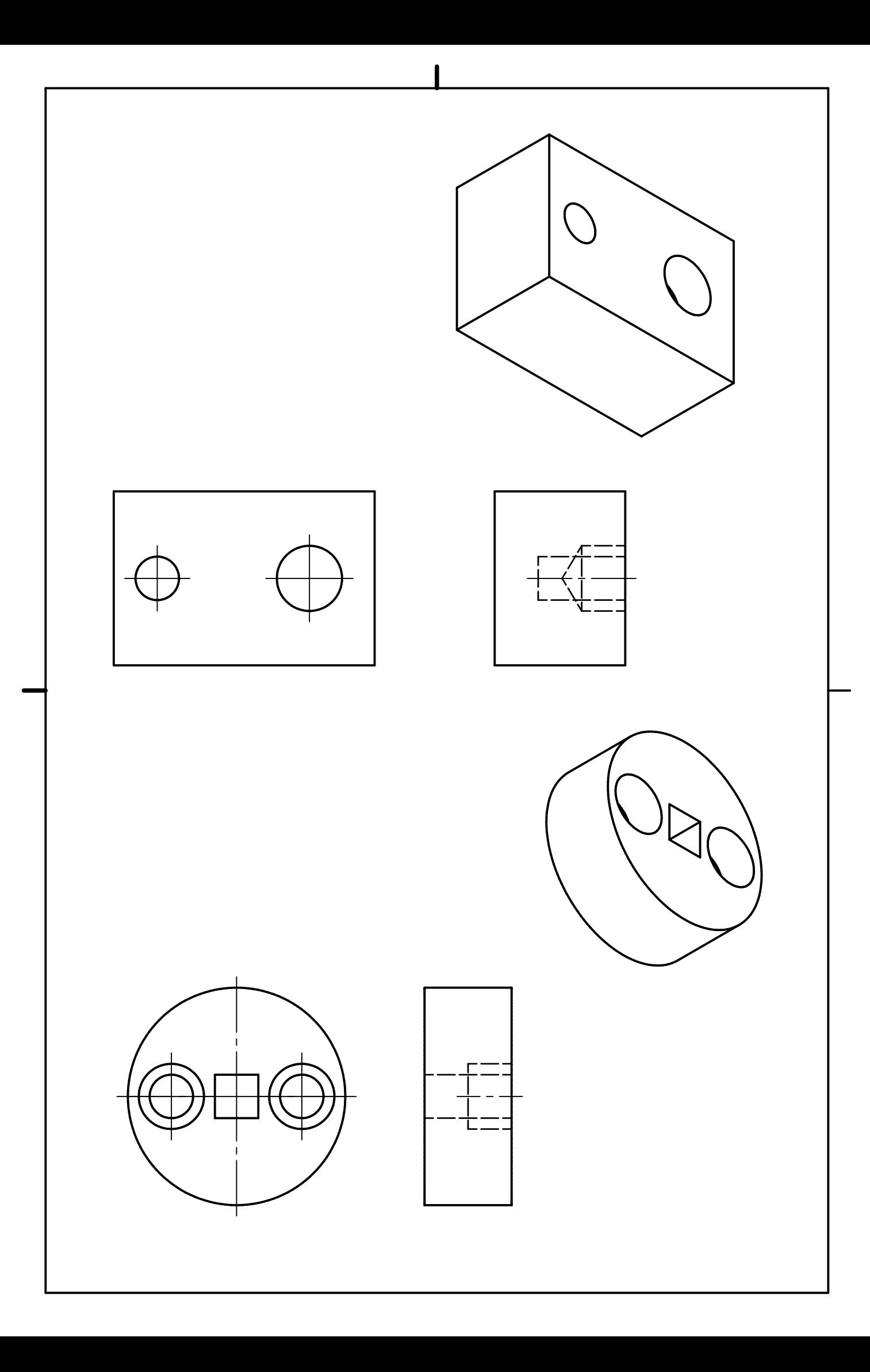

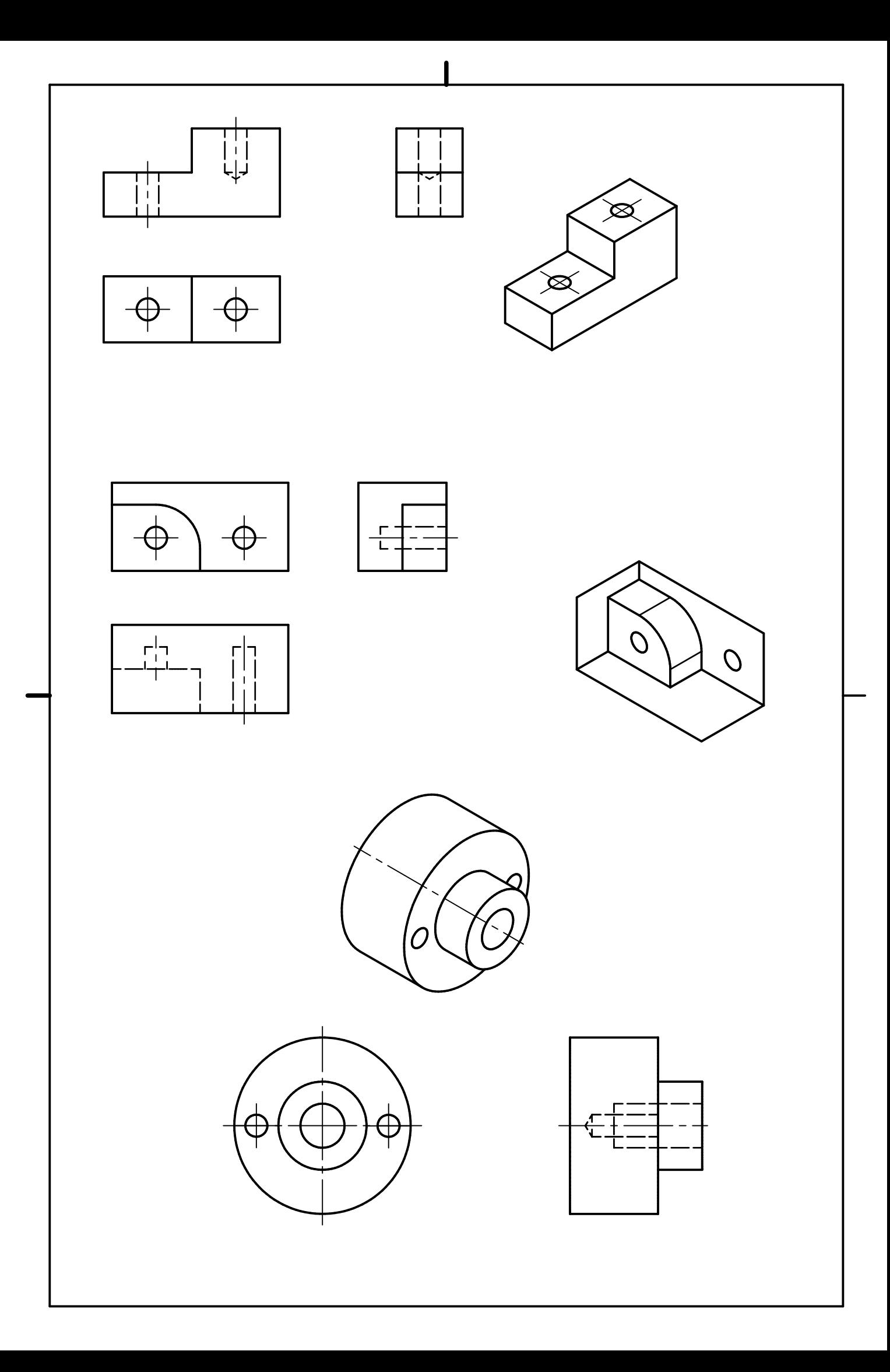

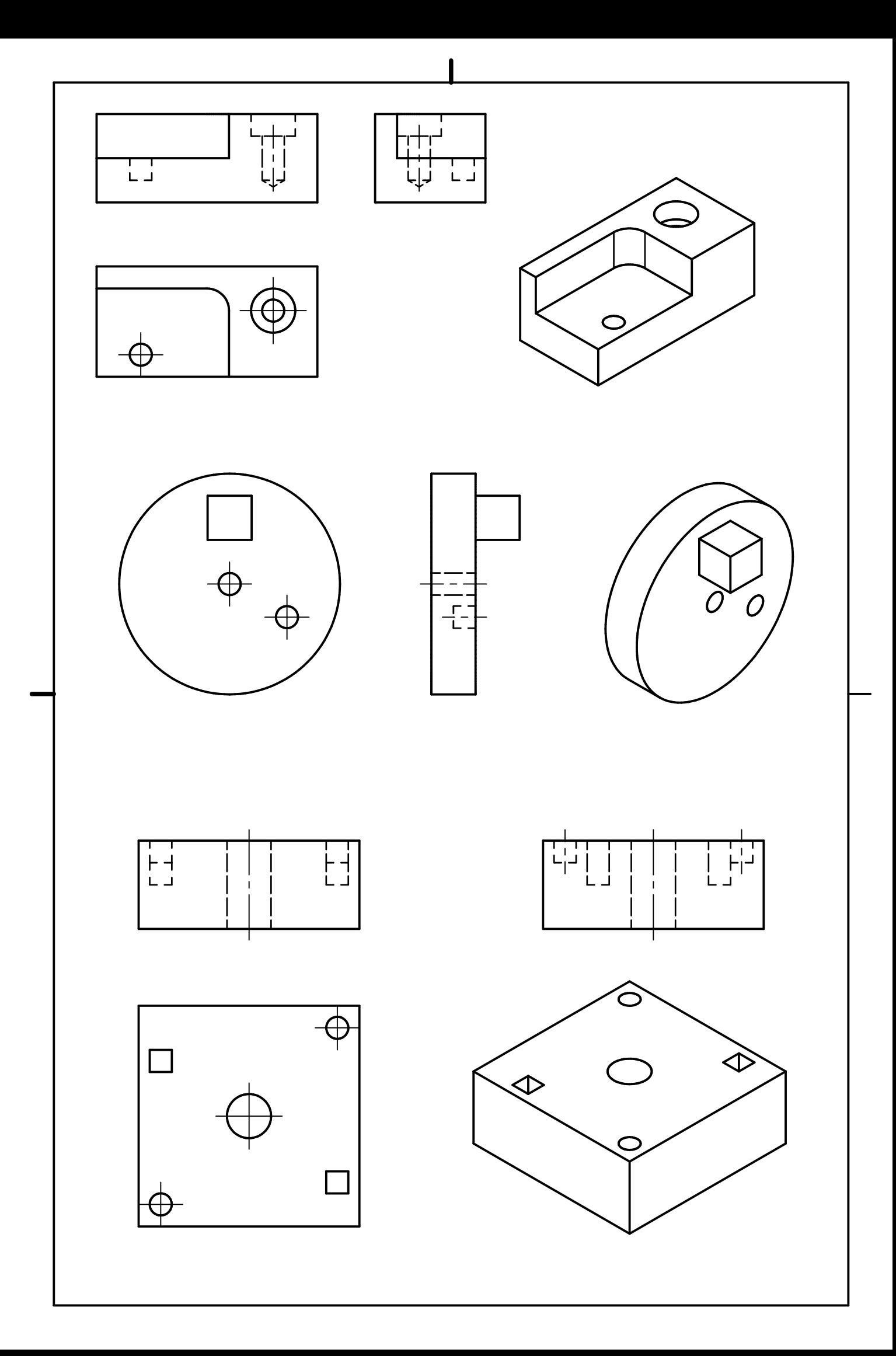

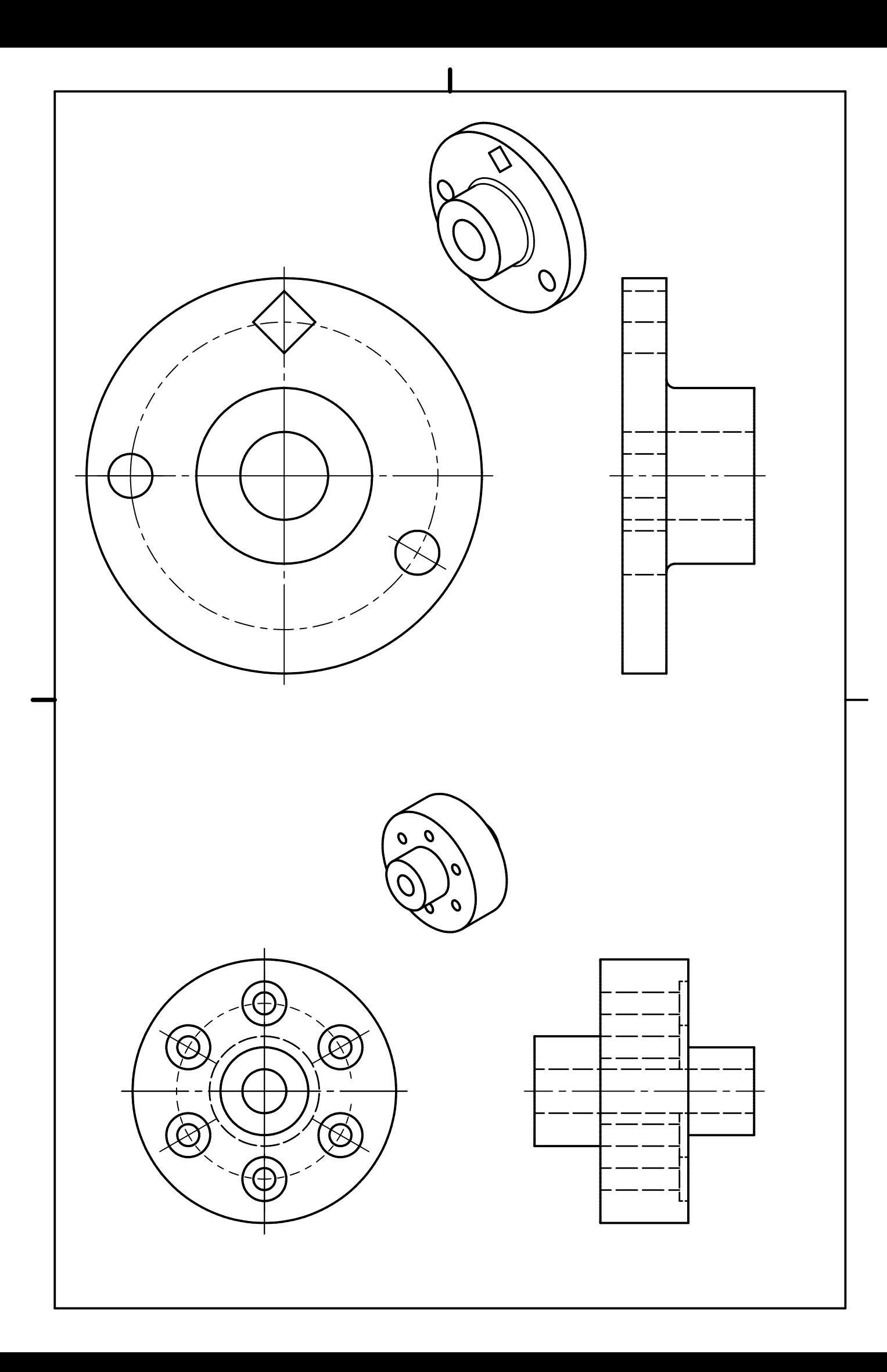

# 4 Kótování

## 4.1 Základní kótování

#### 4.1.1 Zakótujte jednoduchou rotační a plochou součást.

Na pracovním listě s číslem 4.1.1 zakótujte zobrazené součásti. Rozměry si můžete odměřit pravítkem nebo na modelech s označením 4.1.X.pdf

### 4.1.2 Zakótujte jednoduchou rotační a plochou součást se zaobleními a zkoseními.

Na pracovním listě s číslem 4.1.2 zakótujte zobrazené součásti. Rozměry si můžete odměřit pravítkem nebo na modelech s označením 4.2.X.pdf Zaměřte se hlavně na zaoblení (na rotační součásti jsou 2mm) a zkosení. Pozor, na rotační součásti jsou dvě různá zkosení.

## 4.1.3 Zakótujte jednoduchou rotační a plochou součást se zaobleními, zkoseními a vnitřními prvky.

Na pracovním listě s číslem 4.1.3 zakótujte zobrazené součásti. Rozměry si můžete odměřit pravítkem nebo na modelech s označením 4\_2\_X.pdf Zaměřte se hlavně na zaoblení (na rotační součásti jsou 2mm) a zkosení. Pozor, na rotační součásti jsou různá zaoblení.

# 4.2 Zobrazování a kótování

## 4.2.1 S použitím minimálního počtu pohledů a řezů zobrazte a zakózujte jednoduché hranaté objekty z následujícího seznamu.

Kreslete do sešitu a zaměřte se především na minimalizaci počtu pohledů.

- $3-1-1.pdf$
- $3.1.3.$ pdf
- $3.1.4$ .pdf
- $3.2.1.pdf$

### 4.2.2 S použitím minimálního počtu pohledů a řezů zobrazte a zakózujte jednoduché rotační objekty z následujícího seznamu.

Kreslete do sešitu a zaměřte se především na minimalizaci počtu pohledů.

- 3<sub>-1-2</sub>.pdf
- 3<sub>-1-5</sub>.pdf
- 3<sub>-2-4</sub>.pdf
- 3 2 5.pdf

#### 4.2.3 Zobrazte a zakótujte objekty z následujícího obrázku.

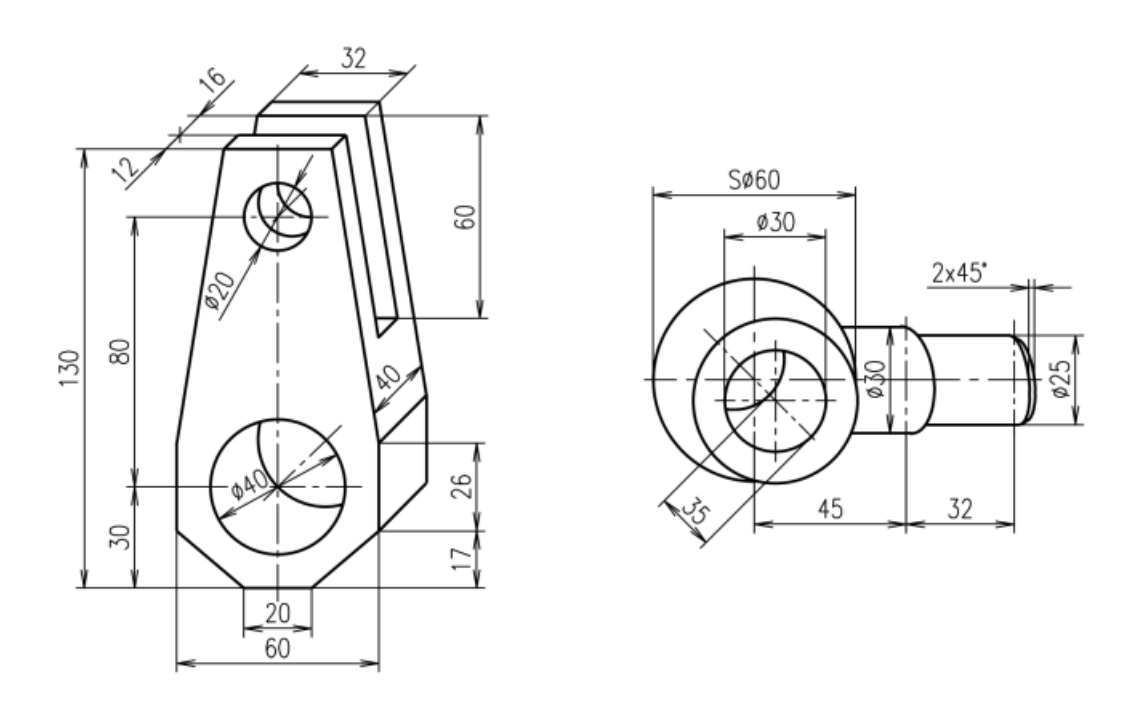

Obrázek 4: Zadání úlohy 4.2.3 - Převzato a upraveno z [1]

# 4.3 Výkres

Podle modelu 4.3.pdf vytvořte plnohodnotný výkres součásti.

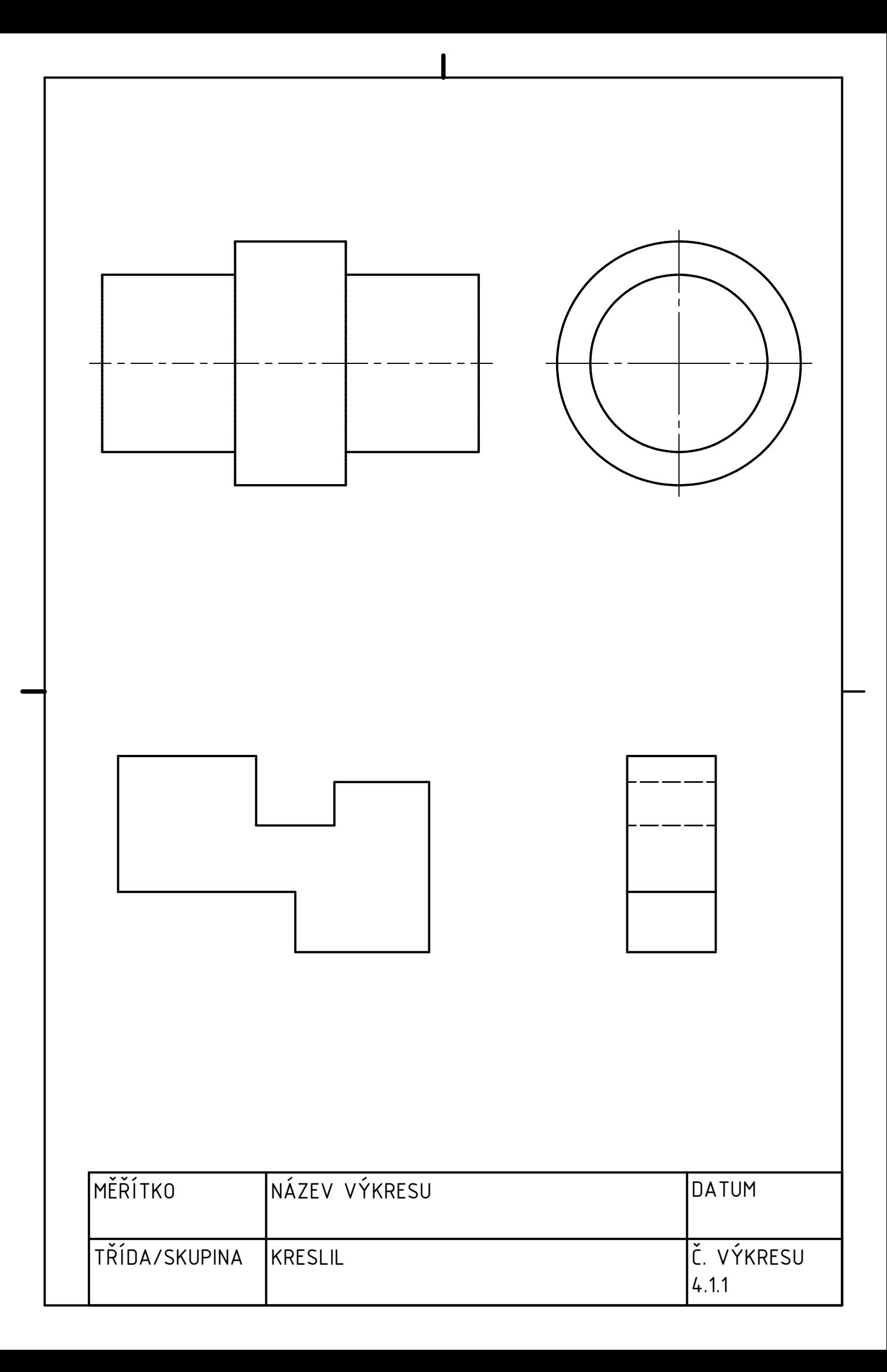

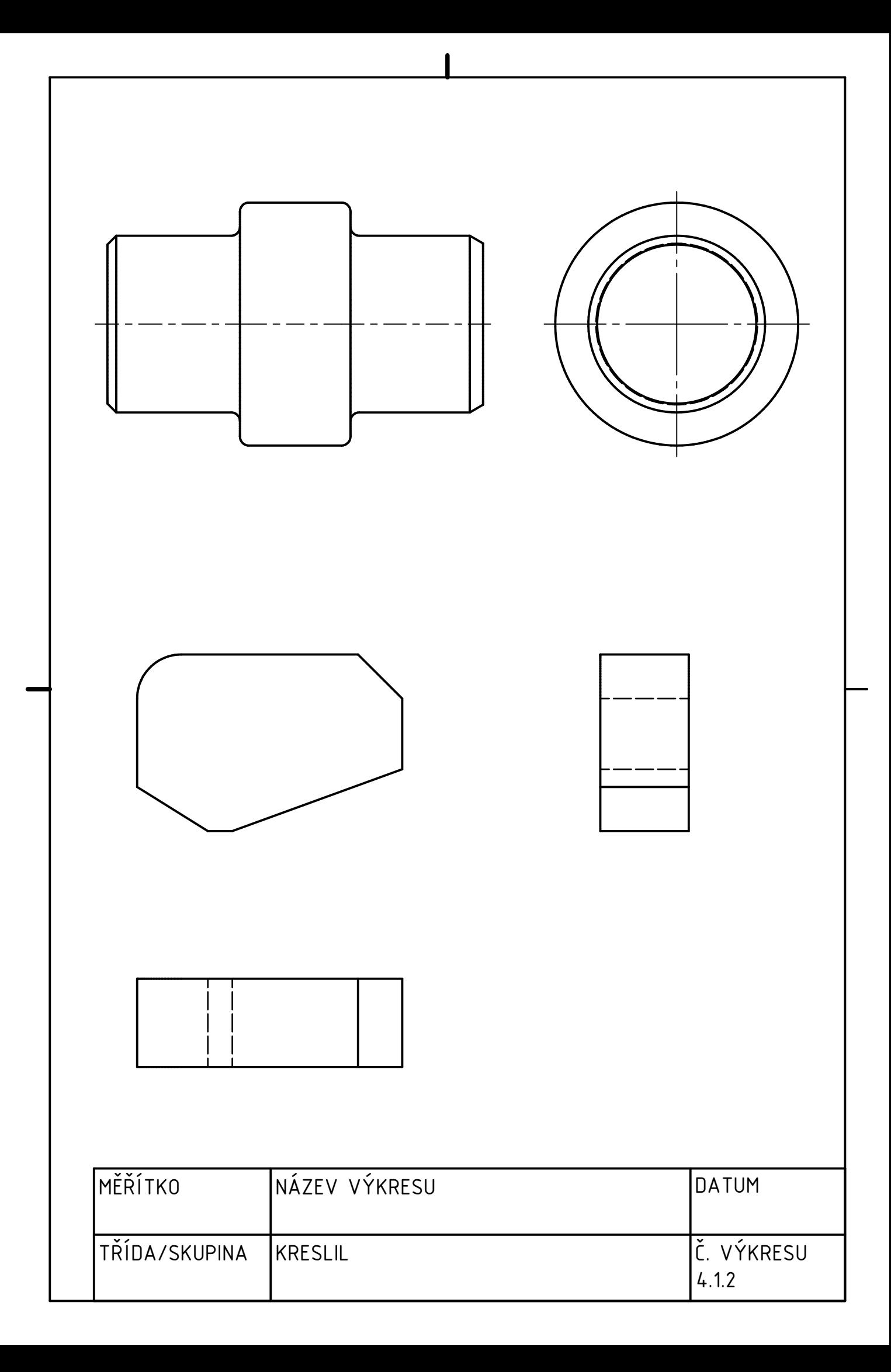

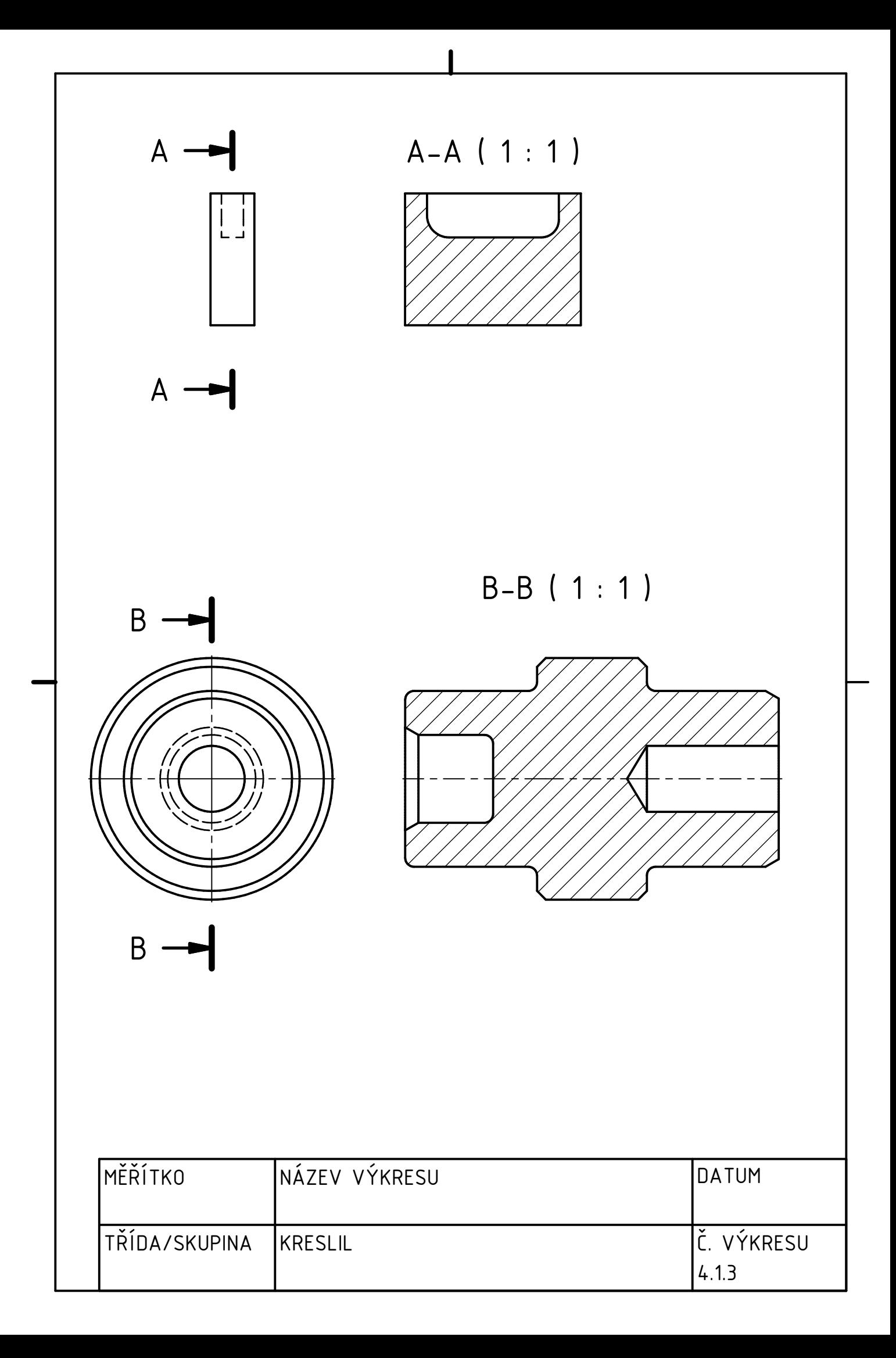

#### Tolerance a uložení  $\overline{5}$

#### Zápis a určení tolerancí  $5.1$

Přepište tolarance z mezních úchylek na mezní rozměry.  $5.1.1$ 

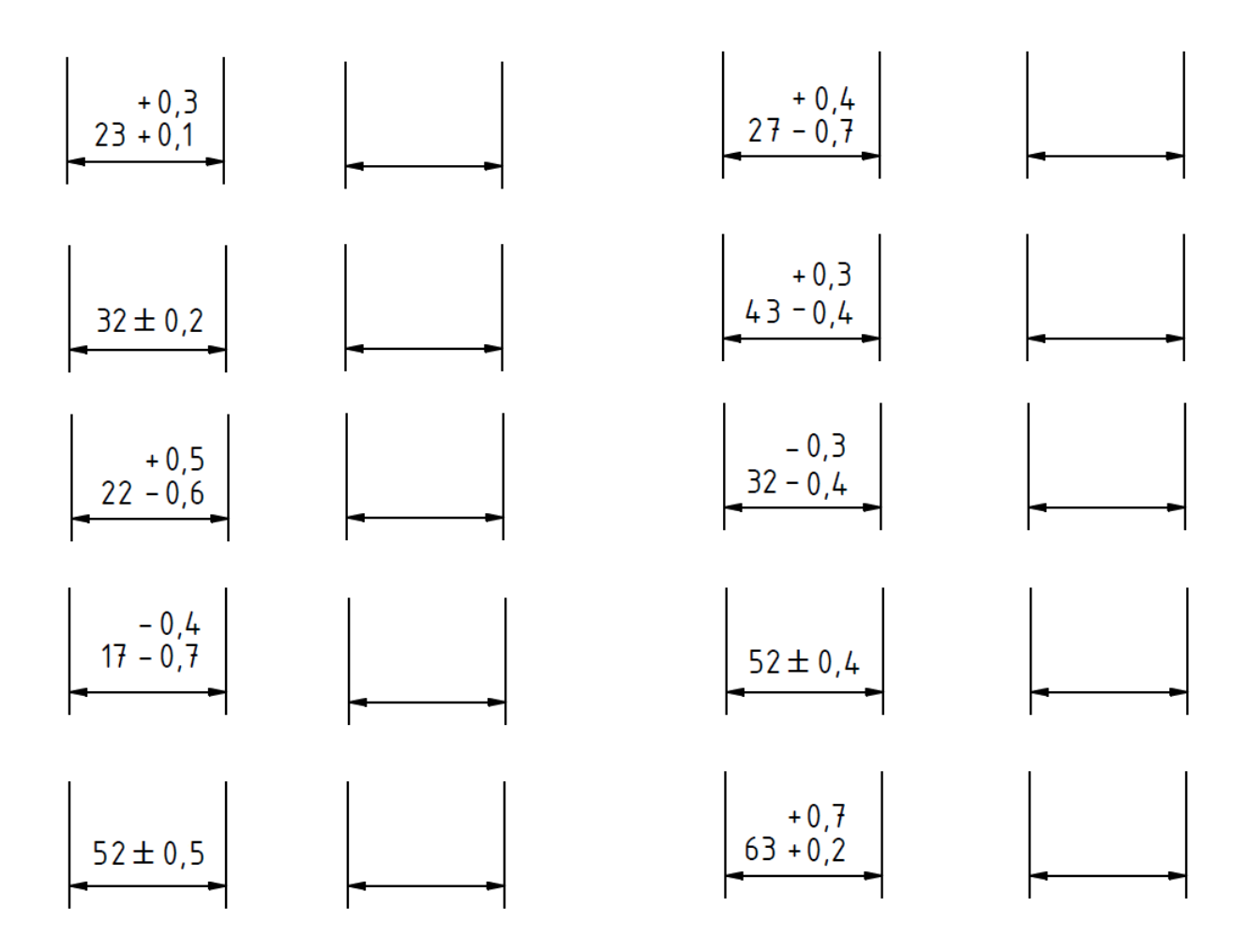

Obrázek 5: Zadání úlohy 5.1.1

5.1.2 Přepište tolarance z mezních rozměrů na mezní úchylky. Jako jmenovitý rozměr uvažujte celé číslo.

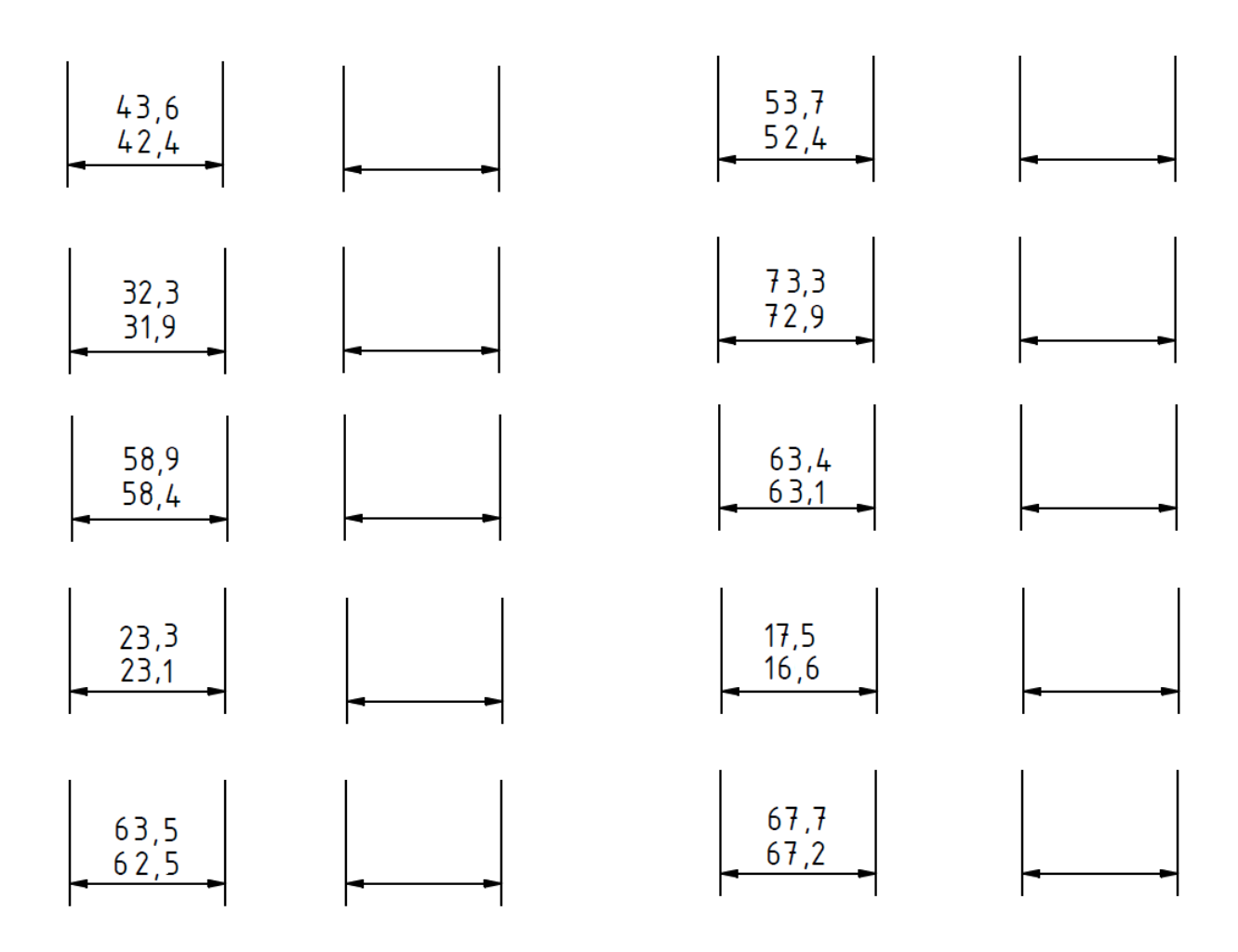

Obrázek 6: Zadání úlohy $5.1.2\,$ 

5.1.3 Popište jednotlivé části toleranční značky.

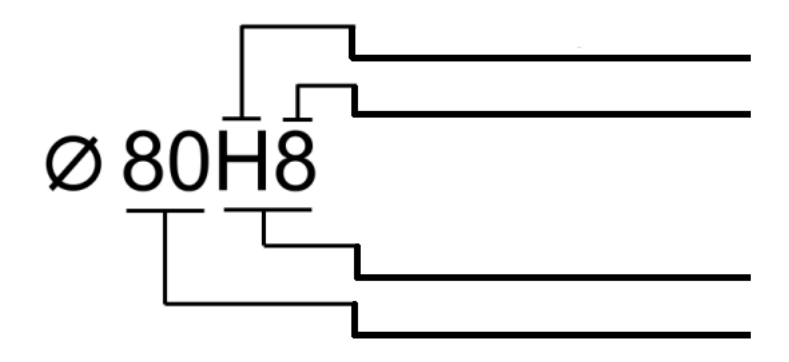

Obrázek 7: Zadání úlohy 5.1.3

- 5.1.4 Vrat $t$ te se k zadání úloh a 5.1.1 a 5.1.2. Vypište do sešitu vždy jmenovitý rozměr a toleranci.
- 5.1.5 Vymyslete tři tolerance tak aby reálný rozměr byl vždy menší než jmenovitý.
- 5.1.6 Vymyslete tři tolerance tak aby reálný rozměr byl vždy větší než jmenovitý.
- 5.1.7 Vymyslete tři tolerance tak aby reálný rozměr byl někdy větší a někdy menší než jmenovitý.

## 5.2 Všeobecné tolerance a toleranční pole

- 5.2.1 Jmenujte třídy přesnosti.
- 5.2.2 K jednotlivým třídám přesnosti napište jejich označení.
- 5.2.3 V jemné třídě přesnosti vypište pro jednotlivé jmenovité rozměry jejich mezní úchylky a mezní rozměry.
	- 45 mm
	- $\bullet$  5 mm
	- 1435 mm
- 3000 mm
- $\bullet$  Zaoblení 5 mm
- $\bullet$  2 mm
- 600 mm
- Zkosení  $2x45^\circ$
- $35°$
- 30 mm
- 5.2.4 V hrubé třídě přesnosti vypište pro jednotlivé jmenovité rozměry jejich mezní úchylky a mezní rozměry.
	- 35 mm
	- $\bullet$  4 mm
	- 5435 mm
	- 1000 mm
	- $\bullet$  Zaoblení 10 mm
	- 16 mm
	- 700 mm
	- Zkosení  $5x45^\circ$
	- $55°$
	- 30 mm

### 5.2.5 Pro zadané tolerované rozměry vypište mezní úchylky, základní úchylku a toleranci.

Pozorně rozlišujte jestli se jední o díru nebo hřídel.

- Φ25B8
- Φ48a7
- $\Phi$ 165E5
- $\bullet$   $\Phi$ 55u9
- $\bullet$   $\Phi$ 66EF6
- $\bullet$   $\Phi$ 45r4
- Φ98H6
- $\bullet$   $\Phi$ 33h8
- Φ37P10
- $\bullet$   $\Phi$ 29e11
- Φ234X9
- Φ124a5
- 5.2.6 Zjistěte, která toleranční pole leží vždy striktně na nulové čáře.

## 5.3 Uložení

- 5.3.1 Načrtněte válcovou díru a hřídel s tolerančním polem. Do náčrtu zakreslete horní a dolní mezní úchylky, jmenovitý rozměr, nulovou čáru a toleranci.
- 5.3.2 Nakreslete všechny tři typy uložení v úplném i zjednodušeném zobrazení.

#### 5.3.3 Určete typ uložení v uložení jednotné díry

Neváhejte si z tabulek vypsat vše co potřebujete a také neváhejte si uložení nakreslit.

- $\bullet$   $\Phi$ 25H5/g4
- $\Phi$ 30H5/k4
- $\Phi$ 165H6/s5
- $\Phi$ 55H7/js6
- Φ66H7/h6
- $\Phi$ 45H7/x6
- Φ98H9/f6
- Φ33H8/d9
- $\bullet$   $\Phi$ 37H7/u6
- $\Phi$ 29H7/z8
- Φ234H7/p6
- $\Phi$ 124H8/n7

5.3.4 Určete typ uložení v uložení jednotného hřídele.

- $\Phi$ 25G5/h4
- $\Phi$ 30F7/h5
- $\Phi$ 165N6/h5
- $\Phi$ 55N7/h6
- $\Phi$ 66S7/h6
- Φ45U8/h6
- $\Phi$ 98D11/h11
- Φ33JS8/h17
- $\Phi$ 37R7/h6
- Φ29B12/h12
- $\Phi$ 234T7/h6
- $\bullet$   $\Phi$ 124K8/h7

| Ф 48 Н7/е6   | Díra   | Hřídel   |     |        |       |    |       |          |
|--------------|--------|----------|-----|--------|-------|----|-------|----------|
| JR.          | 48     | 48       |     |        |       |    |       |          |
| ES, es       | 0,025  | $-0,05$  |     |        |       |    |       |          |
| EI, ei       | 0      | $-0,066$ |     |        | $+25$ |    |       |          |
| HMR, hmr     | 48,025 | 47,95    |     | H7     |       |    |       | JR 47 mm |
| DMR, dmr     | 48     | 47,934   |     |        | 0     |    |       |          |
| T, t         | 26 um  | 16 um    |     |        |       |    |       |          |
| V max        | 91 um  |          | max | 信      |       |    |       |          |
| V min        | 50 um  |          | >   | $\geq$ |       |    |       |          |
| P max        |        |          |     |        |       |    | $-50$ |          |
| P min        | ۰      |          |     |        |       | e6 |       |          |
| Druh uložení | S vůlí |          |     |        |       |    | $-66$ |          |

Obrázek 8: Vzor pro úlohy analýzy uložení

#### 5.3.5 Analyzujte a zakreslete uložení s vůlí.

Snažte se kreslit v měřítku. Pracujte do sešitu nebo na vytištěný pracovní list z konce sbírky. Nezapomeňte zakreslit minimální a maximální vůli.

- $\bullet$   $\Phi$ 35H7/g6
- $\Phi$ 70F7/h6
- $\Phi$ 165D6/e7

#### 5.3.6 Analyzujte a zakreslete uložení s přesahem.

Snažte se kreslit v měřítku. Pracujte do sešitu nebo na vytištěný pracovní list z konce sbírky. Nezapomeňte zakreslit minimální a maximální přesah.

- Φ53H7/s6
- $\Phi$ 27P7/h6
- $\Phi$ 165S6/n7

#### 5.3.7 Analyzujte a zakreslete uložení přechodná.

Snažte se kreslit v měřítku. Pracujte do sešitu nebo na vytištěný pracovní list z konce sbírky. Nezapomeňte zakreslit maximální přesah a maximální vůli.

- $\Phi$ 85H8/m7
- $\Phi$ 12N7/h6
- Φ165J6/js6

### 5.3.8 Analyzujte a zakreslete zadaná uložení.

Toleranční pole daného uložení pečlivě narýsujte. Pracujte do sešitu. Nezapomeňte zakreslit vůle/přesahy.

- $\Phi$ 75H7/k6
- $\Phi$ 30H7/js6
- $\Phi$ 165H7/r7
- Φ75K7/h6
- $\bullet$   $\Phi 30{\rm J7/h6}$
- $\Phi$ 165R7/H7

# 6 Komplexní součásti

# 6.1 Zpracujte modely nerotačních součástí dle pokynů vyučujícího

Jedná se o modely s označením SPX\_A\_B\_C.pdf. kde X je pořadové číslo a ABC jsou čísla odpovídající vnějším rozměrům.

# 6.2 Zpracujte modely rotačních součástí dle pokynů vyučujícího

Jedná se o modely s označením SPRX\_A\_B\_C.pdf. kde X je pořadové číslo a ABC jsou čísla odpovídající vnějším rozměrům.

# **Odkazy**

- 1. KLETEČKA, Jaroslav; FOŘT, Petr. Technické kreslení. 2. opr. vyd. Brno: Computer Press, 2012. Uˇcebnice (Computer Press). isbn 978-80-251-1887-0.
- 2. UHLÍKOVÁ, Gabriela (2012).  $SP\check{S}E$  v Úžlabině: Sbírka úloh z technického kreslení – pracovní listy I. [Online]. Praha: SPŠE v Úžlabině, 2012 [cit. 2022-08-17]. Dostupné z: https://www.uzlabina.cz/uploads/file/sbirka\_uloh\_z\_tk\_i.pdf.
- 3. LEINVEBER, Jiří; VÁVRA, Pavel. Strojnické tabulky: pomocná učebnice pro školy technického zaměření. 5. upr. vyd. Úvaly: Albra, 2011. ISBN 978-80-7361-081-4.

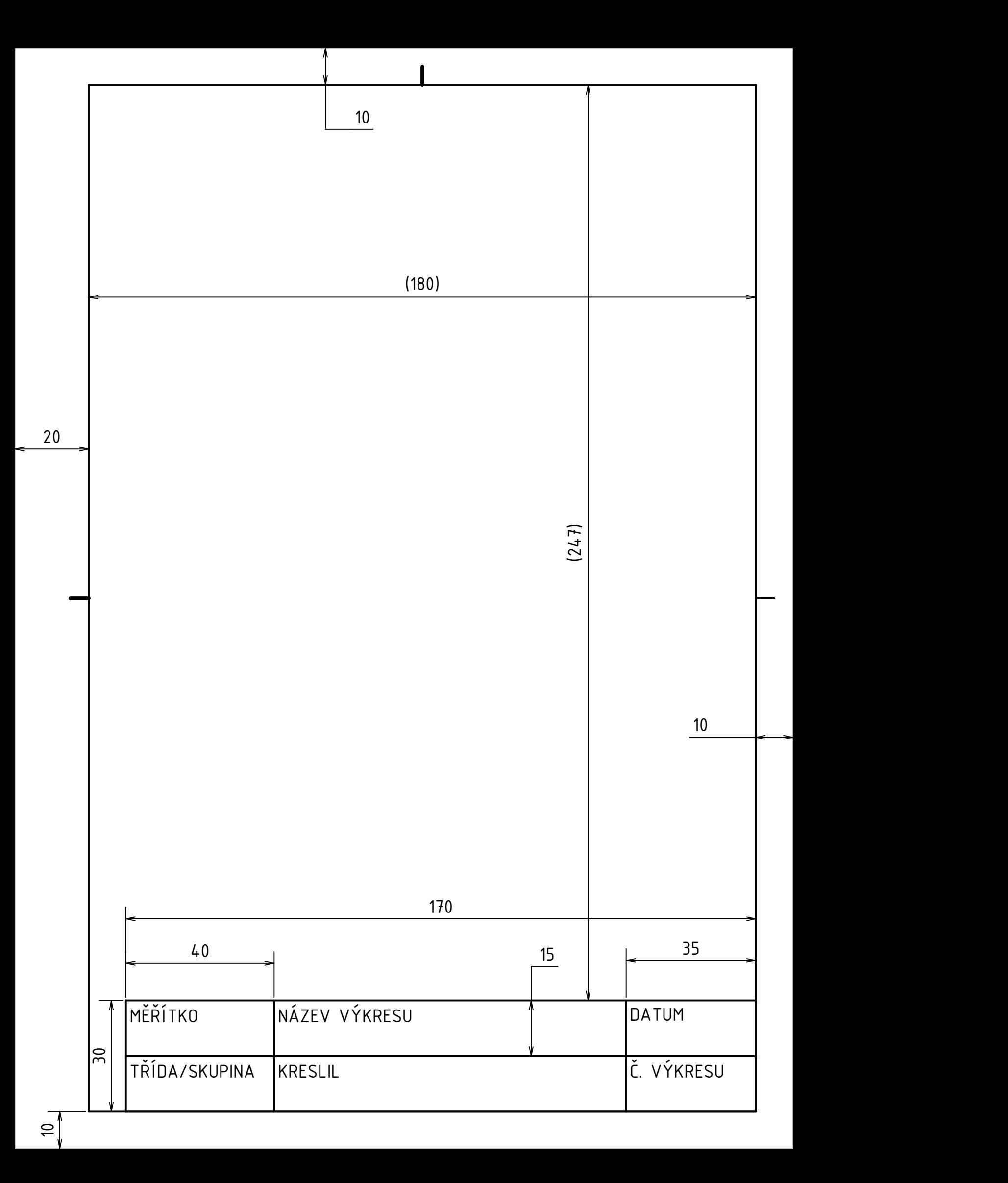

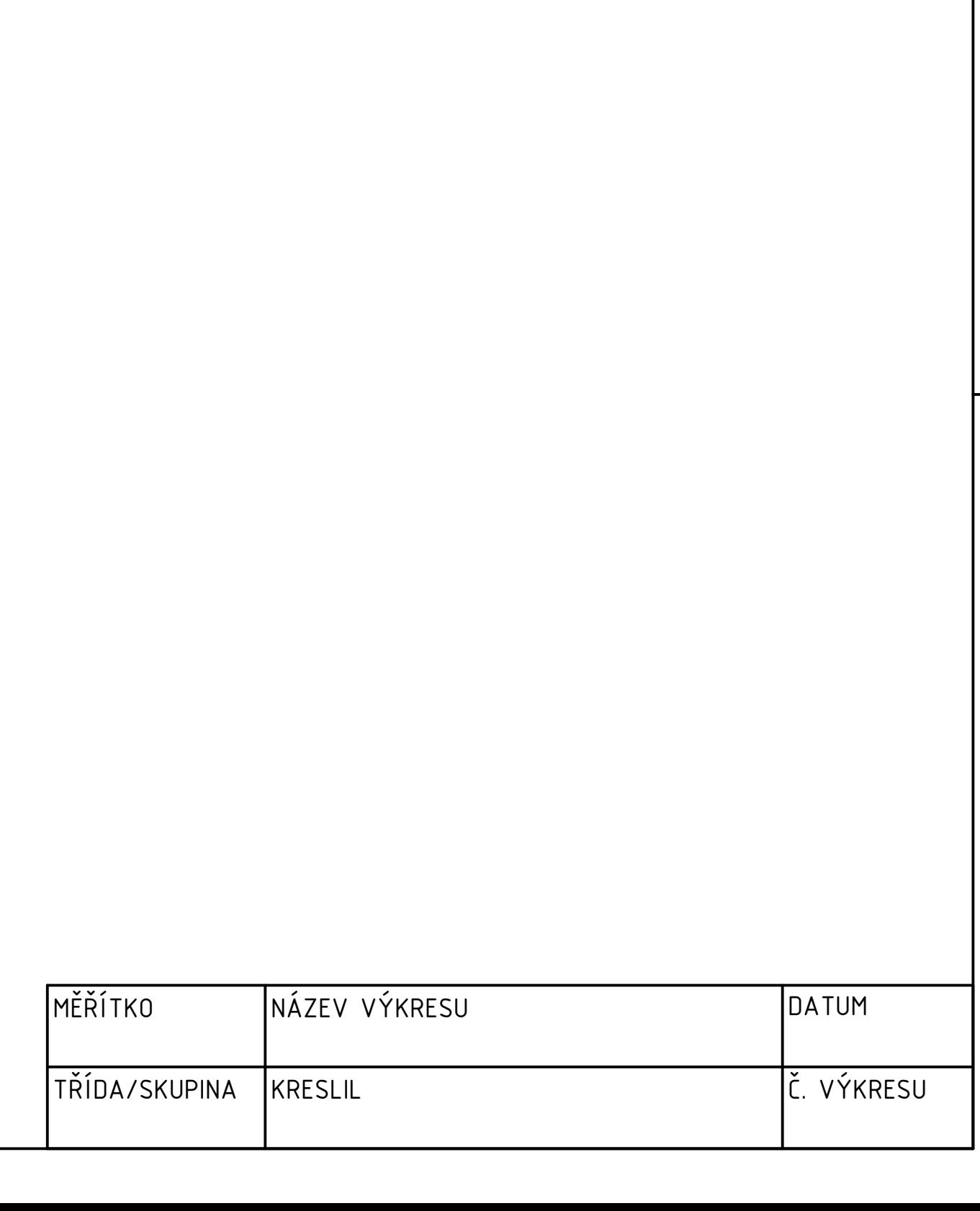

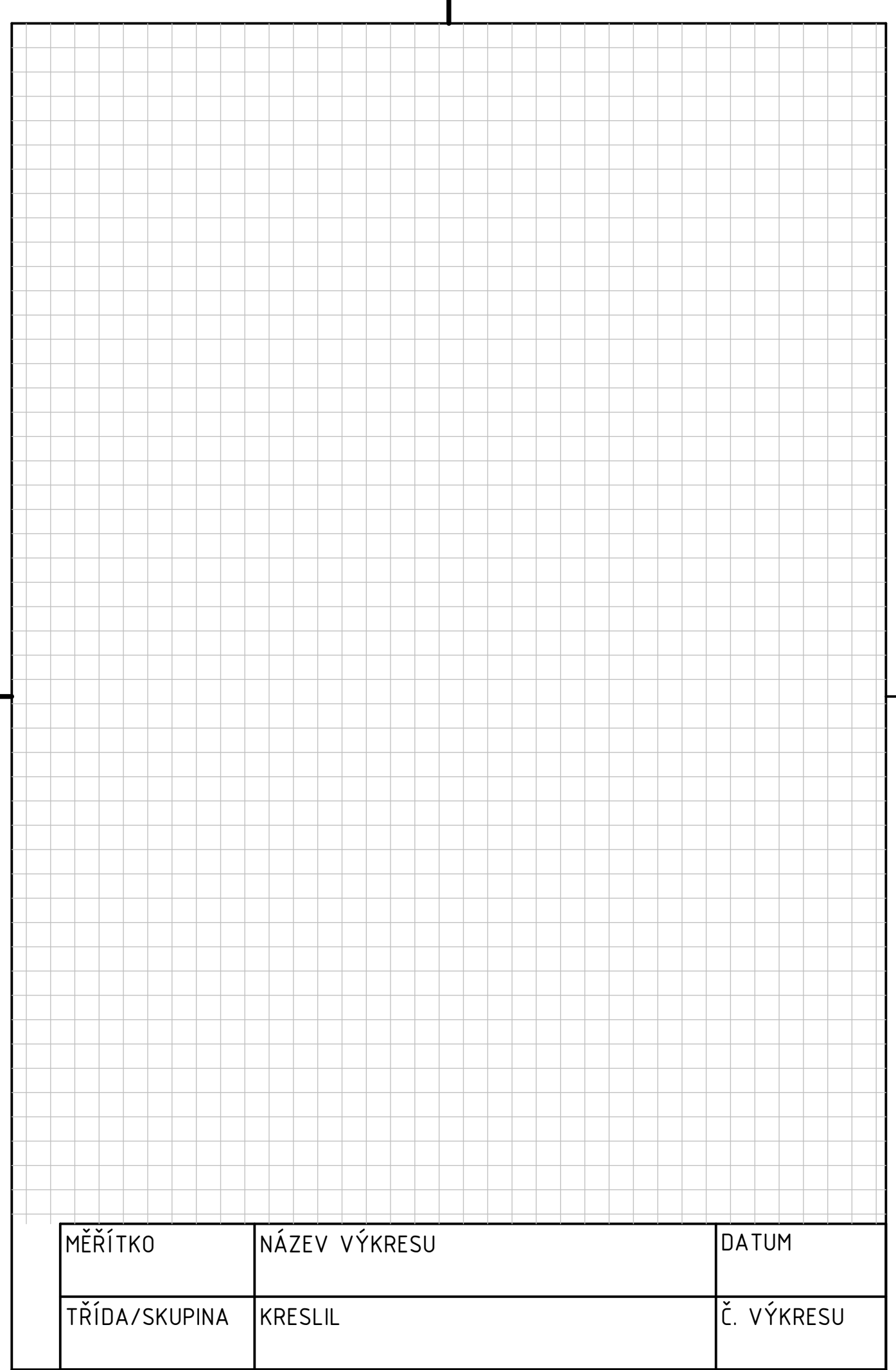

# Evidence výpůjček

Prohlášení:

Dávám svolení k půjčování této bakalářské práce. Uživatel potvrzuje svým podpisem, že bude tuto práci řádně citovat v seznamu použité literatury.

Jméno a příjmení: Tomáš Petrík V Praze dne:

Podpis:

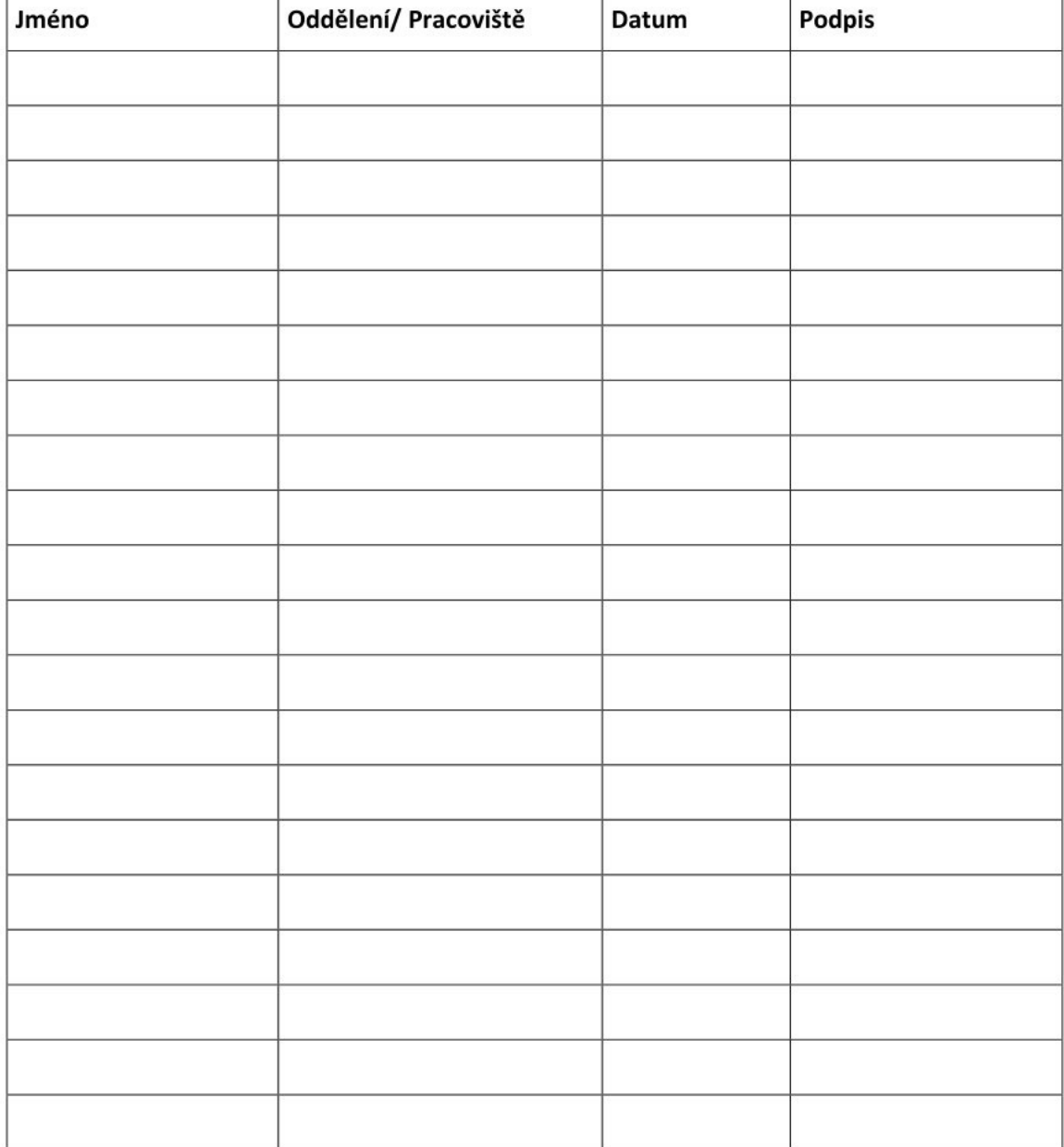